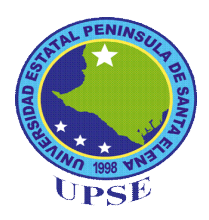

# <span id="page-0-0"></span>**UNIVERSIDAD ESTATAL PENÍNSULA DE SANTA ELENA FACULTAD DE CIENCIAS DE LA EDUCACIÓN E IDIOMAS CARRERA INFORMÁTICA EDUCATIVA**

# **TEMA:**

**CREACIÓN DE UN CD INTERACTIVO DE LAS GENERACIONES DE LAS COMPUTADORAS PARA EL APRENDIZAJE DE INFORMÁTICA EN LOS ESTUDIANTES DE BACHILLERATO GENERAL UNIFICADO DE LA UNIDAD EDUCATIVA "NUEVA GENERACIÓN", CANTÓN SALINAS, PROVINCIA DE SANTA ELENA, PERÍODO LECTIVO 2014- 2015.** 

# **TRABAJO DE TITULACIÓN PREVIO A LA OBTENCIÓN DEL TÍTULO DE LICENCIADA EN INFORMÁTICA EDUCATIVA.**

**AUTORA:**

**EVELYN LISSETTE SANTOS MALAVÉ**

**TUTORA:** 

**ECON. TATIANA ENRÍQUEZ ROJAS. MSc**

**LA LIBERTAD – ECUADOR**

**Octubre 2015**

## <span id="page-1-0"></span>**UNIVERSIDAD ESTATAL PENÍNSULA DE SANTA ELENA FACULTAD DE CIENCIAS DE LA EDUCACIÓN E IDIOMAS CARRERA INFORMÁTICA EDUCATIVA**

### **TEMA:**

CREACIÓN DE UN CD INTERACTIVO DE LAS GENERACIONES DE LAS COMPUTADORAS PARA EL APRENDIZAJE DE INFORMÁTICA EN LOS ESTUDIANTES DE BACHILLERATO GENERAL UNIFICADO DE LA UNIDAD EDUCATIVA "NUEVA GENERACIÓN", CANTÓN SALINAS, PROVINCIA DE SANTA ELENA, PERÍODO LECTIVO 2014-2015.

**TRABAJO DE TITULACIÓN PREVIO A LA OBTENCIÓN DEL TÍTULO DE LICENCIADA EN INFORMÁTICA EDUCATIVA.**

**CONTRAPORTADA**

**AUTORA:**

# **EVELYN LISSETTE SANTOS MALAVÉ**

## **TUTORA:**

**ECON. TATIANA ENRÍQUEZ ROJAS, MSc**.

**LA LIBERTAD – ECUADOR**

**Octubre 2015**

<span id="page-2-0"></span>La Libertad, 16 octubre del 2015.

# **APROBACIÓN DE LA TUTORA**

En calidad de Tutora del Trabajo de Investigación **"CREACIÓN DE UN CD INTERACTIVO DE LAS GENERACIONES DE LAS COMPUTADORAS PARA EL APRENDIZAJE DE INFORMÁTICA EN LOS ESTUDIANTES DE BACHILLERATO GENERAL UNIFICADO DE LA UNIDAD EDUCATIVA "NUEVA GENERACIÓN", CANTÓN SALINAS, PROVINCIA DE SANTA ELENA, PERÍODO LECTIVO 2014-2015**, elaborado por la Srta. Evelyn Lissette Santos Malavé, egresada de la Carrera Informática Educativa, Facultad Ciencias de la Educación e Idiomas de la Universidad Estatal Península de Santa Elena, previo a la obtención del Título de Licenciada, me permito declarar que luego de haber orientado, estudiado y revisado el proyecto, lo apruebo en todas sus partes, debido a que reúne los requisitos y méritos suficientes para ser sometido a la evaluación del tribunal.

**Atentamente**

Econ. Tatiana Enríquez Rojas, MSc. **TUTORA**

La Libertad, 16 octubre del 2015.

# **AUTORÍA DE TESIS**

<span id="page-3-0"></span>Yo, Evelyn Lissette Santos Malavé portadora de la Cédula de Identidad Nº. 092625417-8, egresada de la Universidad Estatal Península de Santa Elena, Facultad Ciencias de la Educación e Idiomas, Carrera de Informática Educativa, previo a la obtención del Título de Licenciada en Informática Educativa, en calidad de Autora del Trabajo de Investigación con el tema: **CREACIÓN DE UN CD INTERACTIVO DE LAS GENERACIONES DE LAS COMPUTADORAS PARA EL APRENDIZAJE DE INFORMÁTICA EN LOS ESTUDIANTES DE BACHILLERATO GENERAL UNIFICADO DE LA UNIDAD EDUCATIVA "NUEVA GENERACIÓN", CANTÓN SALINAS, PROVINCIA DE SANTA ELENA, PERÍODO LECTIVO 2014- 2015**, declaro que este trabajo de investigación, es de mi autoría, que este trabajo es original y no ha sido previamente presentado, que se han citado las fuentes correspondientes y que en su ejecución se respetaron las disposiciones legales que protegen los derechos del autor.

Atentamente

Evelyn Lissette Santos Malavé C.I. 092625417-8

# <span id="page-4-0"></span>**TRIBUNAL DE GRADO**

Dra. Nelly Panchana Rodríguez, MSc. **DECANA DE LA FACULTAD CIENCIAS DE LA EDUCACIÓN E IDIOMAS**

Lcda. Laura Villao Laylel, MSc. **DIRECTORA DE CARRERA INFORMÁTICA EDUCATIVA**

Lcdo Yuri Ruiz Rabasco MSc. **DOCENTE DEL ÁREA**

Econ. Tatiana Enríquez Rojas, MSc. . **DOCENTE TUTORA**

Ab. Joe Espinoza Ayala **SECRETARIO GENERAL**

## **DEDICATORIA**

Este proyecto de investigación, se lo dedico a esos seres especiales que estuvieron ahí siempre, dándome ánimo y ayudándome cuando acudía a ellos en cada etapa del proceso de mi vida estudiantil, a ellos que me han inculcado valores y principios, dignos de mi persona. Por todo eso y más, quiero contribuir un poco dándoles la alegría y satisfacción al ser una gran profesional en un futuro no lejano, a mi querida Familia, esto es para ustedes.

**Evelyn**

#### **AGRADECIMIENTO**

Agradezco a Dios, ese ser sobrenatural que ha sabido guiar mi vida por el sendero del bien, que me ha dado sabiduría, fuerzas y ánimo para poder presentar este proyecto de investigación.

A mi familia, ya que son el motor fundamental para esforzarme cada día y llegar a ser la profesional que ellos aspiran ver un día, además poder contribuir en todo lo que han hecho por mí, en especial a mis pastores, que con sus oraciones me fortalecen a dedicarme y dar la excelencia a Dios por sobre todas las cosas.

Expreso mi agradecimiento infinito, a la Universidad Estatal "Península de Santa Elena", Facultad de Ciencias de la Educación e Idiomas, en especial a la Carrera Informática Educativa, a la Unidad Educativa "Nueva Generación", a su representante Elizabeth Auza Carvajal, MSc por la aceptabilidad de este trabajo de investigación.

Gracias distinguida Econ. Tatiana Enríquez Rojas, MSc. por su tiempo y dedicación, que en base a sus conocimientos, culminaré con éxito este sueño tan anhelado.

#### **Evelyn**

# ÍNDICE GENERAL

<span id="page-7-0"></span>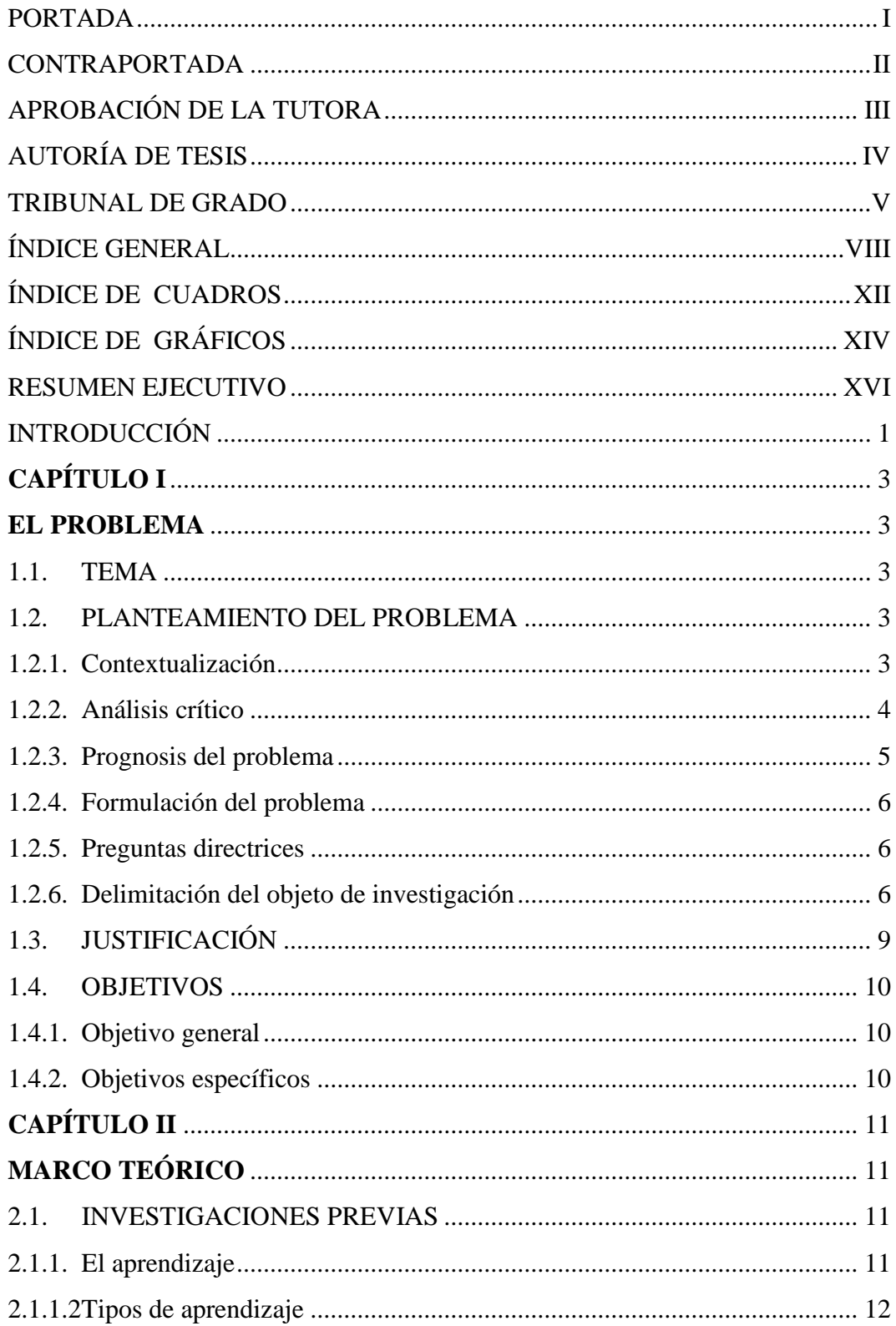

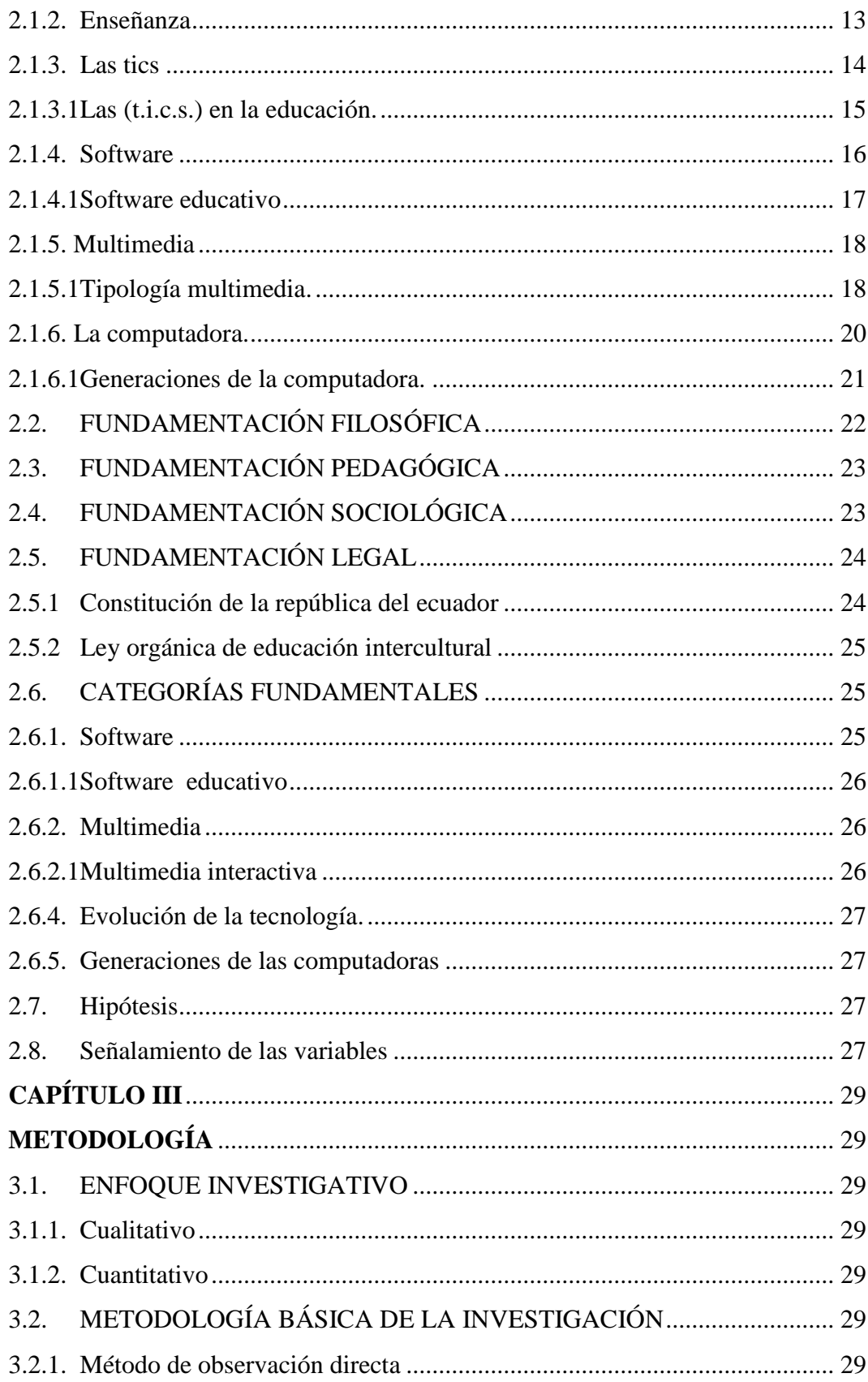

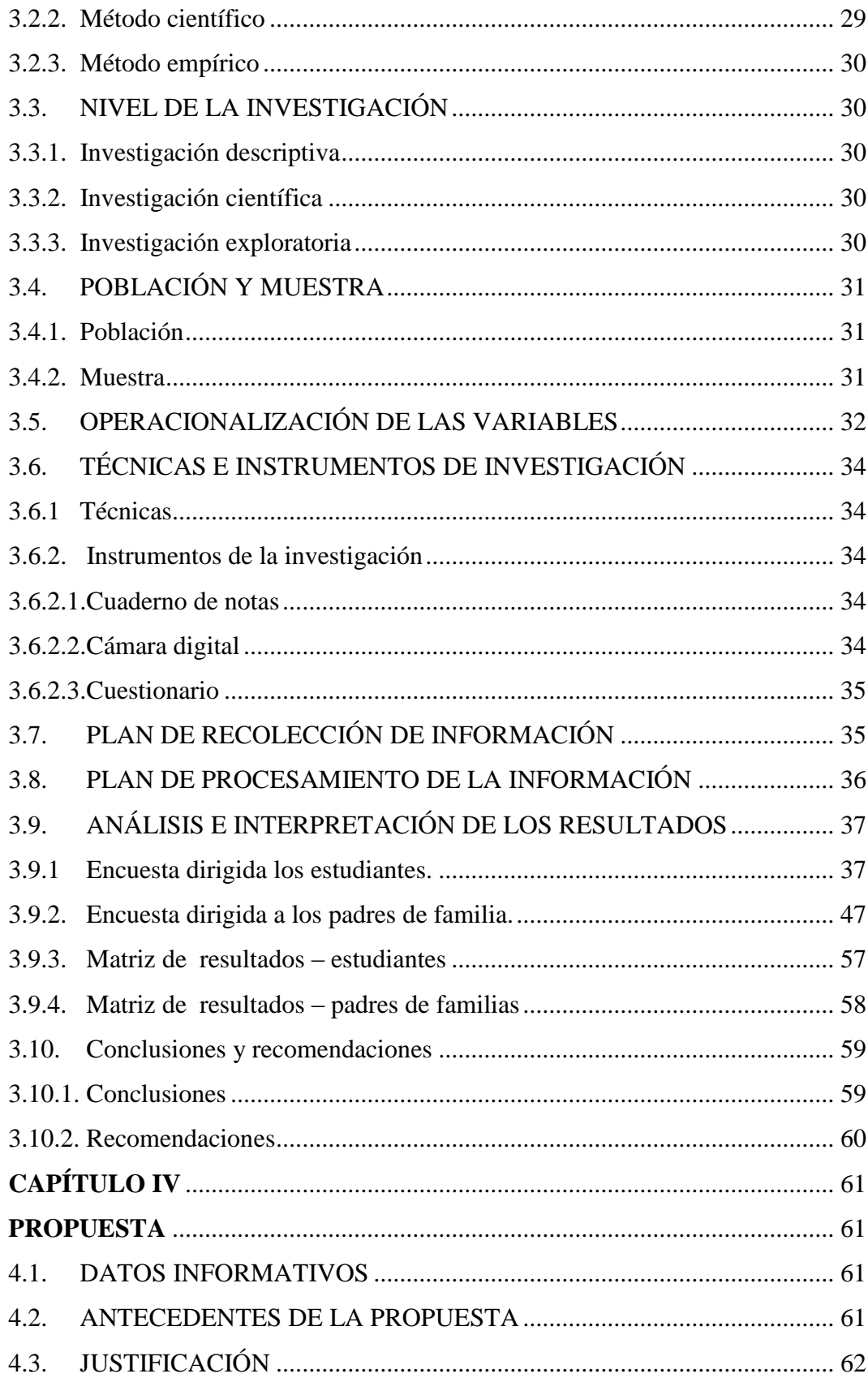

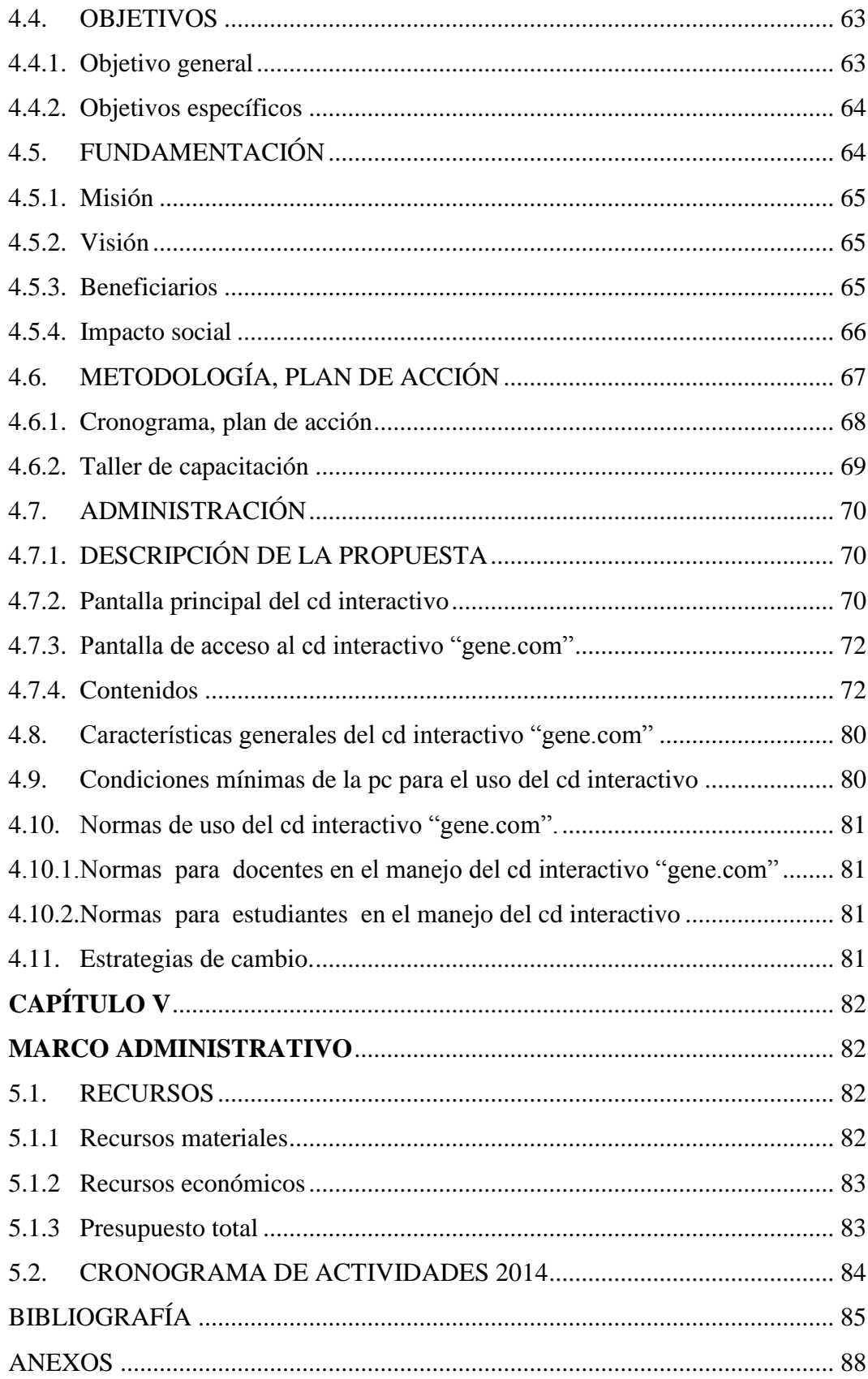

# **ÍNDICE DE CUADROS**

<span id="page-11-0"></span>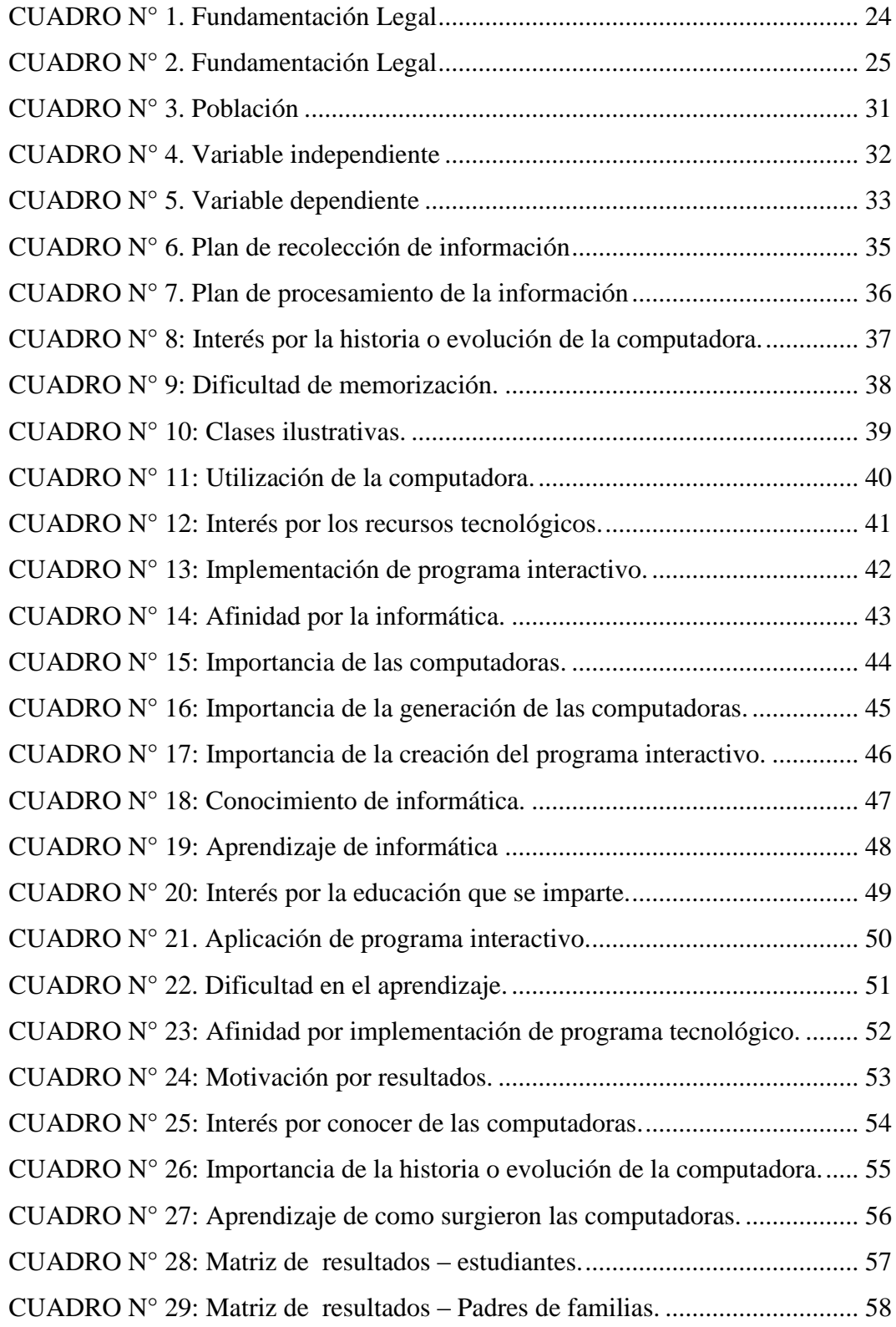

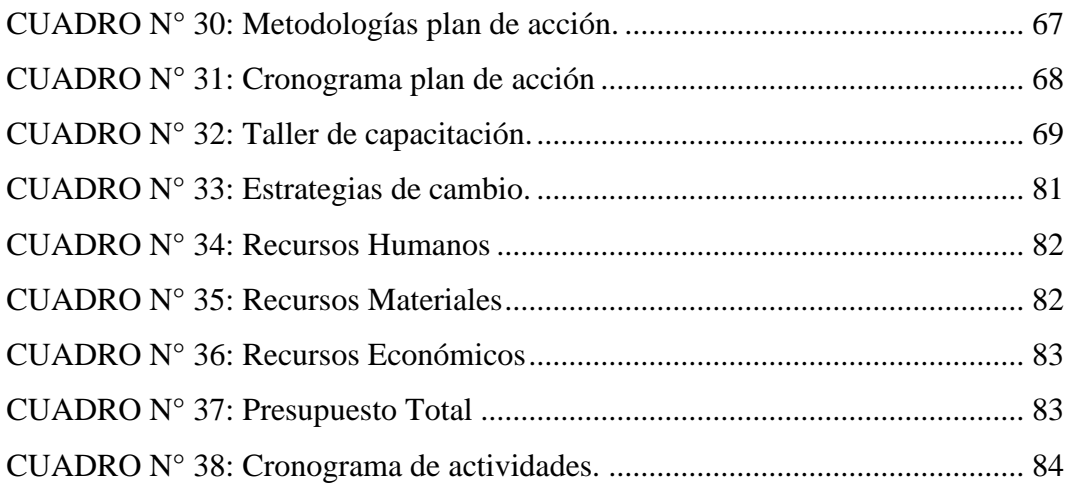

# **ÍNDICE DE GRÁFICOS**

<span id="page-13-0"></span>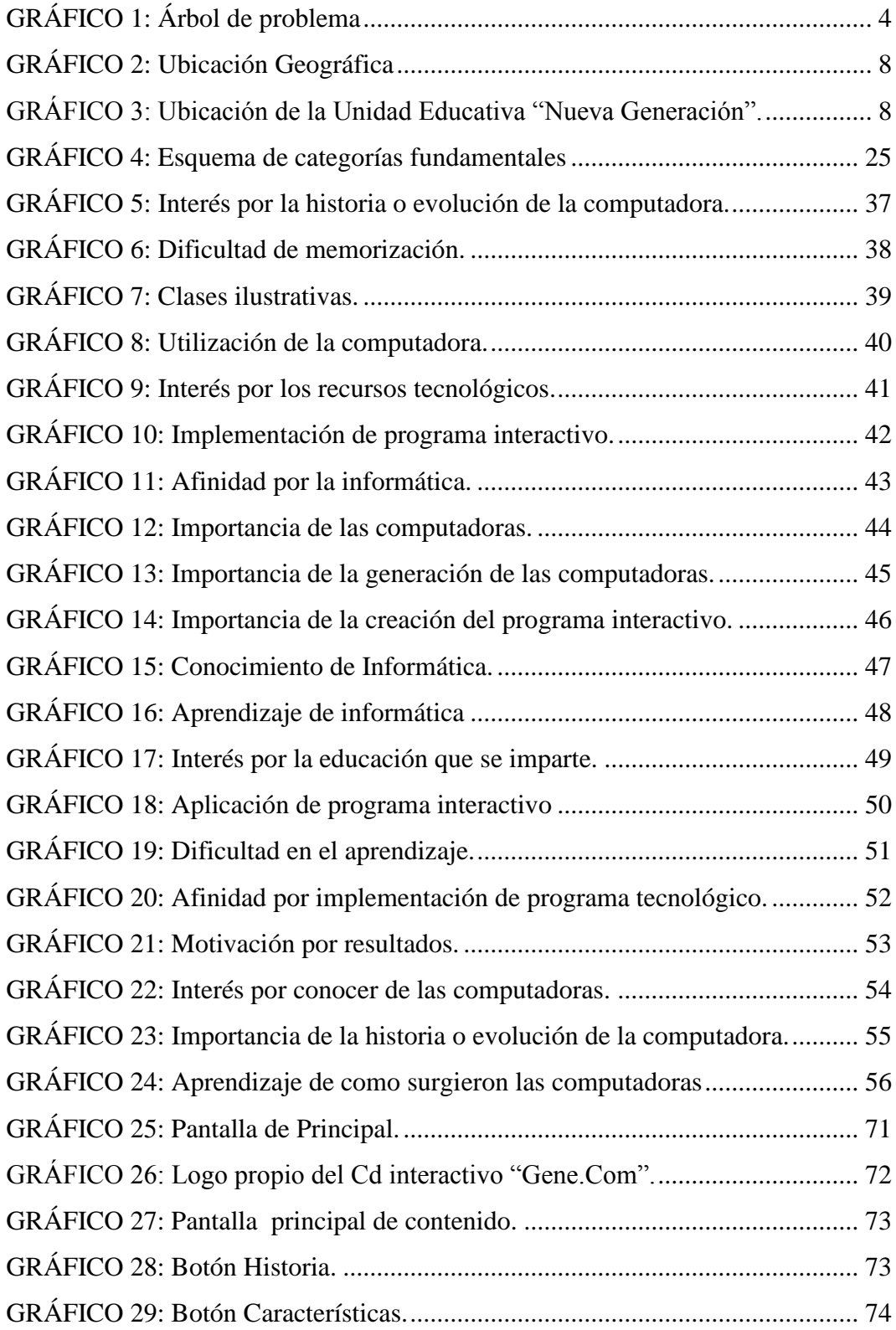

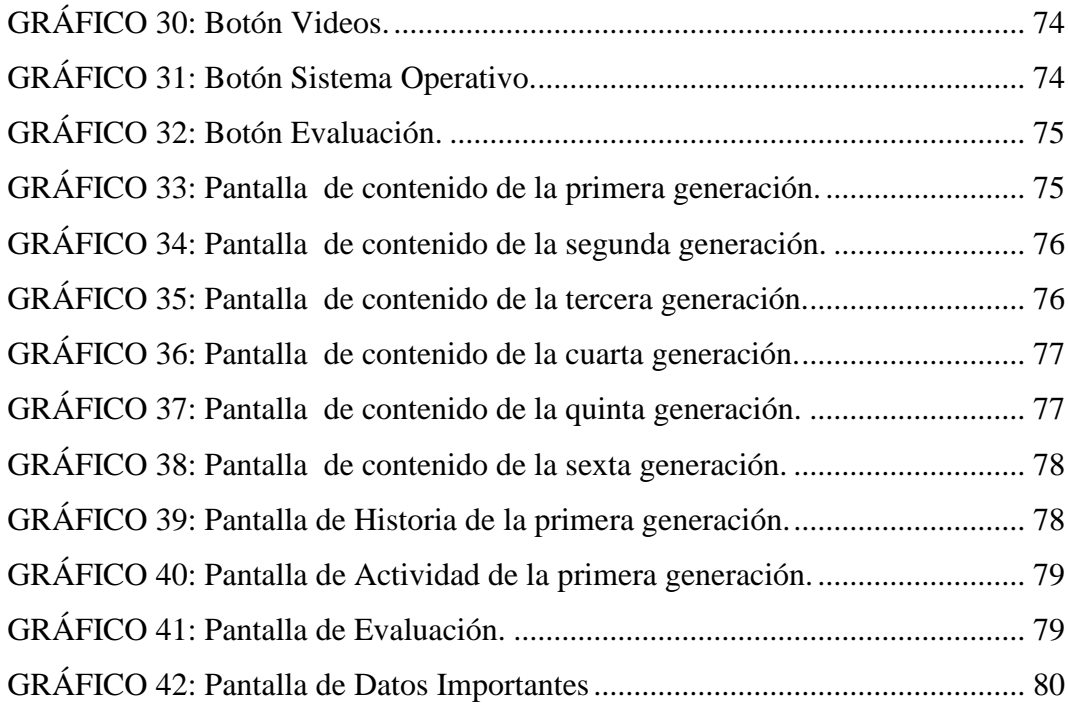

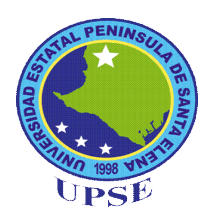

# **UNIVERSIDAD ESTATAL PENÍNSULA DE SANTA ELENA FACULTAD DE CIENCIAS DE LA EDUCACIÓN E IDIOMAS CARRERA INFORMÁTICA EDUCATIVA**

CREACIÓN DE UN CD INTERACTIVO DE LAS GENERACIONES DE LAS COMPUTADORAS PARA EL APRENDIZAJE DE INFORMÁTICA EN LOS ESTUDIANTES DE BACHILLERATO GENERAL UNIFICADO DE LA UNIDAD EDUCATIVA "NUEVA GENERACIÓN", CANTÓN SALINAS, PROVINCIA DE SANTA ELENA, EL PERÍODO LECTIVO 2014-2015".

 **Autora:** Evelyn Lissette Santos Malavé

 **Tutora:** Econ. Tatiana Enríquez Rojas, MSc.

#### **RESUMEN EJECUTIVO**

<span id="page-15-0"></span>El presente trabajo investigativo, tiene como finalidad crear e implementar un cd interactivo que fortalezca el aprendizaje y conocimientos, acerca de las generaciones de las computadoras, en los estudiantes de Bachillerato General Unificado de la Unidad Educativa "Nueva Generación". Este trabajo se enfoca específicamente en teorías acerca de la evolución de la tecnología y el Cd interactivo como recurso didáctico interactivo para incrementar los conocimientos referentes al tema y a su vez, el interés por aprender. La investigación está enmarcada en un aspecto científico y empírico. La población de este proyecto está conformada por una autoridad, un docente, 26 padres de familia y 26 estudiantes. Se utilizan técnicas tales como, entrevista y encuesta las mismas que servirán para tener una estadística concreta de la problemática investigada y así certificar que la implementación del Cd Interactivo sea necesario y factible. Este recurso didáctico tiene como objetivo la inclusión de la tecnología multimedia, que ayude de manera significativa a fortalecer el proceso de enseñanza-aprendizaje, en el área de informática, además de que permitirá ir explorando otras opciones importantes, con el uso de la computadora. Los recursos didácticos tecnológicos, son siempre beneficiosos porque ayudan al fortalecimiento del aprendizaje de una forma más entretenida e impulsa la utilización de la computadora para realizar múltiples tareas, que son de mucha utilidad en el ámbito educativo.

**Palabras claves:** CD INTERACTIVO**,** TECNOLOGÍA, APRENDIZAJE.

## **INTRODUCCIÓN**

<span id="page-16-0"></span>La educación es una de las principales metas de la vida, y uno de los más importantes requerimientos para el ser humano dentro de la sociedad, los conocimientos adquiridos en el transcurso de nuestras vidas, van tomando mucha importancia con el pasar del tiempo, y son, el ente principal para nuestra superación personal.

Desafortunadamente, la forma que se utiliza al instruir conocimientos dentro de los establecimientos educativos del país, no es del todo adecuada para fortalecer el aprendizaje y la forma de adquirir conocimientos para los estudiantes. El poco uso de tecnología dentro de las instituciones educativas y la poca interacción con otros recursos didácticos, no permite que el estudiante capte la información recibida por el docente de forma correcta, e incluso muchas veces se torna monótono.

El aprendizaje acerca de la historia de la tecnología y la evolución de las computadoras, es un tema que requiere mucha teoría, por tanto a veces el estudiante, no logra receptar toda la información y mediante la aplicación de un cd interactivo que relate la historia de la evolución de las computadoras, a través de cada generación de una forma interactiva, podrá contribuir en el aprendizaje de los estudiantes del bachillerato general unificado que permitirá además al docente tener una herramienta tecnológica fácil de utilizar y que su clase no sea monótona.

La presente propuesta se encuentra desarrollada en cinco capítulos, que están estructurados de la siguiente manera:

**CAPÍTULO I**: Constituye el **planteamiento del problema**, análisis crítico, prognosis, formulación y delimitación del problema; objetivos, justificación e importancia de la investigación, que rigen a la realización del proyecto.

**CAPÍTULO II**: Compone el **marco teórico**, el cual aporta a toda la fundamentación adecuada y con ello sustente la investigación. Sus categorías fundamentales, hipótesis con sus respectivas variables, harán que se lleve a desarrollar, cada detalle del tema de investigación.

**CAPÍTULO III**: Dispone de la **Metodología**, donde se detalla el enfoque, modalidad y nivel de investigación, la población y muestra, la operacionalización de las variables, las técnicas e instrumentos de recolección de datos, los mismos que son interpretados mediante su análisis y proporcionará los pasos a seguir para el uso del CD interactivo.

**CAPÍTULO IV**: Contiene la **propuesta**, que hará referencia a la justificación, objetivos, cronogramas de actividades, talleres y por consiguiente se visualizará el diseño del cd interactivo, de las generaciones de computadoras y el manejo del mismo.

**CAPÍTULO V**: Se detalla el **marco administrativo**, donde se evidencian los recursos utilizados, que llevaron con la ejecución del proyecto, también consta de presupuesto operativo.

En conclusión los **materiales de referencia**, en el cual se especifica el cronograma del proceso de elaboración del trabajo de titulación, bibliografía y anexos.

# **CAPÍTULO I**

#### **El PROBLEMA**

#### <span id="page-18-2"></span><span id="page-18-1"></span><span id="page-18-0"></span>**1.1. TEMA**

CREACIÓN DE UN CD INTERACTIVO DE LAS GENERACIONES DE LAS COMPUTADORAS PARA EL APRENDIZAJE DE INFORMÁTICA EN LOS ESTUDIANTES DE BACHILLERATO GENERAL UNIFICADO DE LA UNIDAD EDUCATIVA "NUEVA GENERACIÓN" CANTÓN SALINAS, PROVINCIA DE SANTA ELENA, EL PERÍODO LECTIVO 2014-2015.

#### <span id="page-18-3"></span>**1.2. PLANTEAMIENTO DEL PROBLEMA**

#### <span id="page-18-4"></span>**1.2.1. Contextualización**

Desde el surgimiento de las computadoras, los sistemas operativos no existían y se complicaba el uso de aquellas y para poder manipularlas se necesitaba del conocimiento técnico para utilizarlas. Era tan complejo su manejo, que en algunos casos el resultado llegaba a ser desastroso.

El tiempo iba transcurriendo y se buscaron medios más elaborados, para manipular la computadora, pero que a su vez, facilitará la labor del practicante o el usuario. Es entonces cuando surge la idea de crear un medio para que el usuario, pueda utilizar la computadora con un entorno, lenguaje y operación bien definido, para hacer un verdadero uso en su aplicación.

Actualmente, la sociedad cada día está inmersa en el ámbito tecnológico y es donde las personas deben ser partícipes de ese cambio, donde los sistemas operativos se pueden encontrar normalmente en todos los aparatos electrónicos complejos que se puedan utilizar, ya que gracias a estos, se torna fácil entender y manipular estos dispositivos y por consiguiente cada uno de sus funciones; es el caso de: teléfonos móviles, reproductores de DVD y más visiblemente en los Ordenadores Personales (PC).

La Provincia de Santa Elena, cuenta ya con instituciones educativas públicas, privadas, fiscomisionales y municipales; que están manejando un sistema operativo actualizado, involucrándose día a día con esta evolución tecnológica y a su vez, proporcionado a su estudiantado, el nivel de conocimiento requerido; facilitando el acoplamiento del recurso tecnológico a los adolescentes y jóvenes de nuestra provincia.

En un punto específico de la provincia de Santa Elena, se encuentra la Unidad Educativa "Nueva Generación" ubicado en el Cantón Salinas, sector José Luis Tamayo. Dicha institución cuenta con estudiantes, que se les dificulta aprender las evoluciones de las computadoras y sistemas operativos hasta su actualidad, es por eso que se realizará este trabajo, para tratar de solucionar este problema y que, puedan entender que existen estrategias apropiadas para poder impartir los conocimientos de una forma adecuada.

<span id="page-19-1"></span>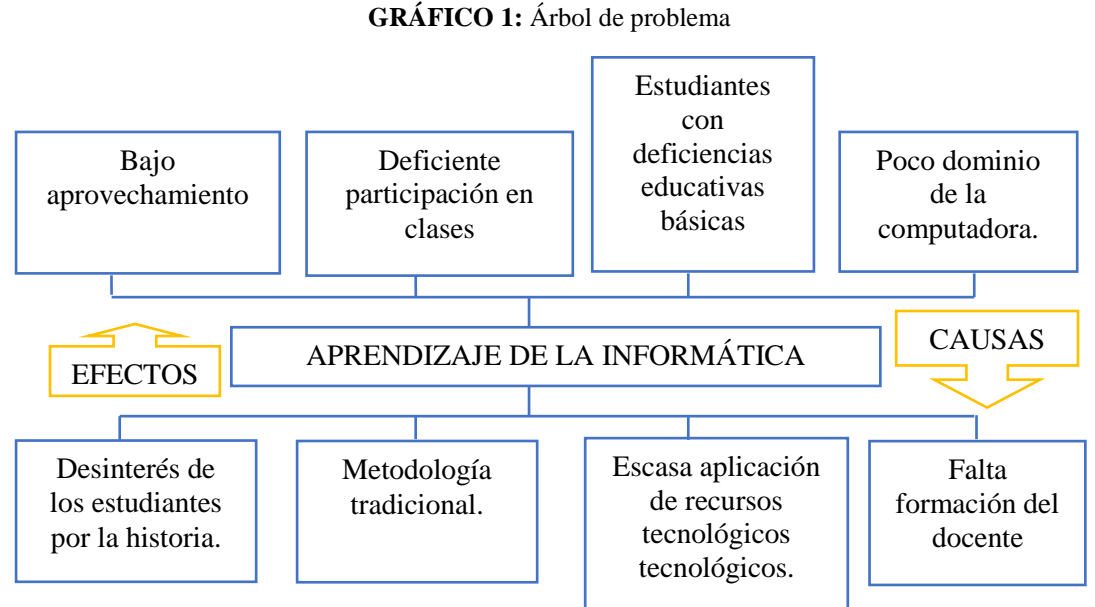

#### <span id="page-19-0"></span>**1.2.2. Análisis crítico**

**Elaborador por**: Evelyn Lissette Santos Malavé **Fuente:** Datos de la Investigación

El uso de metodologías no adecuadas, para impartir conocimientos acerca de la historia de la tecnología y su evolución, es una realidad que se vive en diferentes instituciones educativas, por esta razón se considera que una de las causas es el uso de metodología tradicional**,** tomando en cuenta que, la enseñanza de historia, implica mucha teoría, la misma que produce una limitada participación activa en las clases por parte del estudiante, por otro lado se considera que otra de las causas que produce esta problemática, es la falta de formación del docente, específicamente en el ámbito tecnológico, ya que esto produce que tenga poco dominio de la computadora y por tanto se limita al uso de este recurso tecnológico, que puede ser utilizado de manera útil, para llamar la atención de los estudiantes y aplicar otras estrategias adecuadas, para fortalecer el proceso de enseñanza-aprendizaje.

El poco manejo de los recursos tecnológicos provoca que el estudiante no preste la debida atención a esta materia, cuando de historia se trata, y como cada materia es de mucha importancia, se tiene como efecto que, el estudiante obtiene un bajo rendimiento escolar, lo cual debe mejorar para que el estudiante sea más participativo.

#### <span id="page-20-0"></span>**1.2.3. Prognosis del problema**

Se considera necesario que al no aplicar una metodología adecuada, para mejorar el problema en el proceso de enseñanza, los estudiantes presentarán deficiencias en la enseñanza de la evolución de las computadoras, ya que tomarán poco interés en la misma, al estar inmersos en una clase común, sin nada que les llame la atención y esto hará que se dificulte su aprendizaje.

Actualmente la tecnología de la información en el mundo, ha avanzado de una manera acelerada, debido a que se encuentra inmersa en la mayoría de las actividades de las personas razón por la cual, se aspira propagar con este proyecto, al cambio de estrategias y métodos de enseñanza, que hagan que el educando se sienta motivado al recibir una clase y por ende que no limiten sus saberes, ya que el principal método que se empleará en este programa son imágenes, animaciones y demás recurso de fácil manejo, sin olvidar la exposición de información correcta para el desarrollo cognitivo. Siendo este proyecto un avance significativo para la institución educativa, en la que no se cuenta con este tipo de medios didáctico a beneficio de los docentes y estudiantes.

#### <span id="page-21-0"></span>**1.2.4. Formulación del problema**

¿Con la incorporación de un CD interactivo, se fortalecerá el proceso enseñanza de informática y las generaciones de las computadoras de los estudiantes de bachillerato general unificado de la Unidad Educativa "Nueva Generación", del cantón Salinas, provincia de Santa Elena, durante el período lectivo 2014-2015?

#### <span id="page-21-1"></span>**1.2.5. Preguntas directrices**

¿Cómo afecta el poco uso de recursos didácticos tecnológicos, en el aprendizaje de la informática?

¿Cuál es el grado de conocimientos que poseen los estudiantes, sobre las generaciones de las computadoras?

¿Cómo contribuirá la implementación del Cd interactivo, de aprendizaje de las generaciones de la computadora en los estudiantes del bachillerato general unificado de la Unidad Educativa, "Nueva Generación"?

#### <span id="page-21-2"></span>**1.2.6. Delimitación del objeto de investigación**

- **Campo**: Tecno-Educativo
- **Área:** Informática.

- **Aspecto:** Enseñanza Aprendizaje

**Delimitación temporal:** La investigación, se realizará en el período lectivo 2014- 2015.

**Delimitación espacial:** Unidad Educativa "Nueva Generación", Cantón Salinas, provincia de Santa Elena.

**Delimitación contextual:** La presente investigación, se realizará a los estudiantes del Bachillerato General Unificado, de la Unidad Educativa "Nueva Generación".

# **DELIMITACIÓN POBLACIONAL:**

- **Estudiantes:** Total de estudiantes del Bachillerato General Unificado.
- **Docentes:** Docente del área de Informática.
- **Padres de familia:** Total de padres de familia del BGU.
- **Rectora:** MSc. Elizabeth Auza
- **Jornada:** Matutina

# **DELIMITACIÓN GEOGRÁFICA:**

- **Provincia:** Santa Elena.
- **Cantón:** Salinas.
- **Institución educativa:** Unidad Educativa "Nueva Generación".

#### **GRÁFICO 2**: Ubicación Geográfica

<span id="page-23-0"></span>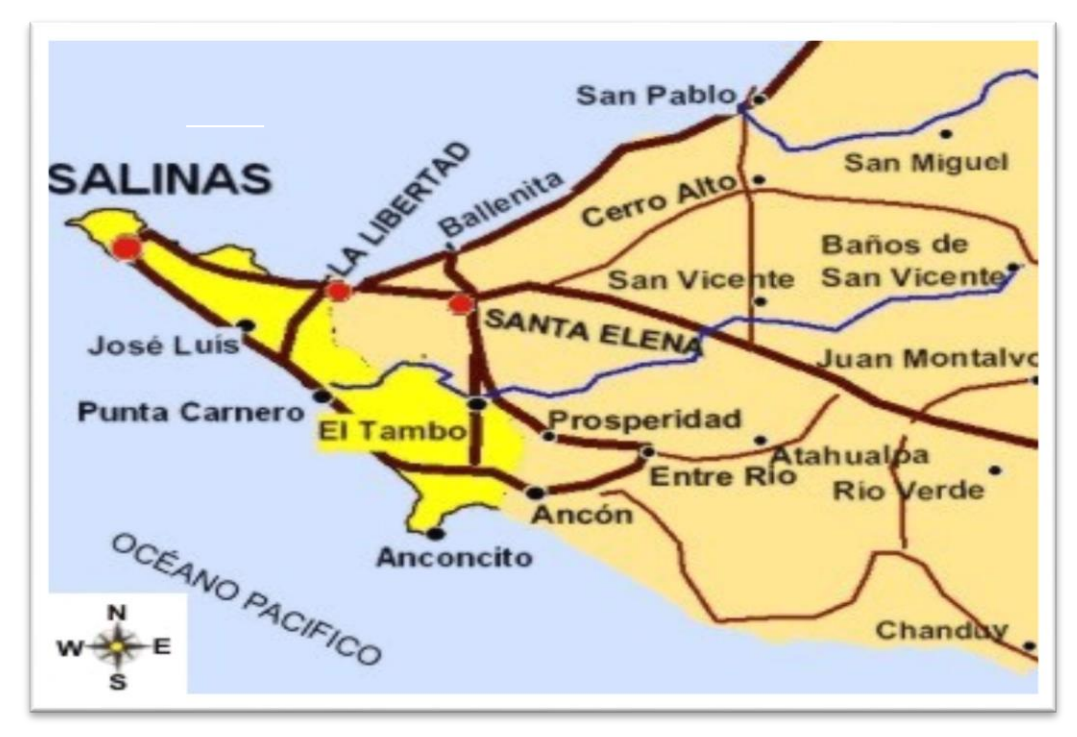

 **Fuente:** Vía Satélite

<span id="page-23-1"></span>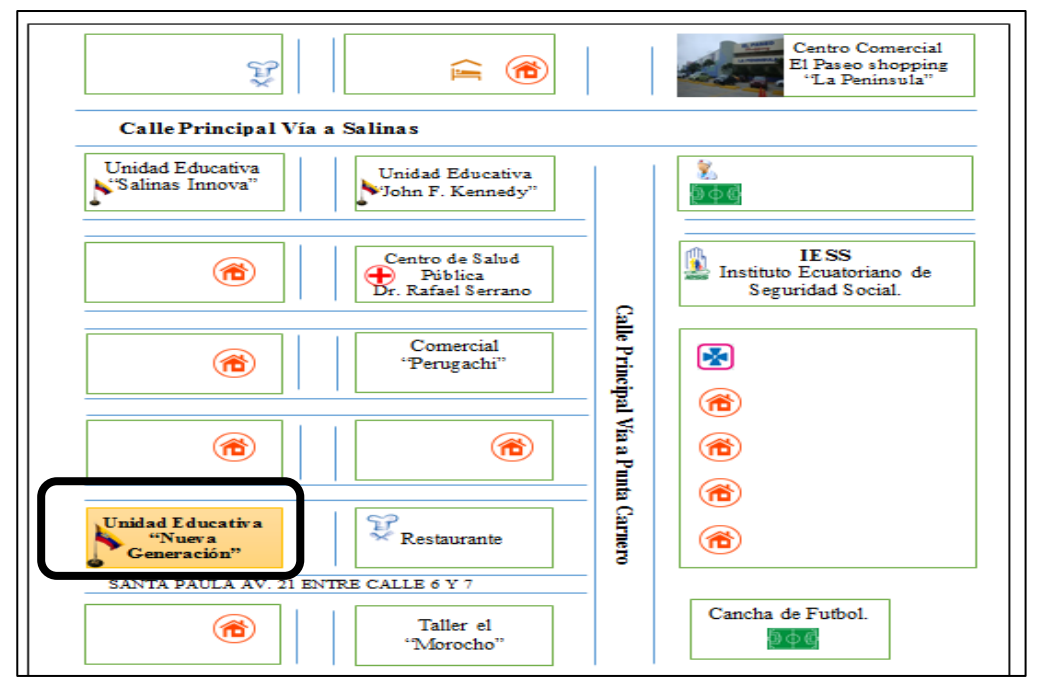

**GRÁFICO 3:** Ubicación de la Unidad Educativa "Nueva Generación".

 **Elaborador por**: Evelyn Lissette Santos Malavé  **Fuente:** Croquis de la Institución

# <span id="page-24-0"></span>**1.3. JUSTIFICACIÓN**

A medida que han pasado los años, hasta los tiempos actuales, la tecnología ha abarcado a nivel mundial, una transformación rotunda en cada uno de sus inventos, y con esto han conseguido que cada estudiante, tenga conocimiento de aquello, esto los han llevado a dar un gran paso con la aparición de nuevas innovaciones tecnológicas; por consiguiente, los sistemas operativos que poseen, y que se van dando a conocer, pero también es importante tener presente, como fueron surgiendo la evolución de la tecnología, ya que esto les ayudará a comprender de mejor forma, la realidad del mundo y sus avances tecnológicos, especialmente de la computadora que es el aparato electrónico tecnológico, más usado por los estudiantes y que actualmente ya no es un lujo, sino una necesidad para toda la sociedad.

Es importante implementar un CD interactivo, de las generaciones de las computadoras para fortalecer el proceso de enseñanza aprendizaje de los estudiantes, y que éste dé a conocer la evolución de cada uno de ellos desde su inicio hasta la actualidad, de forma interactiva y fácil de identificar, sintiéndose cada día motivado al estudiarlos.

Además, se busca que el estudiante identifique y opere las funciones básicas de un sistema operativo actualizado, pero, también que pueda reconocer su trascendencia. Es necesario también para que el estudiante tenga la capacidad de dominar, entender y lograr el más alto nivel de retentiva, rescatando así el proceso de adaptación a medida que pasan los años, hasta la actualidad, cabe recalcar, que de esta forma, también se incentivara al estudiante, para lograr un mejor aprendizaje significativo y mejorar su rendimiento académico en las distintas materias que cursa.

Es factible el CD como herramienta básica para el aprendizaje de los estudiantes, y como un medio estratégico de enseñanza para los docentes, de la unidad educativa, ya que se mostrará de manera interactiva, cada ilustración con tan solo un simple clic, que facilitará a los discentes a que tengan el conocimiento adecuado, en un tiempo determinado, también con ello tienden a estar a la vanguardia en esta nueva era tecnológica.

Los estudiantes del bachillerato general unificado de la Unidad Educativa "Nueva Generación", serán los beneficiarios en donde, por medio de este instrumento, se percibirá el cambio estratégico de los docentes, a favor del desarrollo del conocimiento de los estudiantes de una manera objetiva.

#### <span id="page-25-0"></span>**1.4. OBJETIVOS**

#### <span id="page-25-1"></span>**1.4.1. Objetivo general**

Analizar la importancia de la aplicación de los métodos y recursos didácticos, utilizados por el docente en los Estudiantes del bachillerato general unificado de Unidad Educativa "Nueva Generación", del Cantón Salinas, provincia de Santa Elena, período 2014-2015.

#### <span id="page-25-2"></span>**1.4.2. Objetivos específicos**

- Diagnosticar los recursos didácticos utilizados por los docentes, para fortalecer el aprendizaje de los estudiantes.
- Determinar las estrategias teóricas y metodológicas, que sean útiles para desarrollar el trabajo de investigación.
- Diseñar y aplicar un CD interactivo, basado en las generaciones de las computadoras en los estudiantes de bachillerato unificado, para fortalecer el aprendizaje de la tecnología y su desarrollo.

# **CAPÍTULO II**

## **MARCO TEÓRICO**

#### <span id="page-26-2"></span><span id="page-26-1"></span><span id="page-26-0"></span>**2.1. Investigaciones previas**

#### <span id="page-26-3"></span>**2.1.1. El aprendizaje**

**GARCIA, M (2012) manifiesta en su artículo digital: "El aprendizaje es el proceso a través del cual se adquieren o modifican conocimientos (aunque también puede hablarse de habilidades, capacidades, conductas, etc.), como resultado del estudio, la experiencia, y la observación"**

Se define al aprendizaje, como el proceso inicial en el que se captan los conocimientos, a través de las actividades que se realizan en el diario vivir, no habla específicamente del ámbito educativo, sino más bien, hace énfasis en la adquisición de conocimientos a través de la observación, habilidades y capacidades, que permiten explorar el ambiente del cual se desea aprender, convirtiéndolo así en el proceso fundamental del aprendizaje.

Sin duda alguna, el aprendizaje es el impulso para poner en práctica, todas las habilidades y destrezas que se obtiene desde el nacimiento, nace de la misma persona, que desee adquirir conocimientos, también él, es la demostración de la experiencia adquirida en todo ámbito en el que ya se haya trabajado.

Se considera que el aprendizaje, es parte de las conductas que adquiere el ser humano, ya que es el mismo, quien se motiva por aprender y conocer más cerca de un tema en el que ha adquirido experiencia o en el que puede desarrollarse de buena manera, lo mismo que incentivará su autoestima, y se involucrará de forma más activa, en el proceso de aprendizaje, aplicando los métodos y estrategias adecuadas.

#### <span id="page-27-0"></span>**2.1.1.2. Tipos de aprendizaje**

CASTAÑEDA, L; ADELL, J, (2013) en su libro "Entornos personales de aprendizaje, clave para el ecosistema educativo en red" hace énfasis en varios tipos de aprendizaje:

- Aprendizaje formal: El que sucede en un entorno de enseñanza institucional y con un diseño de aprendizaje planificado que, normalmente, concluye con una certificación. (CASTAÑEDA, L; ADELL, J, 2013).
- Aprendizaje no formal: El estudiante, no suele haber planificado tan a conciencia dicho aprendizaje, al no haberlo ligado a unos objetivos de aprendizaje o relacionados con éste a medio o largo plazo. (CASTAÑEDA, L; ADELL, J, 2013).
- Aprendizaje informal: Es aquel que carece de toda estructura formal (tanto en lo que respecta a la carencia de instituciones educativas como en el diseño del itinerario de aprendizaje). Se da también sin ningún tipo de planificación, por parte de quien aprende, teniendo lugar de forma casual. (CASTAÑEDA, L; ADELL, J, 2013).
- Aprendizaje autodidacta: Obedece a una planificación de objetivos de aprendizaje, así como a la consecución de otras metas relacionadas con el mismo. En el aprendizaje autodidacta sí hay una total consciencia, de "querer aprender", a diferencia del aprendizaje informal –vale la pena notar que autodidacta no tiene porqué significar, necesariamente, en solitario. (CASTAÑEDA, L; ADELL, J, 2013).

En síntesis todos los aprendizajes deben de considerar mucho, la forma o la estructura de cómo se los den a conocer.

**Aprendizaje Formal:** Se establece a un aprendizaje común, promovido en las mayorías de los centros educativos, en el que lleva a un proceso ya establecido con anterioridad y que éste además, maneja con un tiempo estimado sin considerar, si hubo o no aprendizaje, basándose solamente en emitir algo que certifique que se cumplió lo planificado.

**Aprendizaje no formal:** Este aprendizaje, surge mayormente de una necesidad, o de querer lograr cumplir ciertas actividades, que comúnmente están a la vista humana, no se somete a planificaciones, ni al tiempo que dure aprender, puesto que lleva a satisfacer objetivos propios.

**Aprendizaje informal:** Se va obteniendo en base, a cómo se va desarrollando el individuo, en el medio en el que habita o frecuenta.

**Aprendizaje Autodidacta:** Se torna como una necesidad de querer aprender, puesto que eso le permite analizar profundamente y por ende busca la manera de cumplir los objetivos propuestos.

Los tipos de aprendizaje, están inmersos a una enseñanza propia del estudiante, todos tienen un beneficio pero, se diferencian la una de la otra, considerando el lugar donde aprenden, y la planificación empleada, en algunos casos no existe planificación y se convierte en un aprendizaje informal, sin embargo no quiere decir que la persona no aprenda, si no que se adapta a otro tipo de aprendizaje, que le permite desarrollar su pensamiento cognitivo de mejor manera, el tan solo hecho de querer aprender, marca la diferencia para obtener la superación propia.

#### <span id="page-28-0"></span>**2.1.2. Enseñanza**

RENES, P; ECHEVERRY, L; CHIANG, M; RANGEL, L; GEIJO, P. (2013) en su revista científica "Estilos de Aprendizaje" manifiestan que:

**"En su construcción etimológica, enseñar significa "presentar, mostrar"; socráticamente era "el sistema y método de dar instrucción". El Diccionario de la Real Academia Española lo define como "conjunto de principios, ideas, conocimientos, etc., que una persona transmite a otra". Enseñar sería, pues, una acción que tendría como propósito, presentar sistemáticamente una realidad".** 

En un sentido más amplio, define a la multimedia como la incorporación de varios medios, que transmiten un contenido animado y divertido, mediante la combinación de varios elementos.

Va más allá de una simple herramienta, pues día a día avanza en creatividad demostrando ser una de las mejores en la sociedad. Gracias a su avance en interactividad se puede observar imágenes, manipular videos, textos y resolver actividades, que despiertan el deseo de aprender sin tener temor a equivocarse.

Incrementa la continuidad de las evaluaciones educativas, debido a la individualización que toma el estudiante en el desarrollo de sus actividades, a más de la formación profesional del docente a medida que utiliza esta herramienta, para innovar y mejorar la enseñanza. Una forma creativa para llamar la atención en niños y adolescentes, acciones que de una u otra forma, desarrollan las habilidades intelectuales a través del computador.

En efecto, la multimedia, en la sociedad educativa, muestra un notable desarrollo en destreza cognitiva y sensorial, según el campo de estudio en el que se desarrolle, proceso que permite la asimilación en conocimientos del usuario.

#### <span id="page-29-0"></span>**2.1.3. Las TICs**

PEREZ, G. (2012) considera que:

**"Las Tecnologías de la Información y las Comunicación (TICs), son incuestionables y están ahí, forman parte de la cultura** 

#### **tecnológica que nos rodea y con la que debemos convivir. Amplían nuestras capacidades físicas y mentales. Y las posibilidades de desarrollo social."**

Las tecnologías de la Información, son un recurso muy importante en cualquier ámbito, en las que se los desea aplicar, es el ente principal para el avance de la tecnología y para el desarrollo de la participación de las personas.

Están enfocadas en la utilización de nuevos recursos capaces de implementar el aprendizaje y llamar la atención para encontrar un verdadero desarrollo social, nos rodea todo el tiempo, ya que se va aumentando con el pasar de los días, por tanto, es un recurso con el que se debe convivir y adaptarse, para no caer en el vacío de la ignorancia, sino más bien hacerlas partes de nuestras vidas.

El internet, la computadora y algunos otros recursos, se han convertido en los más importantes para la comunicación entre las personas, por tanto, cada vez se obtiene mejor acogida esto le permite involucrarse en este proceso de actualización, que es de muchísima ayuda para establecer un contacto comunicativo, con otras personas que no están al alcance.

Por eso es necesario, que las personas que deseen involucrarse, sepan cómo utilizarlo y cómo hacer, para que a medida de que se vayan dando nuevos avances, no sea dificultoso adaptarse.

#### <span id="page-30-0"></span>**2.1.3.1. Las (T.I.C.S.) en la educación.**

OECD, (2011) hace referencia sobre las TICs en el ámbito educativo:

**"Es clave entender que las TICs, no son sólo herramientas simples, sino que constituyen sobre todo nuevas conversaciones, estéticas, narrativas, vínculos relacionales, modalidades de construir identidades y perspectivas sobre el mundo. Una de las consecuencias de ello, es que cuando una persona queda excluida** 

#### **del acceso y uso de las TICs, se pierde formas de ser y estar en el mundo, y el resto de la humanidad, también pierde esos aportes. En el siglo XXI es indispensable saber utilizar tecnologías."**

Incluir estas herramientas tecnológicas, en el entorno educativo, es de mucha importancia, ya que no solo constituye una nueva forma de aprendizaje, sino también aporta en la creación de nuevas modalidades de comunicación.

Sin duda, las tecnologías en la información y la comunicación, en el ámbito educativo, ayudará a construir nuevo conocimiento y a fortalecer el que ya se ha obtenido a través de otros métodos aplicados, esto ayudará a que el estudiante sea más participativo y explore su entorno tecnológico, para que una vez adaptado dentro de una sociedad en la que ya prevalece la tecnología, no le cueste adaptarse sino más bien, tenga el acceso adecuado a las mismas.

En este siglo, ya se ha vuelto indispensable la utilización de las mismas, pero es necesario que se utilicen estos recursos, de manera adecuada para que no pierda su objetivo, sino más bien, sea el ente que regule la participación de las personas con las nuevas tecnologías de la información y la comunicación, hoy en día, el internet en el ámbito educativo, ya no es un lujo sino una necesidad, ya que por medio de éste, el estudiante puede lograr ser más investigativo y sea quien encuentre la información, que crea importante, a través de esto, emplee sus técnicas de estudios y estrategias de aprendizaje que ayudarán a fortalecer sus conocimientos.

#### <span id="page-31-0"></span>**2.1.4. Software**

FLORES, C (2013) (MARQUEZ, 2012), en su libro Sistema de cómputos, define una conceptualización acerca de software: "Software es un término informático, que hace referencia a un programa o conjunto de programas de cómputo, que incluye datos, procedimientos y pautas, que permite realizar distintas tareas en un sistema informático"

Software, es considerada la parte intangible de la computadora, en el que se incluyen, una serie de instrucciones que ayudan que la estructura, se muestre de forma ordenada y llamativa, estos mismos permiten realizar diferentes tareas en la computadora, el software es fundamental para la computadora, ya que es el que permite visualizar en la pantalla las instrucciones dadas.

#### <span id="page-32-0"></span>**2.1.4.1. Software Educativo**

MARQUEZ, P (2012) en su artículo digital "Software Educativo" presenta una conceptualización, acerca de software educativo: "Programas educativos y programas didácticos, como sinónimos para designar genéricamente los programas para los ordenadores creados con la finalidad específica de ser utilizados como medio didáctico, es decir, para facilitar los procesos de enseñanza - aprendizaje".

El Software educativo, son todos los programas usados con el fin de mejorar el aprendizaje significativo de los estudiantes y fortalecer alguna problemática en su etapa escolar, está direccionado a programas que se realizan de una forma llamativa, de acuerdo al nivel de los estudiantes al que se le aplicará este método educativo, es de gran importancia, ya que tiene como consecuencia beneficios, que aportan al proceso enseñanza- aprendizaje y aumentando la participación.

El software educativo muchas veces, no se suele aplicar por la falta de conocimientos acerca de su creación, la falta de recursos tecnológicos dentro de la institución, sin embargo existen algunos software educativos, que se manejan de forma sencilla y pueden ser de mucha utilidad para el estudiante.

La única finalidad que tiene el software educativo, es brindar otra metodología de educación, que facilite los procesos de enseñanza y aprendizaje, para así crear jóvenes capaces de receptar el conocimiento de forma adecuada y aplicar lo aprendido en sus evaluaciones.

#### <span id="page-33-0"></span>**2.1.5. Multimedia**

BELLOCH, C, (2012) en su libro digital "Aplicaciones Multimedia", hacen énfasis en el término multimedia:

**"El término multimedia, hace referencia al uso combinado de diferentes medios de comunicación: texto, imagen, sonido, animación y video. Los programas informáticos que utilizan de forma combinada y coherente con sus objetivos diferentes medios, y permiten la interacción con el usuario son aplicaciones multimedia interactivas."**

El término multimedia, se refiere al uso de recursos como imágenes, que hacen que el programa o archivo multimedia, sea un poco más llamativo y se logre tener una visión mejorada.

El uso de texto en archivos multimedia, se dedica a brindar la información del tema que se trata, más allá de que esto muestra una información específica, es un punto de equilibrio para captar los conocimientos más importantes.

El uso de videos hace referencia a brindar imágenes en movimiento, que brinda una visión más clara del tema a tratar, en si el término multimedia hace referencia, a un recurso interactivo, en el que el usuario puede obtener un aprendizaje más significativo.

#### <span id="page-33-1"></span>**2.1.5.1. Tipología multimedia.**

ZAMBRANO, R, (2012) en su artículo digital "Aplicaciones multimedia" hacen énfasis en los tipos de multimedia:

**"Multimedia educativa: Se puede considerar como un proceso no lineal esto hace que el estudiante lleve su propio orden en su modelo educativo (a distancia, presencial etc.).** 

**"Multimedia publicitaria: Es el uso de diferentes medios enfocado a una campaña publicitaria.**

**Multimedia comercial: En este tipo de multimedia encontramos una gran variedad de productos, tales como: Bases de datos (DB), promociones, catálogos, simuladores, páginas web, publicidad entre otros.**

**Multimedia informativa: Está relacionada con los elementos multimediales que brindan información, tales como: noticias, prensa, revistas, televisión y diarios."**

La tipología de la multimedia o aplicaciones multimedia, hace referencia a diferentes ámbitos en las que es aplicada, el uso de la tecnología multimedia, corresponde a cada sector. Es decir que cada una está relacionada con algo en particular y pueden hacer uso de ellas como consideren necesario.

En el ámbito educativo se trata de aplicar los recursos multimedia, como un recurso didáctico que permita al estudiante, generar de mejor forma sus conocimientos, ya que al aplicar la multimedia educativa, pueden intervenir varios recursos tecnológicos, que harán que el estudiante asimile un tema específico de una manera más rápida. Además al emplearlo el aprendiz, puede hacer uso de este recurso de manera libre, es decir cuando él lo desee.

Mientras que la multimedia publicitaria, se encarga de la utilización de recursos multimedia para la realización de una publicación, para una empresa o alguna otra cosa que se quiera dar a conocer, a través de este método, hacen que la información llegue rápidamente al objetivo, ya que posee una publicidad interactiva, dejando atrás la forma tradicional, valiéndose de las reglas publicitarias pero haciéndolas lucir diferentes.

En la multimedia comercial e informativa, hacen énfasis en medios de comunicación, que expresan una información relevante de una entidad, en donde por este medio se pueden informar o dar a conocer ciertas particularidades, que

ofrecen para un desarrollo, dando muchas ventajas al usuario al utilizar este recurso.

#### <span id="page-35-0"></span>**2.1.6. La computadora.**

VAZQUEZ, J (2012) en su libro "Arquitectura de computadoras I" define el término de computadora:

**"Un computador o computadora, es una máquina calculadora electrónica rápida, que acepta como entrada información digitalizada, la procesa de acuerdo con una lista de instrucciones almacenada internamente y produce la información de salida resultante. A la lista de instrucciones se le conoce como programa y el medio de almacenamiento interno memoria del computador".**

Actualmente, la computadora se ha convertido en un recurso tecnológico, capaz de realizar tareas, evitándole al hombre la fatiga de utilizar papeles, e incluso se habla de la posibilidad, que en algún momento no tan lejano, será el único medio de información que exista, este aparato electrónico también sirve como medio de almacenamiento de información, ya que entre sus componentes posee un disco duro que le permite realizar esta tarea.

La computadora, es el medio donde se crean herramientas tecnológicas multimedia, capaces de visualizarse de forma entretenida, dependiendo de la forma en el que fue creado.

La computadora, cumple con varias funciones y es el aparato en que se pueden ejecutar los diferentes programas, ya que puede procesar todo lo que se le indique, facilitando así la tarea al hombre, aunque depende de cada persona como darle el uso adecuado. También existen muchas personas, que no tienen las suficientes capacitaciones para su correcta utilización, por esta situación se limitan a usarlas pero, ésta problemática puede solucionarse aplicando los métodos adecuados, para su enseñanza.
#### **2.1.6.1. Generaciones de la computadora.**

FALLA, S (2012) en su artículo digital "Historia de la computadora" clasifica las generaciones de la computadora:

**"Primera Generación (1951 a 1958): Las computadoras de la primera Generación, emplearon bulbos para procesar información.**

**Segunda Generación (1959-1964): El invento del transistor, hizo posible una nueva Generación de computadoras, más rápidas, más pequeñas y con menores necesidades de ventilación. Sin embargo, el costo seguía siendo una porción significativa del presupuesto de una Compañía.**

**Tercera Generación (1964-1971): Las computadoras de la tercera generación, emergieron con el desarrollo de los circuitos integrados (pastillas de silicio) en las cuales se colocan miles de componentes electrónicos, en una integración en miniatura.**

**Cuarta Generación (1971-1983): El reemplazo de las memorias con núcleos magnéticos, por las de chips de silicio y la colocación de muchos más componentes en un Chip: producto de la micro miniaturización de los circuitos electrónicos.**

**Quinta Generación (1983-Fecha): surgieron computadoras con chips de alta velocidad."**

Las generaciones de las computadoras, hacen referencia al avance tecnológico, que se dio con el pasar de los años, la historia de la informática y su evolución es impresionante.

Los cambios realizados a través de las generaciones son espectaculares, cambiando el tamaño, el procesador, la forma y toda la estructura de la misma, hasta llegar a computadoras que usamos actualmente con una estructura agradable para el usuario, y facilitando el trabajo. Con todo lo acontecido, el usuario puede llegar a hacer desde una simple tarea, hasta una compleja, ya que las partes que poseen y sus capacidades, va a brindar la información en poco tiempo.

Además mediante el desarrollo de las computadoras, se puede llegar a enriquecer de conocimiento, el estudiante puesto que posee características esenciales que, con el pasar de tiempo se han transformado en un modelo de cambio, y con todo esto ha hecho de una sociedad modernizada.

# **2.2. FUNDAMENTACIÓN FILOSÓFICA**

GONZÁLEZ, S. (2012) (SALGUERO, 2011) hace referencia a la teoría de Aristóteles, quien en su Teoría del conocimiento manifiesta:

"En ausencia de toda sensación, no es posible conocer ni comprender nada." **(**pág. 33**).** 

El aprendizaje, es el proceso fundamental en la educación de un estudiante, las metodologías usadas y las estrategias aplicadas, muchas veces no cubren las expectativas del estudiante, su capacidad intelectual puede ser la mejor, pero su entorno y la forma de enseñanza, no le provoca ningún interés, son bajas las probabilidades de que recepte el conocimiento.

El tan solo hecho, de recibir una enseñanza tradicional perjudica al estudiante que no le permitirá conocer ni aprender, esto provocará un vacío que difícilmente se llenará con el pasar del tiempo, esto a su vez ocasionará un bajo rendimiento académico, por tanto es necesario, que el docente aplique las metodologías correctas y adecuadas, que le permitan al estudiante tener una participación activa, por eso es necesario la aplicación de los diferentes recursos didácticos, que hagan que la enseñanza sea mejor, y por tanto el aprendizaje tenga una buena finalidad.

El entorno, en el que se desarrolla el aprendizaje del estudiante, también toma un papel muy importante, ya que será este mismo que lo impulse a mejorar su rendimiento escolar y su visión en la educación.

# **2.3. FUNDAMENTACIÓN PEDAGÓGICA**

**SALGUERO, S. (2011) hace referencia a la pedagogía en el ámbito escolar.**

**"La pedagogía a partir de la realidad existente debe hacer notar las perspectivas que se crean y pueden crearse a través de la educación, se trata entonces de entender que la función de la pedagogía, es la de preparar individuos para que cotidianamente puedan discriminar; que se hallen habilitados para la vida práctica y que estén preparados para el cumplimiento de las tareas sociales. Se debe preparar a los alumnos para las profesiones que requiere el sistema, pero conjugando en ellos, lo técnico, lo científico, el juego recreativo y la lucha por una nueva vida. Hay que formar individuos que movilicen la historia en beneficio social" (Pág. 26)."**

La pedagogía, es la encargada de analizar el comportamiento del estudiante, de acuerdo al entorno educativo en el que se encuentre.

Crear y formar hombres capaces de desenvolverse en el ámbito escolar, es la prioridad de una pedagogía bien aplicada, para que esta misma sea la impulsadora para preparar personas competentes, que puedan poner en práctica todo lo aprendido, por consiguiente sean un factor importante para la sociedad.

Todo esto puede llevar al cambio de expectativa, mentalidad y conocimiento del estudiante, siempre y cuando se aplique métodos adecuados, que puedan lograr que el mismo pueda desarrollar sus propias habilidades y destrezas, siendo un ejemplo de superación y un aporte a la sociedad que apoye en el desarrollo de la misma.

## **2.4. FUNDAMENTACIÓN SOCIOLÓGICA**

Los problemas en la sociedad son constantes y esto trae frecuentemente, muchas consecuencias que afectan nuestro ámbito social.

Desafortunadamente la falta de educación y de valores, crea estos vacíos en la sociedad que pueden ser solucionados, aplicando los métodos adecuados para enseñar al estudiante a ser un hombre de bien.

Es por esto que su educación en las instituciones educativas es de gran importancia, porque será quien marque la diferencia en la formación del estudiante, es importante que el docente sepa cómo manejar situaciones fuera del contexto familiar, la implementación de nuevos métodos educativos, aportará a que el estudiante se interese por aprender y todo sea más dinámico para fortalecer su aprendizaje.

## **2.5. FUNDAMENTACIÓN LEGAL**

### **2.5.1 Constitución de la república del Ecuador**

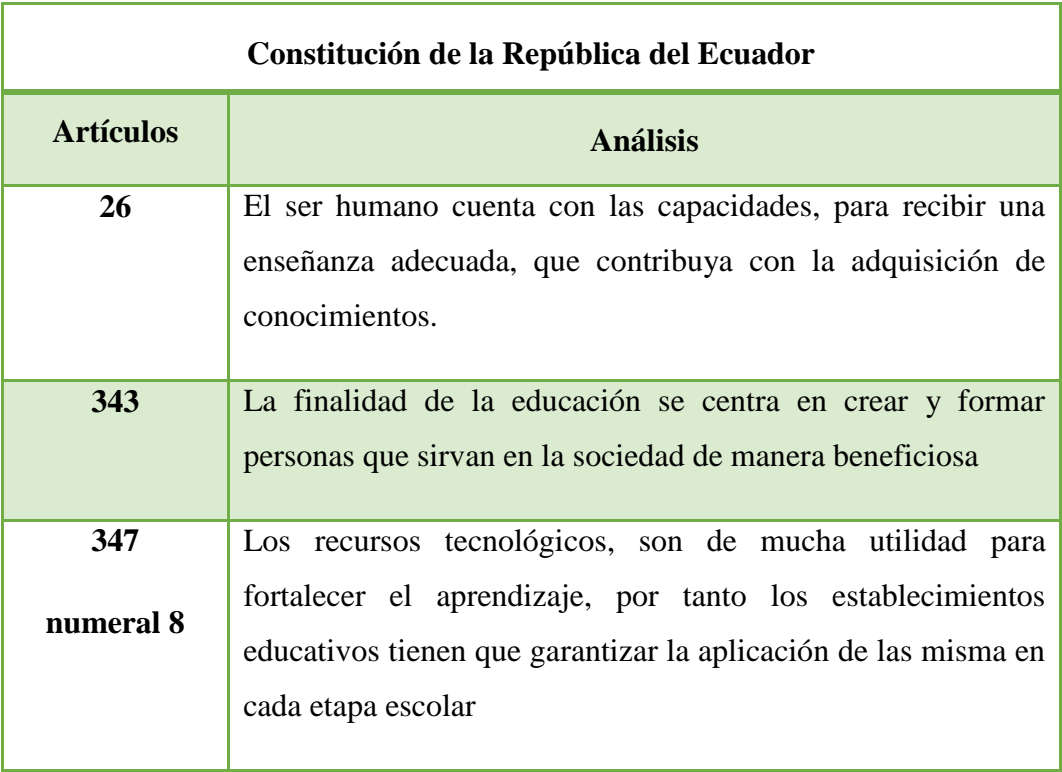

#### **CUADRO N° 1.** Fundamentación Legal

## **2.5.2 Ley Orgánica de Educación Intercultural**

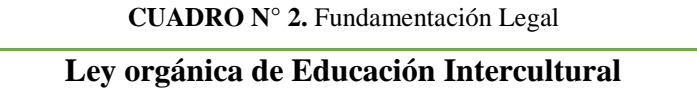

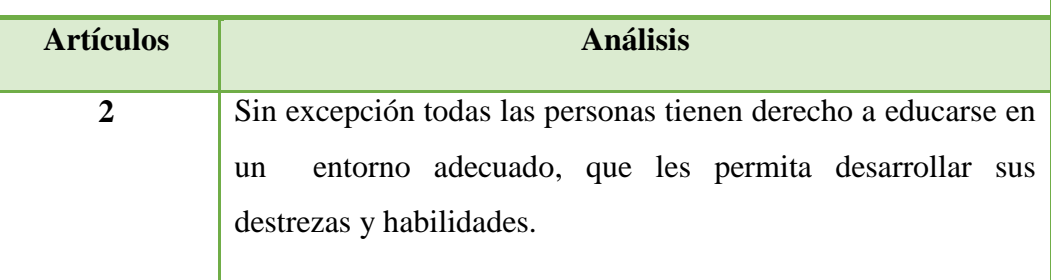

# **2.6. CATEGORÍAS FUNDAMENTALES**

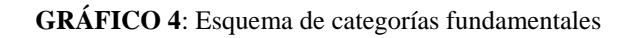

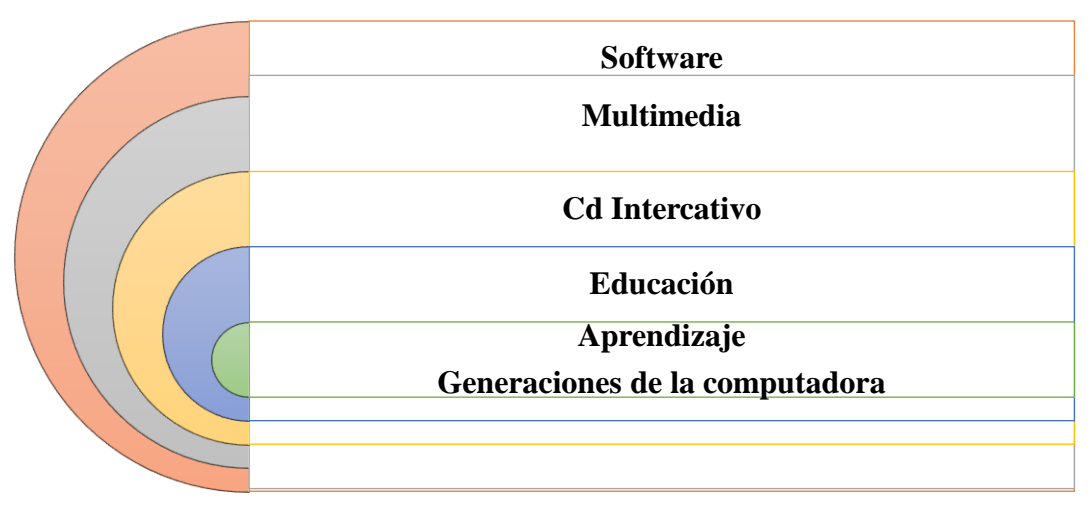

**Elaborador por:** Evelyn Lissette Santos Malavé

## **2.6.1. Software**

Se considera que software, es el conjunto de instrucciones informáticas, que es representada a través de un programa que se utiliza en la computadora, la misma que es parte intangible pero de mucha importancia para el buen uso de la computadora.

#### **2.6.1.1. Software Educativo**

El software educativo, es un programa informático direccionado específicamente al fortalecimiento del aprendizaje para los estudiantes en su entorno escolar, es considerado un recurso tecnológico de mucha utilidad, porque debido a su interactividad crea un mayor interés en los estudiantes por aprender**.**

### **2.6.2. Multimedia**

Multimedia hace referencia al uso de videos audios e imágenes, que presentan una plataforma más llamativa dentro de la informática, por tanto es de mucha utilidad, ya que logra captar la atención de las personas en el menor tiempo posible.

## **2.6.2.1. Multimedia interactiva**

La multimedia interactiva se enfrasca en el desarrollo de una estructura, que es representada de una forma audiovisual, que permite interactuar a través de los recursos que ofrece, es de mucha importancia ya que aparte de tener una visión llamativa, las personas pueden dar instrucciones a la estructura que les permita sentirse más entretenidos.

### **2.6.3. CD interactivo**

El Cd interactivo, es representado por un disco magnético, que ofrece una serie de contenido multimedia interactivo de manera muy llamativa, que permite estimular su uso y motivar el análisis.

En el ámbito educativo, un Cd interactivo es un recurso didáctico, que brinda una mejor enseñanza para los estudiantes y fortalece su aprendizaje.

#### **2.6.4. Evolución de la tecnología.**

La evolución de la tecnología, hace referencia a los avances que se van presentando cada día con la utilización de estos recursos, la capacidad de los desarrolladores contribuye a la superación en el ámbito tecnológico. El avance de la tecnología va tomando mayor representación en el desarrollo de todos los países, conocer acerca de la tecnología se ha convertido en una obligación.

#### **2.6.5. Generaciones de las computadoras**

Las generaciones de la computadora, hacen referencia específicamente al avance tecnológico de este aparato electrónico, que es de mucha utilidad para todos, conocer la historia de cómo se creó y que avance realizó en base a las generaciones que existen, sin duda alguna es un asombroso proceso importante, para el aprendizaje de la informática.

## **2.7. HIPÓTESIS**

¿Influirá la creación de un CD interactivo de las generaciones de las computadoras en el fortalecimiento del proceso de enseñanza aprendizaje de los estudiantes de bachillerato general unificado de la Unidad Educativa "Nueva Generación", del Cantón Salinas, Provincia de Santa Elena?

#### **2.8. SEÑALAMIENTO DE LAS VARIABLES**

**Variable Independiente:** Creación e implementación de un CD interactivo.

Se considera como variable independiente, específicamente al recurso didáctico tecnológico, que es útil para el beneficio del estudiante con respecto a su aprendizaje, el mismo que a la vez presenta la interactividad para el estudiante, ya que contará con recursos multimedia, que sean llamativos.

Tiene como finalidad fortalecer el aprendizaje en la materia de informática y las generaciones de la computadora, mediante la implementación y uso del cd interactivo, recurso que se adapta a una metodología más adecuada que aportara creando un aprendizaje significativo en el estudiante.

**Variable Dependiente:** Enseñanza – Aprendizaje en la asignatura de Informática.

Se considera como variable dependiente al proceso de enseñanza-aprendizaje en la asignatura de informática, la misma que se pretende mejorar a través del uso de las técnicas métodos y estrategias adecuados, las que se destacaran por brindar al estudiante un mejora entorno educativo que le permita crear una participación activa y fortalecer el aprendizaje en la materia mencionada.

## **CAPÍTULO III**

## **METODOLOGÍA**

### **3.1. ENFOQUE INVESTIGATIVO**

#### **3.1.1. Cualitativo**

Esta investigación es cualitativa, porque encierra el enfoque característico de las generaciones de la computadora, que permiten al estudiante abrir nuevos campos de innovación, de esta forma provocamos que desarrollen su trabajo investigativo.

### **3.1.2. Cuantitativo**

Es cuantitativo porque me permite interpretar, analizar los datos conseguidos, mediante tablas, gráficos estadísticos y más aún los respectivos análisis, con la finalidad de comprender y dar solución a la problemática de investigación.

# **3.2. METODOLOGÍA BÁSICA DE LA INVESTIGACIÓN**

#### **3.2.1. Método De Observación Directa**

Por medio de este método, se permite sacar una conclusión del problema, ya que el investigador se ubica frente al fenómeno de estudio, donde se puede llegar a comprobar la realidad de los hechos y así poder obtener resultados más eficaces.

## **3.2.2. Método Científico**

Se basa en normas, leyes ya establecidas o comprobadas, en donde el investigador tiene que someter al objeto de estudio, a una prueba de la verdad, esto se logra con la obtención de información, referente al tema de investigación.

#### **3.2.3. Método Empírico**

Este método permite al investigador, mostrar resultados en base a la práctica o experiencia de otros autores y efectuar un verdadero análisis de su investigación, también son consideradas las opiniones vertidas, por los involucrados en esta investigación.

## **3.3. NIVEL DE LA INVESTIGACIÓN**

Corresponde a un procedimiento sistemático, crítico, reflexivo y controlado, que permiten al investigador descubrir nuevos datos, hechos, leyes que se puedan relacionar en el tema de investigación.

## **3.3.1. Investigación Descriptiva**

Esta investigación, permitirá describir los datos reales de las vidas de las personas, incluyendo las costumbres, con el fin de extraer conocimientos veraces para la investigación.

#### **3.3.2. Investigación Científica**

La investigación científica ayudará en el estudio sistemático, donde se podrá obtener información relevante, clara y precisa del fenómeno de estudio y además permitirá verificar y corregir errores.

#### **3.3.3. Investigación Exploratoria**

La investigación exploratoria permitirá indagar, acerca de lo que piensa tanto el docente como el estudiante, opiniones que serán consideradas en la investigación.

## **3.4. POBLACIÓN Y MUESTRA**

#### **3.4.1. Población**

La población es una agrupación de individuos, que se establece en un lugar determinado. En la investigación se utilizará, la población de las autoridades, docente, estudiantes y padres de familia del bachillerato general unificado de la Unidad Educativa "Nueva Generación".

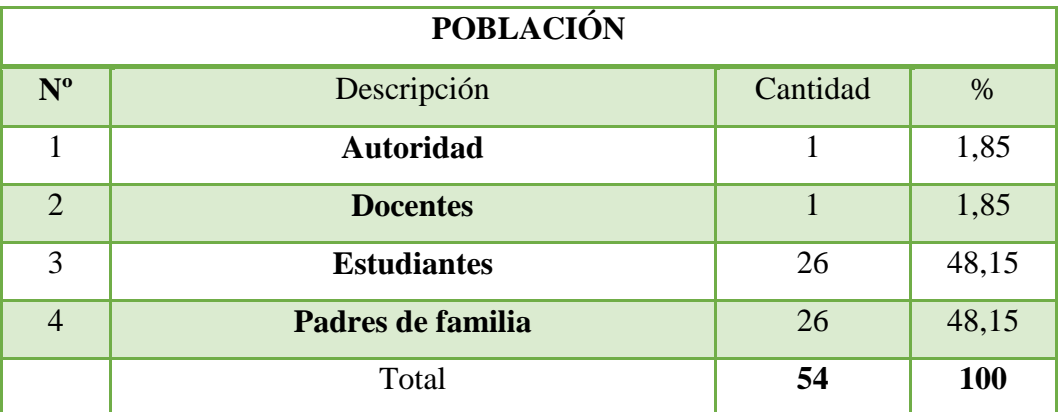

#### **CUADRO** N° 3. **Población**

**Elaborado por:** Evelyn Lissette Santos Malavé

**Fuente:** Autoridad, docente, padres de familias y estudiantes de la escuela

#### **3.4.2. Muestra**

La muestra es una parte proporcional de la población general, la cual, se someterá a un proceso investigativo, para resolver el problema.

Dado que el tamaño de la población es pequeño, no se realizará la respectiva formula estadística.

# **3.5. OPERACIONALIZACIÓN DE LAS VARIABLES**

**Variable independiente**: Creación de un CD interactivo.

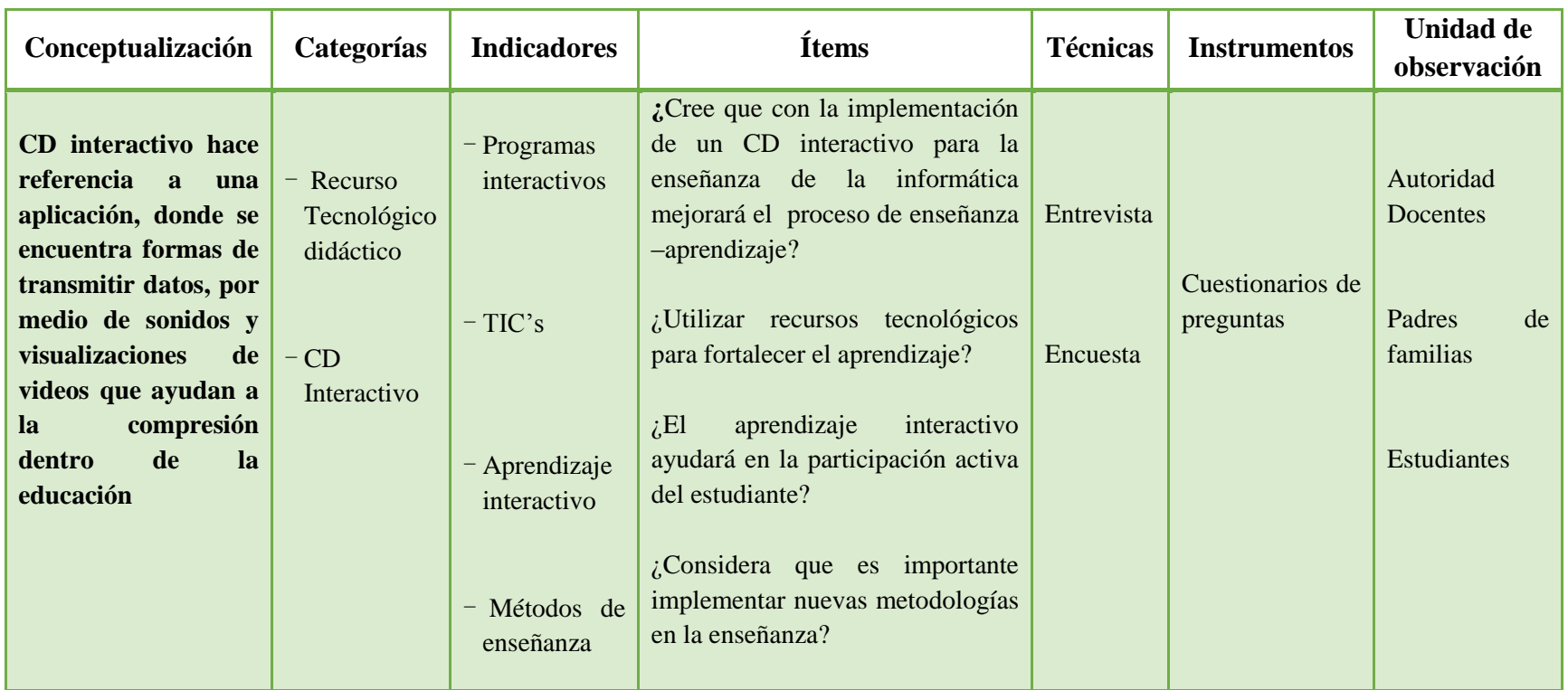

#### **CUADRO N° 4.** Variable independiente

**Elaborado por:** Evelyn Lissette Santos Malavé

**Fuente:** Datos de la investigación

**Variable dependiente**: Aprendizaje en la asignatura de informática.

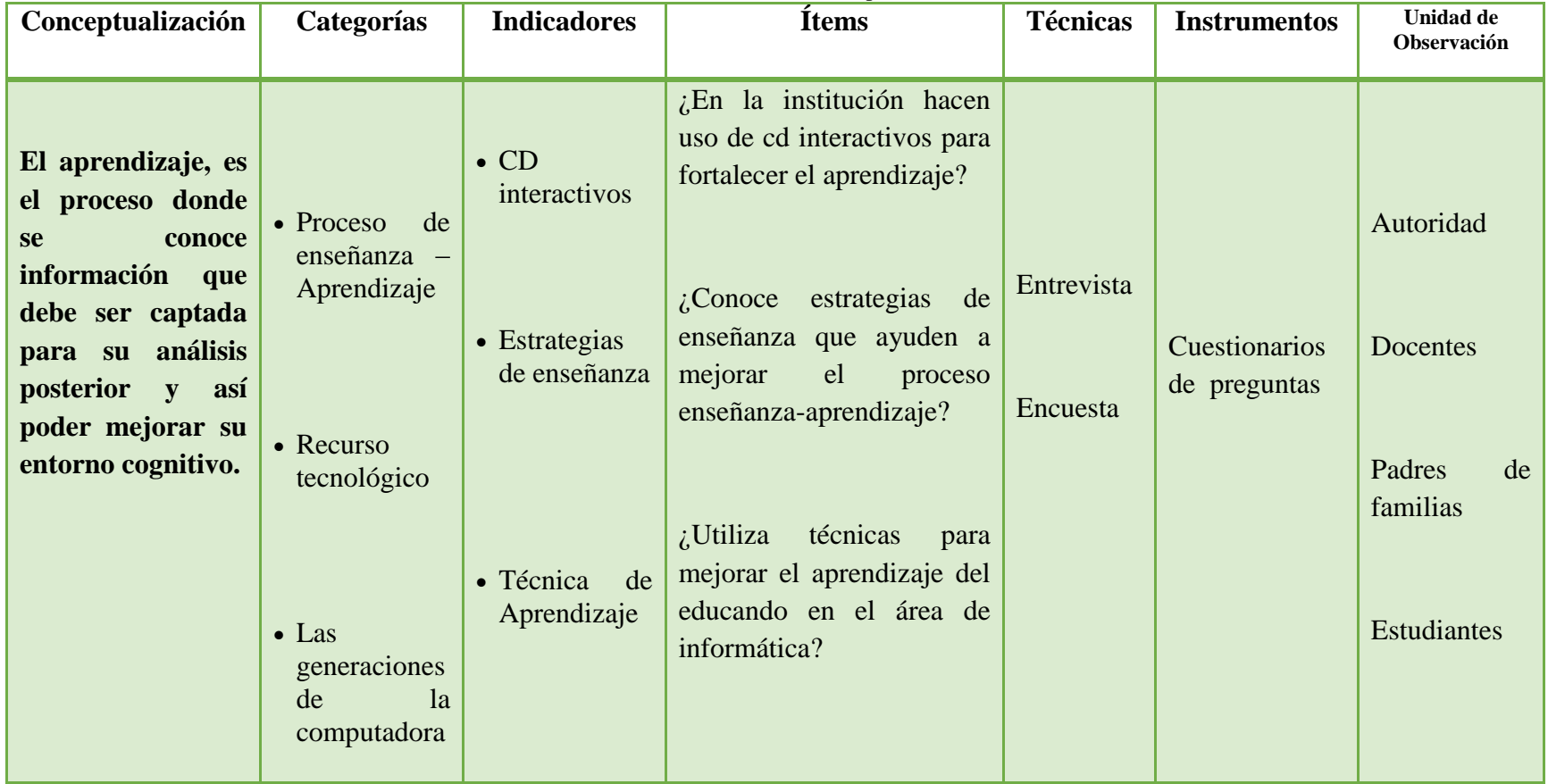

**CUADRO N° 5.** Variable dependiente

**Elaborado por:** Evelyn Lissette Santos Malavé **Fuente:** Datos de la investigación

## **3.6. TÉCNICAS E INSTRUMENTOS DE INVESTIGACIÓN**

#### **3.6.1 Técnicas**

Las técnicas o instrumentos de información, son muy importantes para el proceso de la investigación, donde se puede obtendrá la información real.

## **La Encuesta**

La encuesta permitirá obtener información veraz y clara, con el fin de comprobar las causas que conllevan al problema de estudio, dicha encuesta se la aplicará a los estudiantes y padres de familia del bachillerato general unificado.

### **La Entrevista**

Esta técnica, será aplicada a la máxima autoridad de la institución educativa MSc. Elizabeth Auza Carvajal, al docente de informática, donde se dará a conocer la información pertinente sobre el problema de investigación.

#### **3.6.2. Instrumentos de la investigación**

### **3.6.2.1. Cuaderno de notas**

Permitirá anotar la información más relevante, durante el proceso investigativo que se realizará a los docente, estudiantes, padres de familia y rectora de la Unidad Educativa "Nueva Generación".

#### **3.6.2.2. Cámara digital**

Este recurso tecnológico, permitirá capturar imágenes que servirán como evidencia durante el proceso.

## **3.6.2.3. Cuestionario**

El cuestionario se aplicará, con una serie de preguntas selectivas que permitirán conocer las opiniones de los involucrados en la investigación.

# **3.7. PLAN DE RECOLECCIÓN DE INFORMACIÓN**

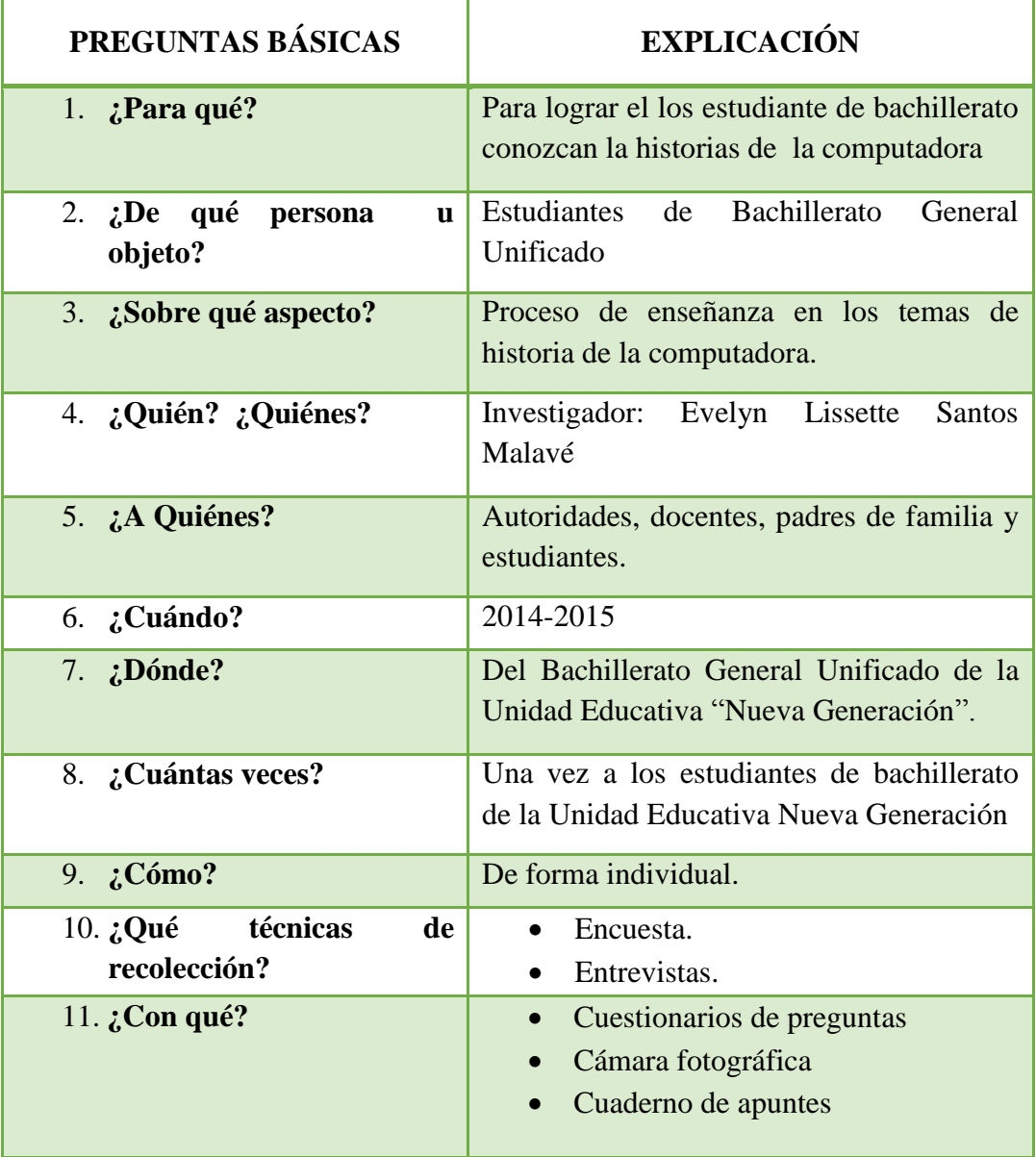

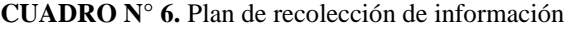

**Fuente:** Autoridad, docente, padres de familias y estudiantes de la Unidad Educativa. **Elaborador por**: Evelyn Lissette Santos Malavé

# **3.8. PLAN DE PROCESAMIENTO DE LA INFORMACIÓN**

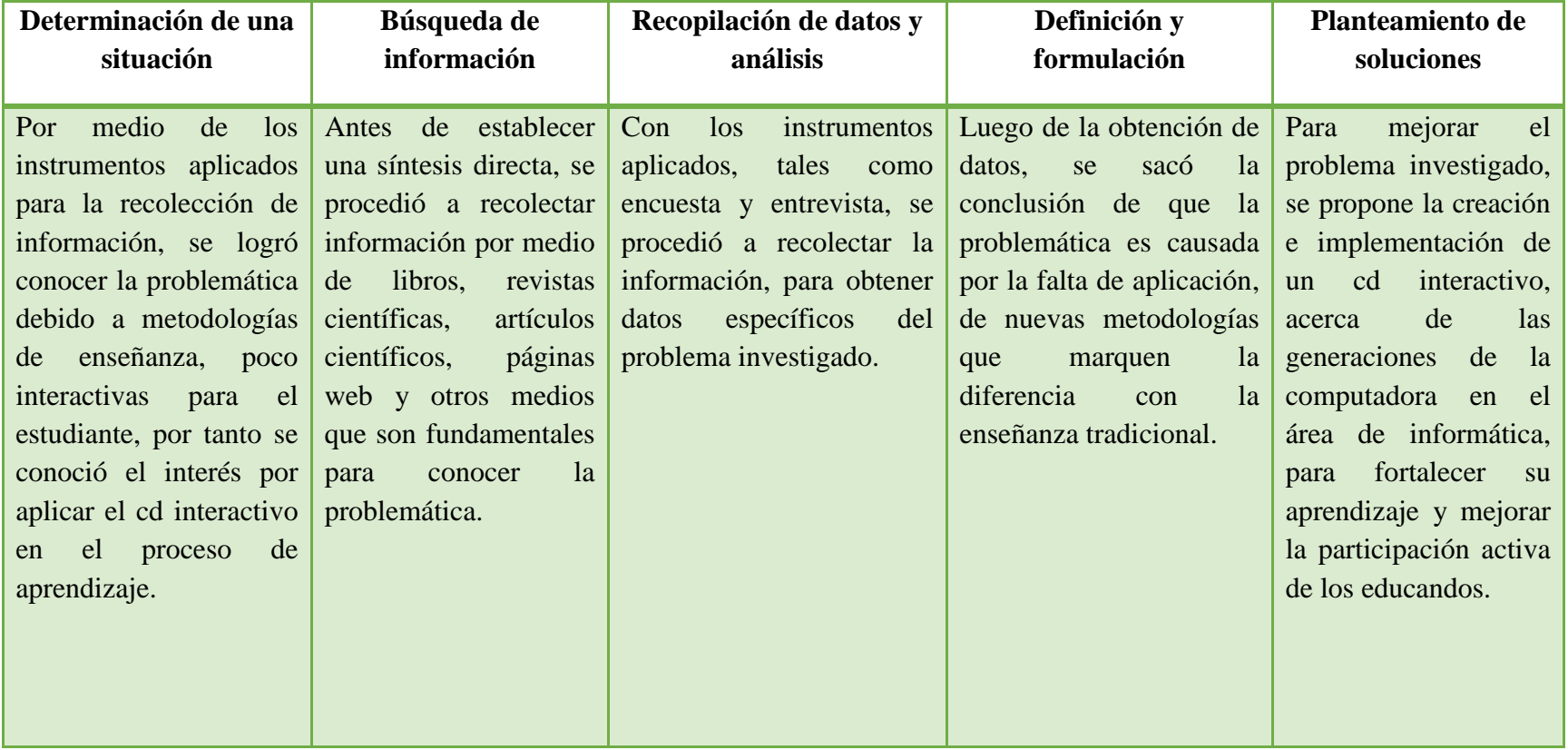

**CUADRO N° 7.** Plan de procesamiento de la información

**Fuente:** Autoridad, docente, padres de familias y estudiantes. **Elaborador por**: Evelyn Lissette Santos Malavé

## **3.9. ANÁLISIS E INTERPRETACIÓN DE LOS RESULTADOS**

## **3.9.1 Encuesta dirigida los estudiantes.**

**1. Pregunta:** ¿Te agrada estudiar la historia o evolución de las computadoras? **Objetivo:** Conocer el interés de saberes de los estudiantes.

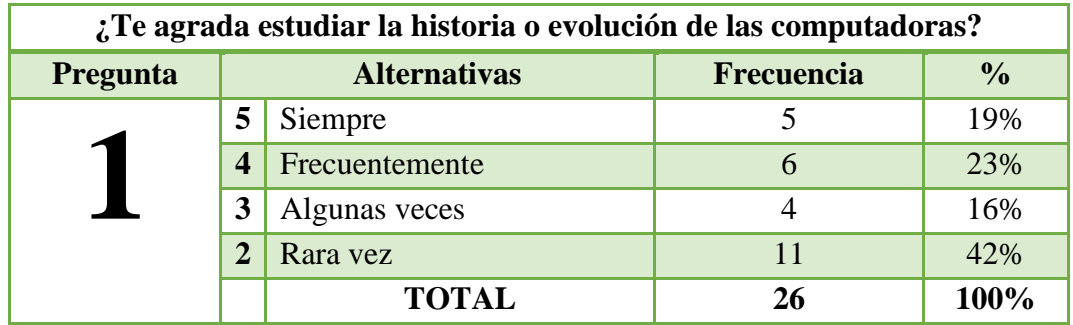

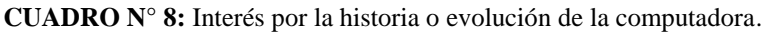

**Elaborado por:** Evelyn Lissette Santos Malavé. **Fuente:** Estudiantes de Bachillerato General Unificado.

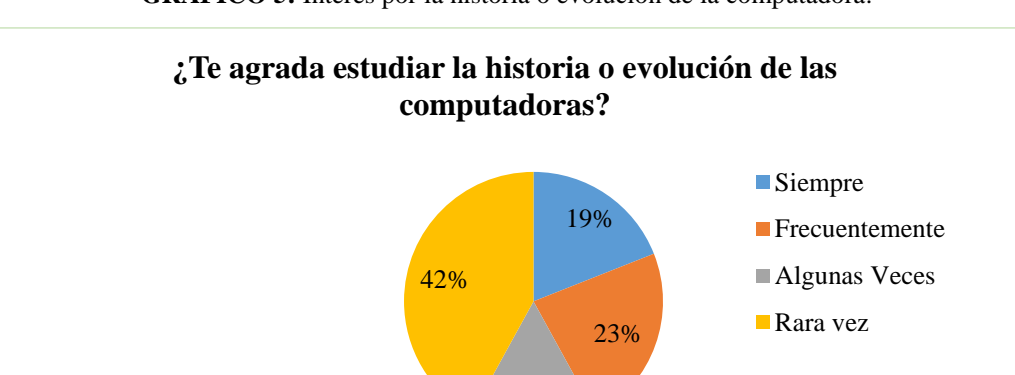

16%

**GRÁFICO 5:** Interés por la historia o evolución de la computadora.

**Elaborado por:** Evelyn Lissette Santos Malavé **Fuente:** Estudiantes de Bachillerato General Unificado

**Análisis e Interpretación:** El 19% de los estudiantes, aducen que le agrada estudiar sobre la historia de la computadora, el 23% frecuentemente, el 16% algunas veces y el 42% rara vez, por tanto, se entiende que existen estudiantes que no le agrada estudiar aquello, ya sea por los distintos motivos que limitan sus ganas por aprender historia.

**2. Pregunta:** ¿Te resulta complicado aprenderte de memoria las fechas de algún acontecimiento importante?

**Objetivo:** Conocer si se le dificulta memorizar al estudiante.

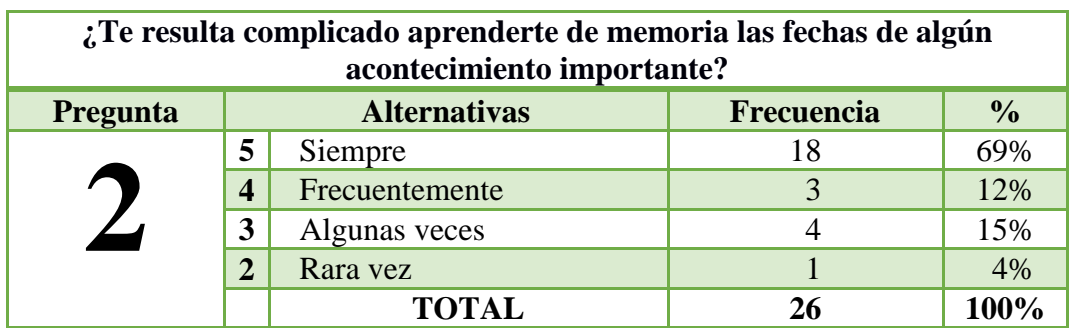

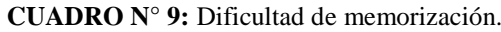

**Elaborado por:** Evelyn Lissette Santos Malavé. **Fuente:** Estudiantes de Bachillerato General Unificado.

**GRÁFICO 6:** Dificultad de memorización.

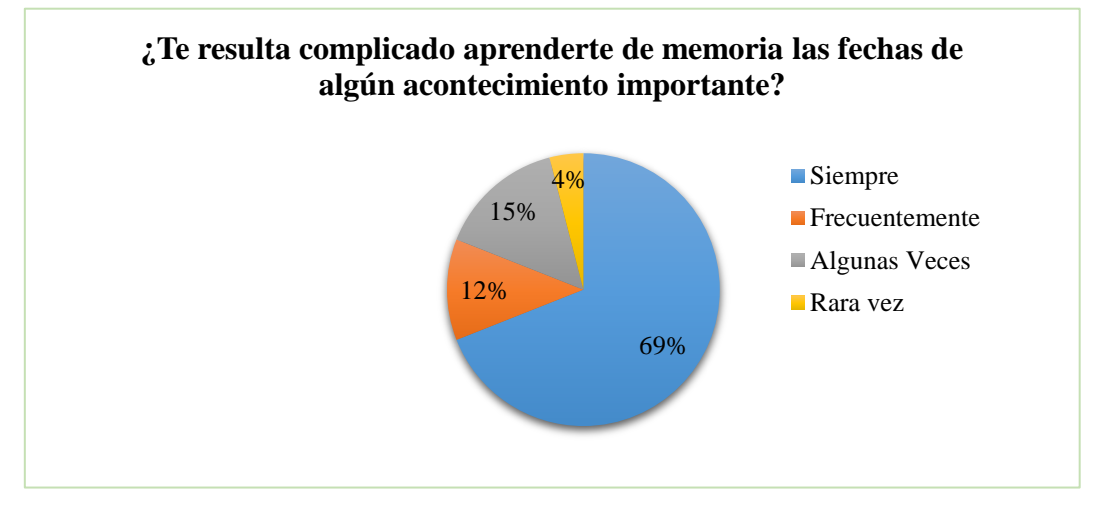

**Elaborado por:** Evelyn Lissette Santos Malavé. **Fuente:** Estudiantes de Bachillerato General Unificado.

**Análisis e Interpretación:** El 69% de los estudiantes, consideran que les resulta complicado memorizar fechas importantes, el 12% frecuentemente, el 15% algunas veces y el 4% rara vez, por tanto, se considera que el estudiante tiene problemas en aplicar retentivas que apoyen su aprendizaje, por eso es necesario utilizar técnicas, que faciliten la enseñanza y el aprendizaje, para no seguir teniendo una educación tradicional.

**3. Pregunta:** *i*, Tu profesor (a) de informática hace sus clases ilustrativas? **Objetivo:** Averiguar si los docentes realizan clases dinámicas.

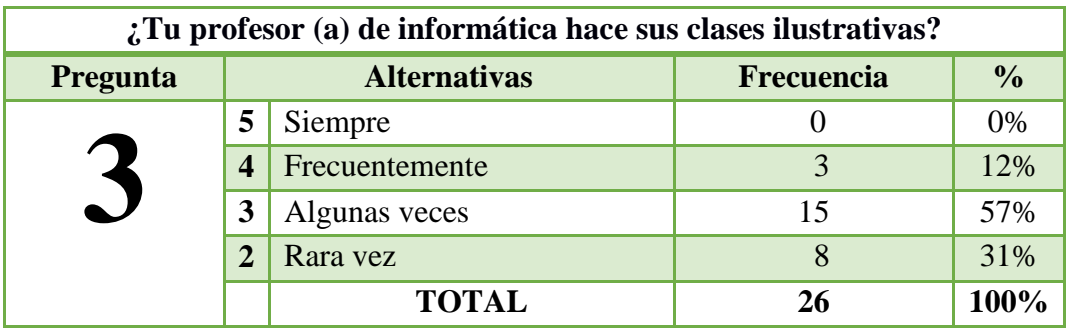

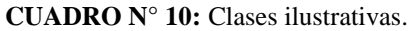

**Elaborado por:** Evelyn Lissette Santos Malavé. **Fuente:** Estudiantes de Bachillerato General Unificado.

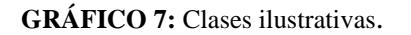

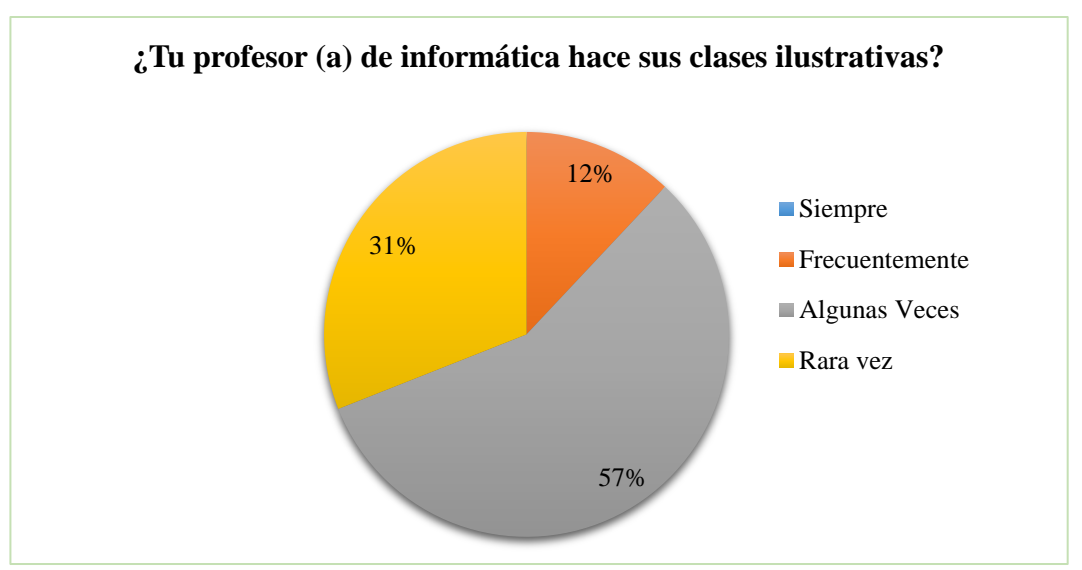

**Elaborado por:** Evelyn Lissette Santos Malavé. **Fuente:** Estudiantes de Bachillerato General Unificado.

**Análisis e Interpretación:** El 12% de los estudiantes, aseguran que frecuentemente el profesor da clases ilustrativas, el 57% algunas veces y el 31% rara vez, esto da a entender, que el docente necesita aplicar clases más interactivas, para que los estudiantes capten de mejor manera la información, el uso de ilustraciones resulta muy beneficioso, ya que se inicia un nuevo método de aprendizaje.

**4. Pregunta:** ¿Tu profesor (a) utiliza la computadora para impartir sus clases?

**Objetivo:** Conocer si el docente utiliza las herramientas tecnológicas en el aula de clase, para facilitar el aprendizaje.

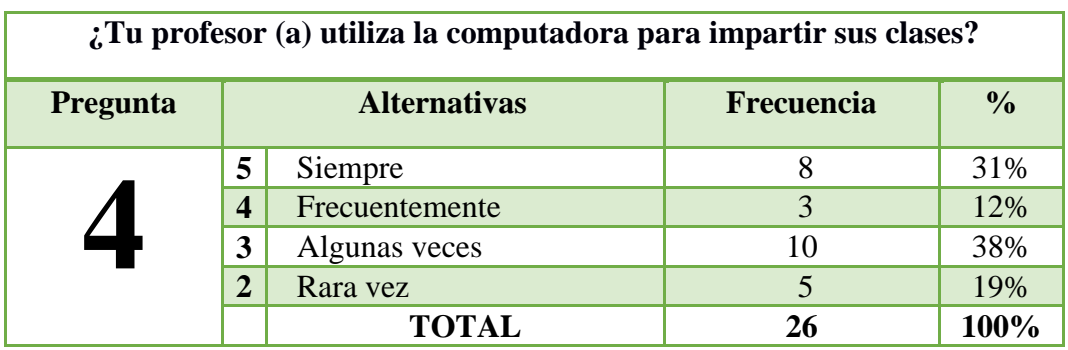

**CUADRO N° 11:** Utilización de la computadora.

**Elaborado por:** Evelyn Lissette Santos Malavé. **Fuente:** Estudiantes de Bachillerato General Unificado.

31% 38% 12% 19% **¿Tu profesor (a) utiliza la computadora para impartir sus clases? Siempre Frecuentemente** Algunas Veces Rara vez

**GRÁFICO 8:** Utilización de la computadora.

**Elaborado por:** Evelyn Lissette Santos Malavé. **Fuente:** Estudiantes de Bachillerato General Unificado.

**Análisis e Interpretación:** El 31% de los estudiantes, aducen que el docente siempre utiliza la computadora para las clases, el 12% frecuentemente, el 38% algunas veces y el 19% rara vez, por tanto se considera que para las clases de informática, necesariamente debe usarse computadora para que la clase, sea más interactiva y el estudiante obtenga aprendizaje significativo.

**5. Pregunta:** ¿Te gustaría utilizar un recurso tecnológico para que las clases sean más interactivas?

**Objetivo:** Conocer si al estudiante le gustaría usar recursos tecnológicos.

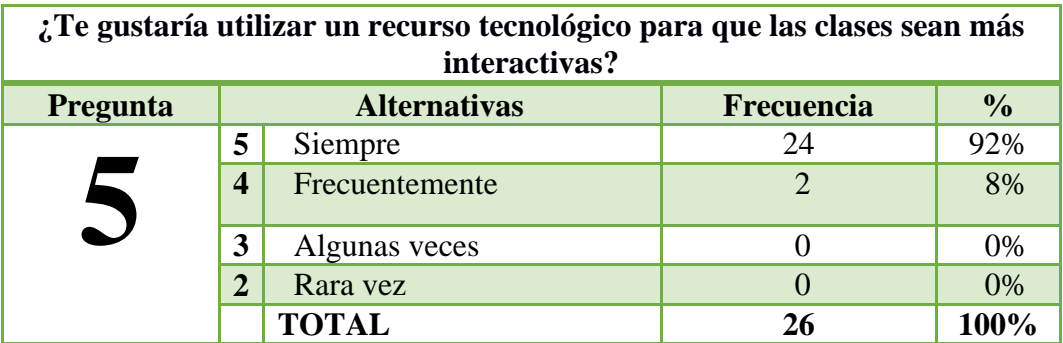

**CUADRO N° 12:** Interés por los recursos tecnológicos.

**Elaborado por:** Evelyn Lissette Santos Malavé.

**Fuente:** Estudiantes de Bachillerato General Unificado.

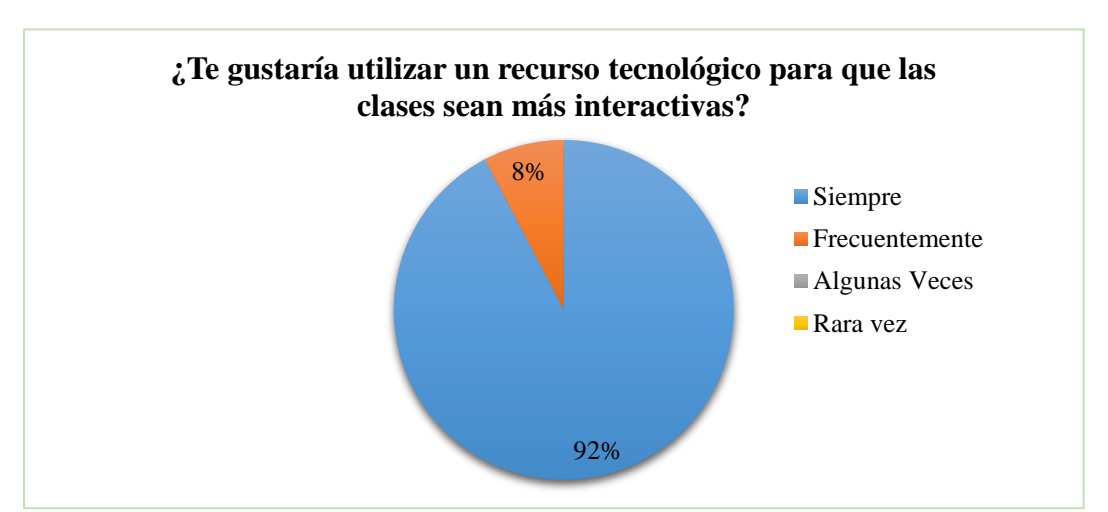

**GRÁFICO 9:** Interés por los recursos tecnológicos.

**Elaborado por:** Evelyn Lissette Santos Malavé.

**Fuente:** Estudiantes de Bachillerato General Unificado.

**Análisis e Interpretación:** El 92% de los estudiantes, le gustaría usar recursos tecnológicos en las clases y el 2% frecuentemente, lo que deja como resultado las ganas y el interés que tiene el estudiante, porque sus clases sean más dinámicas, y se usen recursos tecnológicos, ya que son medios, que captan la atención completa del estudiante.

**6. Pregunta:** ¿Crees que la implementación de un programa interactivo te ayude a mejorar tu aprendizaje?

**Objetivo:** Saber si el estudiante cree factible la implementación de CD interactivos que ayuden a su aprendizaje.

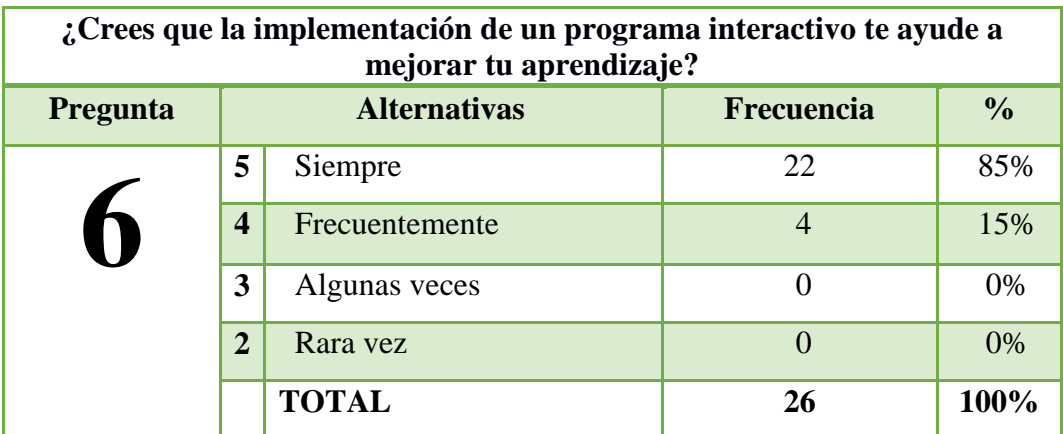

**CUADRO N° 13:** Implementación de programa interactivo.

**Elaborado por:** Evelyn Lissette Santos Malavé.

**Fuente:** Estudiantes de Bachillerato General Unificado.

**GRÁFICO 10:** Implementación de programa interactivo.

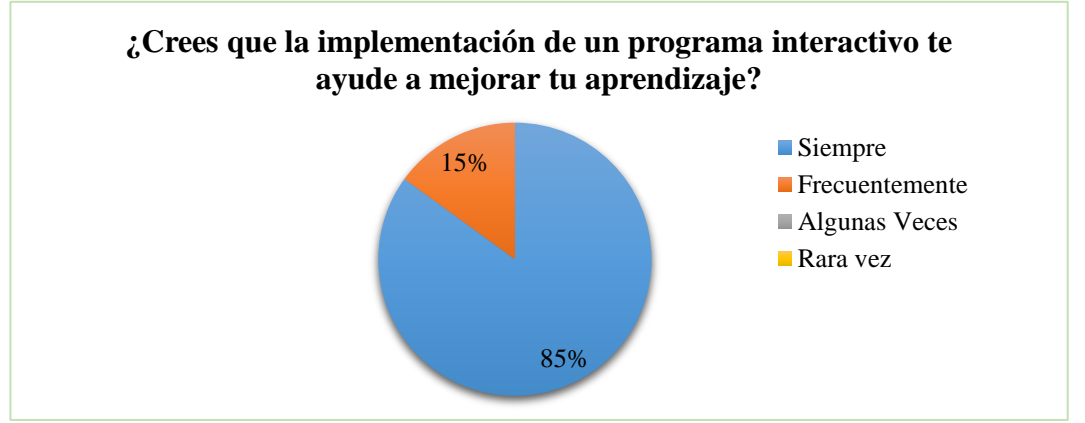

**Elaborado por:** Evelyn Lissette Santos Malavé. **Fuente:** Estudiantes de Bachillerato General Unificado.

**Análisis e Interpretación**: El 85% considera que utilizar un programa interactivo, le ayudará a mejorar su aprendizaje, el 15% frecuentemente, por tanto, es necesario aplicar este recurso para garantizar la calidad de educación, para crear personas con capacidades, dispuestas a mostrar su inteligencia y a prosperar de forma autónoma.

## **7. Pregunta**: ¿Te gusta la informática?

**Objetivo:** Verificar si al estudiante le gusta la materia de informática o las materias derivadas de esta.

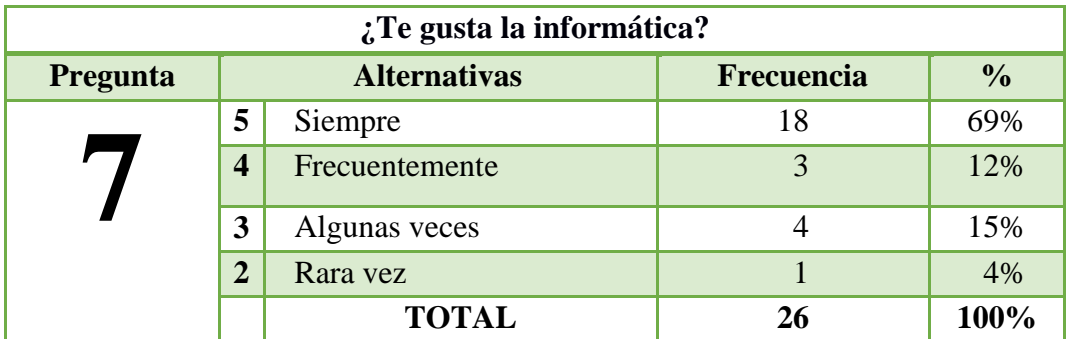

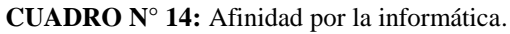

**Elaborado por:** Evelyn Lissette Santos Malavé. **Fuente:** Estudiantes de Bachillerato General Unificado.

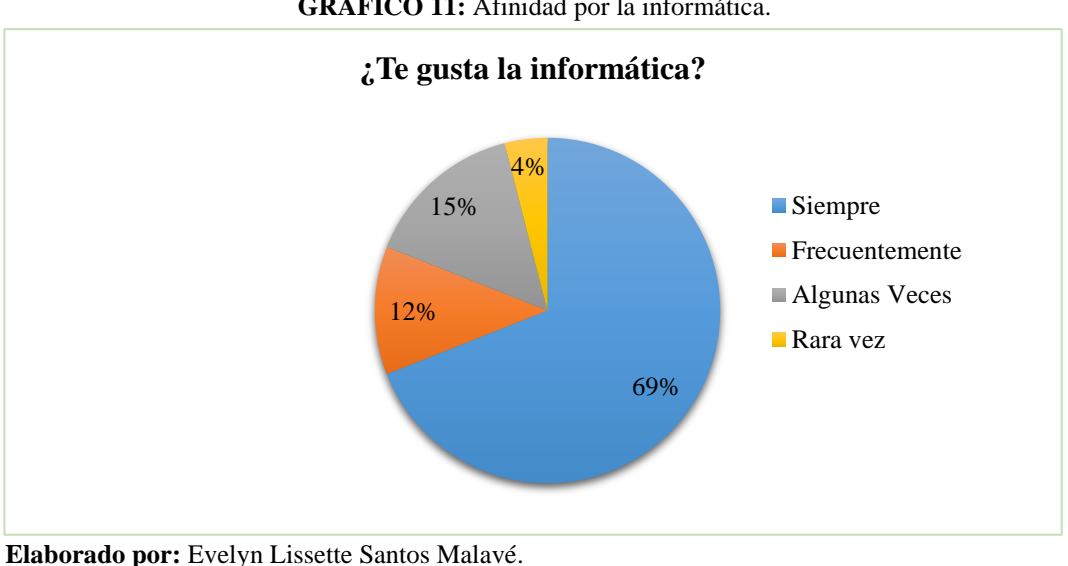

**GRÁFICO 11:** Afinidad por la informática.

**Fuente:** Estudiantes de Bachillerato General Unificado.

**Análisis e Interpretación:** El 69% de los estudiantes, indican que les gusta la informática, el 12% frecuentemente, el 15% algunas veces y el 4% rara vez, por tanto, se puede considerar que a la mayor parte del estudiantado, le interesa estudiar sobre la informática, pero que por no usar técnicas adecuadas, no fortalecen su aprendizaje ni mejoran su rendimiento académico.

**8. Pregunta**: ¿Considera importante tener un conocimiento pleno acerca de las computadoras actualmente?

**Objetivo:** Conocer si cree que es importante el aprendizaje sobre las computadoras.

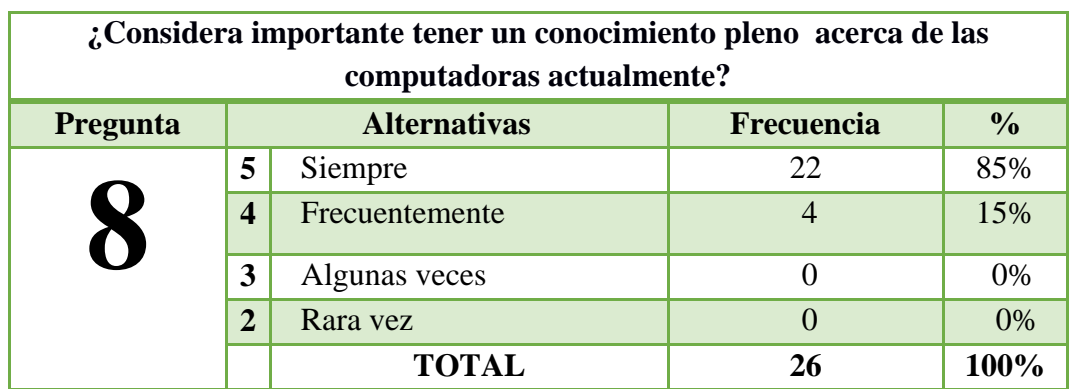

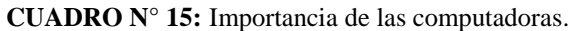

**Elaborado por:** Evelyn Lissette Santos Malavé. **Fuente:** Estudiantes de Bachillerato General Unificado.

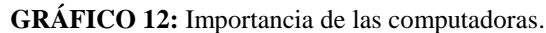

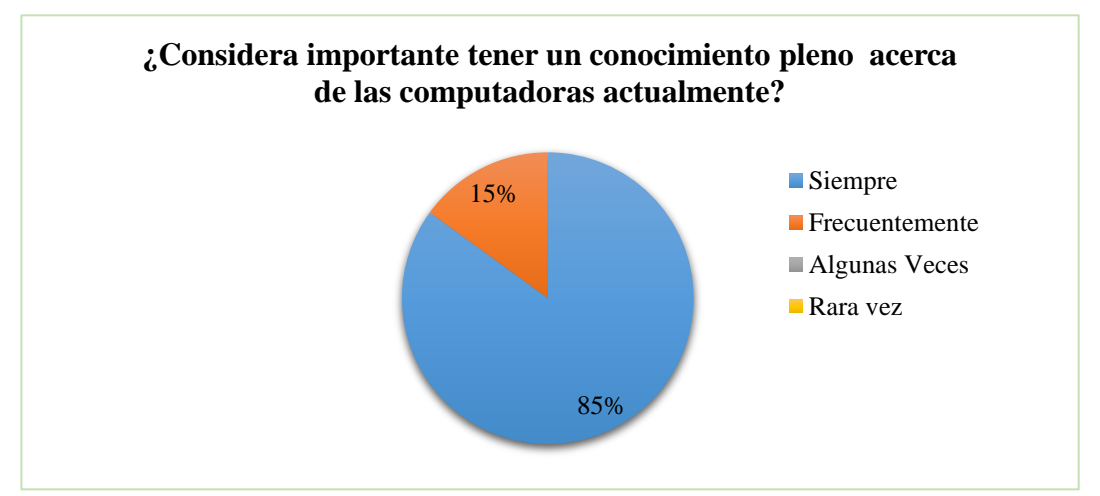

**Elaborado por:** Evelyn Lissette Santos Malavé. **Fuente:** Estudiantes de Bachillerato General Unificado.

**Análisis e Interpretación:** El 85% considera importante conocer acerca de la computadora, el 15% frecuentemente, por esta misma razón, es necesario que el docente se capacite sobre metodologías a usar, para que después, no exista la problemática por el poco interés que pueden tener los estudiantes.

**9. Pregunta:** ¿Cree usted importante que los estudiantes aprendan sobre las generaciones de las computadoras?

**Objetivo:** Conocer si estudiante se interesa por la historia de la computadora.

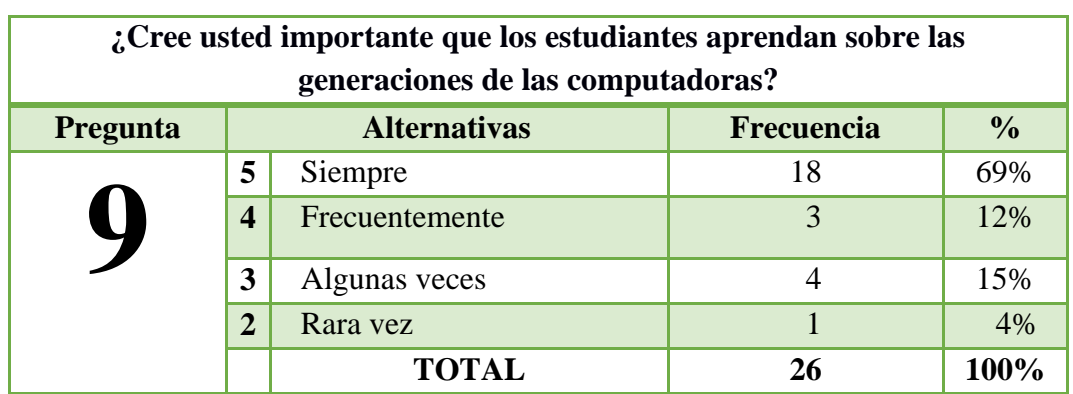

**CUADRO N° 16:** Importancia de la generación de las computadoras.

**Elaborado por:** Evelyn Lissette Santos Malavé. **Fuente:** Estudiantes de Bachillerato General Unificado.

**GRÁFICO 13:** Importancia de la generación de las computadoras.

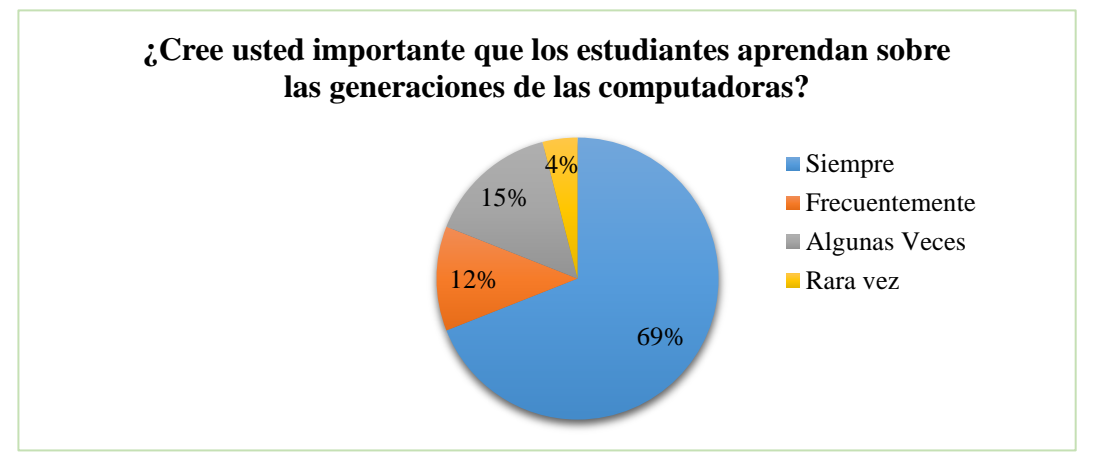

**Elaborado por:** Evelyn Lissette Santos Malavé. **Fuente:** Estudiantes de Bachillerato General Unificado.

**Análisis e Interpretación:** El 69% cree importante el estudio de las generaciones de la computadora, el 12% frecuentemente, el 15% algunas veces y el 4% rara vez, esto se debe a que a veces, mucha teoría no es muy llamativa para los estudiantes, para solucionar esta problemática, es necesario implementar nuevas formas de enseñanza, para despertar el interés del estudiante.

**10. Pregunta:** ¿Consideras importante la utilización de un programa, en donde aprendas más sobre la evolución de las computadoras de una manera interactiva?

**Objetivo:** Conocer si la implementación de un programa será importante.

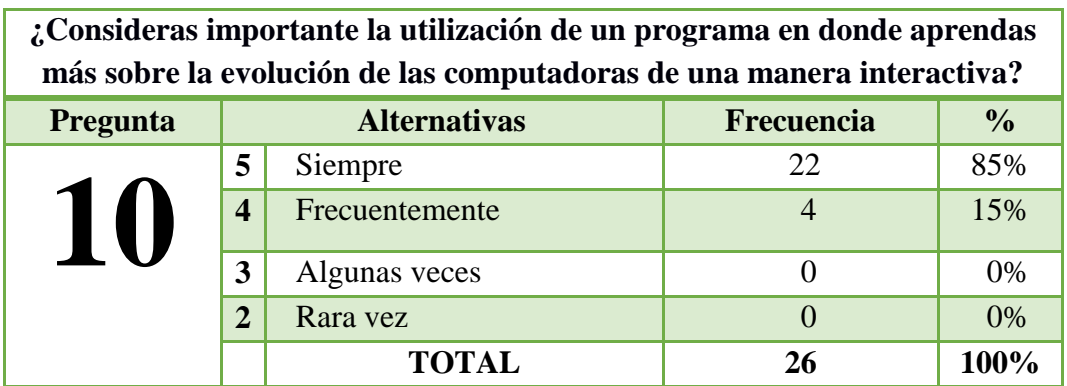

**CUADRO N° 17:** Importancia de la creación del programa interactivo.

**Elaborado por:** Evelyn Lissette Santos Malavé. **Fuente:** Estudiantes de Bachillerato General Unificado.

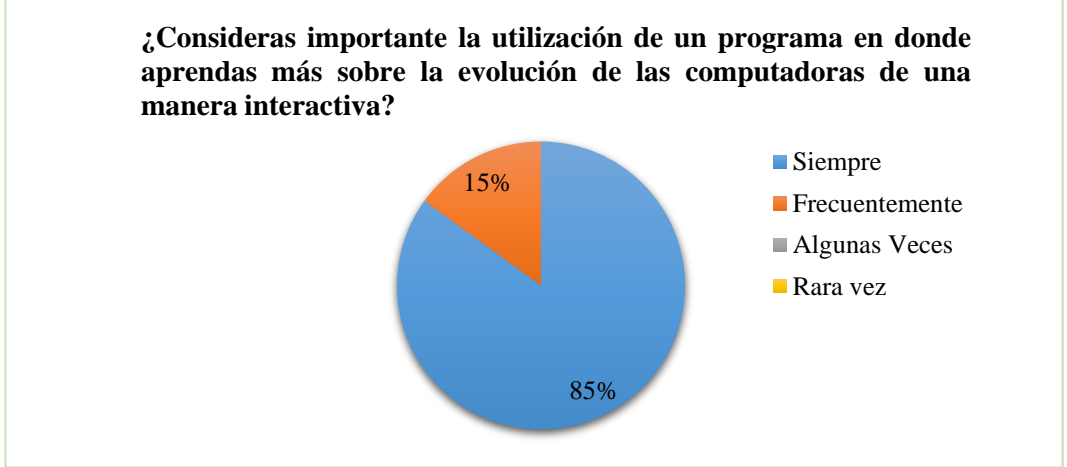

**GRÁFICO 14:** Importancia de la creación del programa interactivo.

**Elaborado por:** Evelyn Lissette Santos Malavé. **Fuente:** Estudiantes de Bachillerato General Unificado.

**Análisis e Interpretación:** El 85% considera importante, utilizar un programa interactivo, para aprender sobre la evolución de la computadora, el 15% frecuentemente, por tanto, se debe aprovechar que el estudiante, le da importancia para proceder a la aplicación y mejorar el proceso de aprendizaje del estudiante en su entorno escolar.

## **3.9.2. Encuesta dirigida a los padres de familia.**

**1. Pregunta:** ¿Usted tiene conocimiento sobre lo que es informática?

**Objetivo:** Conocer si conocen acerca de la informática.

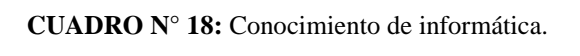

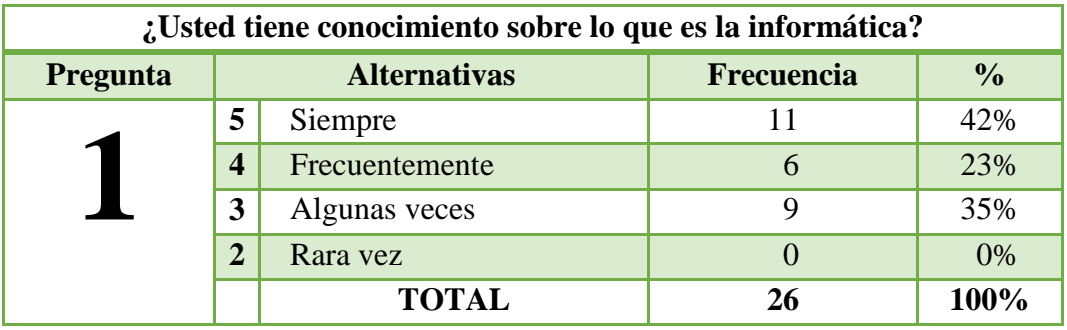

**Elaborado por:** Evelyn Lissette Santos Malavé.

**Fuente:** Padres de Familia del Bachillerato General Unificado.

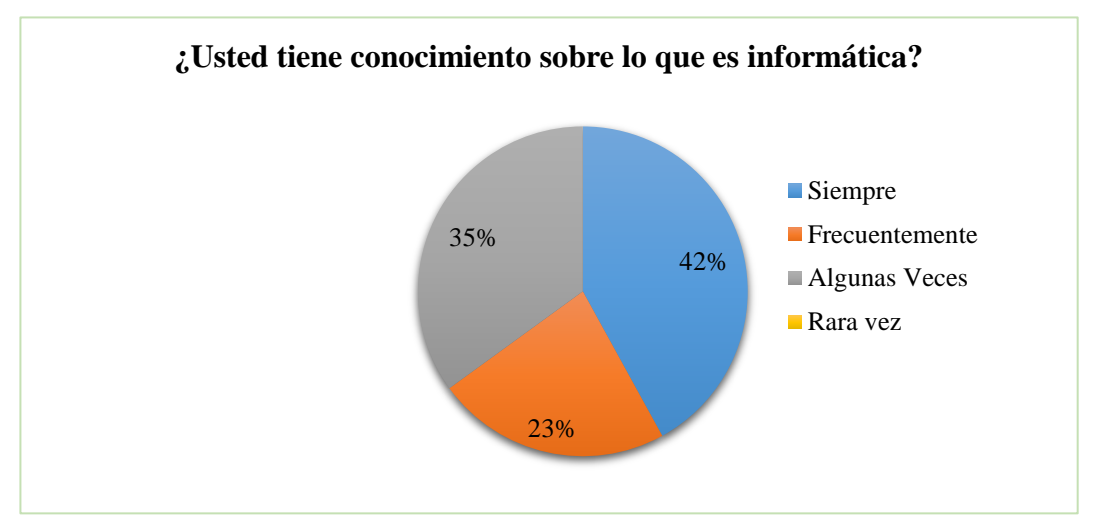

**GRÁFICO 15:** Conocimiento de Informática.

**Elaborado por:** Evelyn Lissette Santos Malavé.

**Fuente:** Padres de Familia del Bachillerato General Unificado.

**Análisis e Interpretación:** El 42% de los padres de familia, tiene conocimiento de lo que es informática, el 23% frecuentemente, el 35% algunas veces, ya que las noticias sobre el avance de la tecnología, cada día son más frecuentes, por tanto, sí tienen conocimiento; pero no se lograría conocer cómo ha surgido y de qué forma se maneja la tecnología.

**2. Pregunta:** ¿Cree usted que el estudio de la informática es complicado?

**Objetivo:** Conocer si el padre de familia cree que la informática es complicada.

| ¿Cree usted que el estudio de la informática es complicado? |                         |                |               |               |  |
|-------------------------------------------------------------|-------------------------|----------------|---------------|---------------|--|
| Pregunta                                                    | <b>Alternativas</b>     |                | Frecuencia    | $\frac{0}{0}$ |  |
|                                                             | 5                       | Siempre        | 15            | 58%           |  |
|                                                             | $\overline{\mathbf{4}}$ | Frecuentemente | $\mathfrak b$ | 23%           |  |
|                                                             | 3                       | Algunas veces  |               | 19%           |  |
|                                                             | $\overline{2}$          | Rara vez       |               | 0%            |  |
|                                                             |                         | <b>TOTAL</b>   | 26            | 100%          |  |

**CUADRO N° 19:** Aprendizaje de informática

**Elaborado por:** Evelyn Lissette Santos Malavé.

**Fuente:** Padres de Familia del Bachillerato General Unificado.

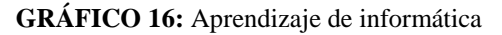

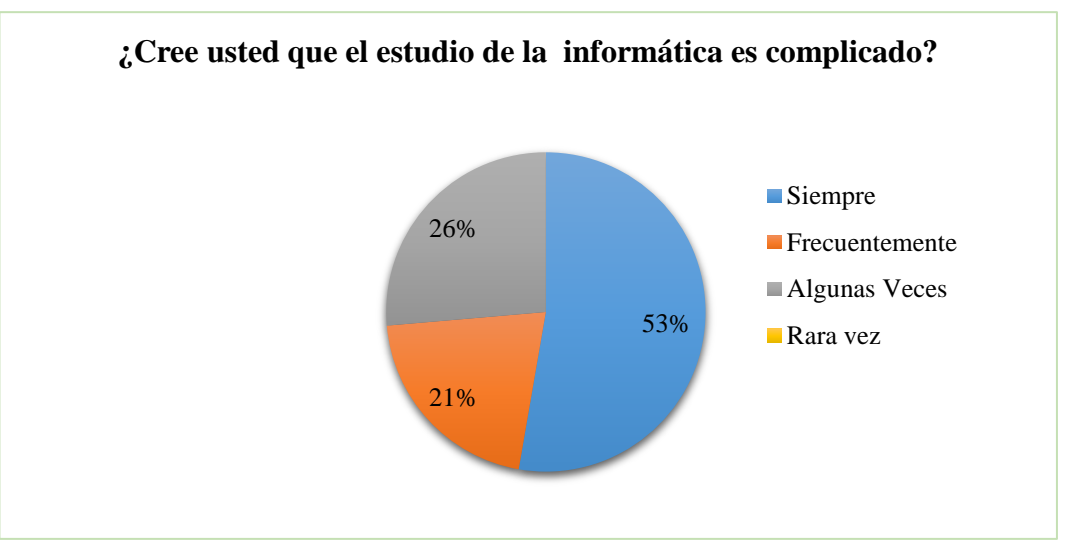

**Elaborado por:** Evelyn Lissette Santos Malavé.

**Fuente:** Padres de Familia del Bachillerato General Unificado.

**Análisis e Interpretación:** El 53% de los padres de familia, considera que estudiar informática es complicado, el 21% frecuentemente, el 26% algunas veces, ya que como tienen conocimiento de cuanto avanza y de cuanto se trabaja científicamente. Sacar al mercado aparatos realmente asombrosos, en las que siempre se plantea la duda, de cómo aparecieron y el avance tecnológico que han tenido.

**3. Pregunta:** ¿Conoce si el docente utiliza herramientas tecnológicas en sus clases?

**Objetivo:** Saber si el padre conoce de la forma de educación de sus hijos.

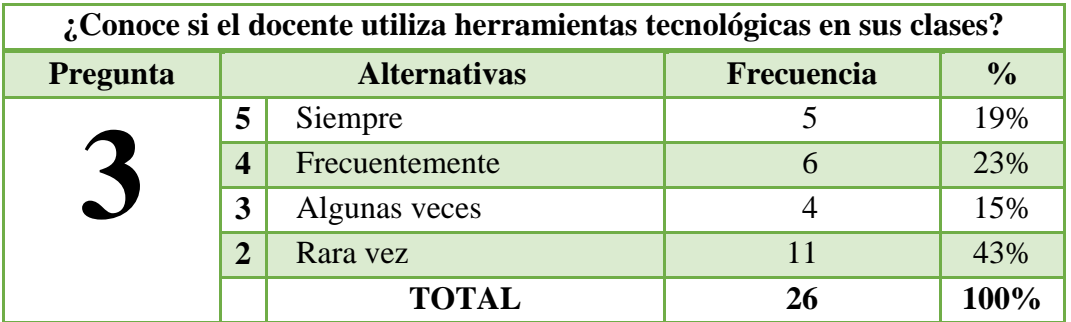

**CUADRO N° 20:** Interés por la educación que se imparte.

**Elaborado por:** Evelyn Lissette Santos Malavé.

**Fuente:** Padres de Familia del Bachillerato General Unificado.

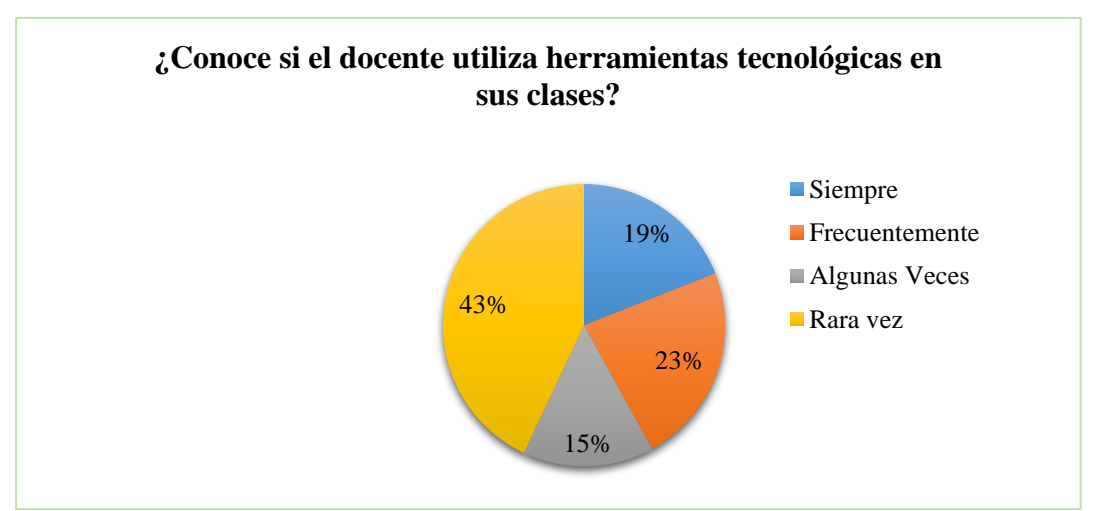

**GRÁFICO 17:** Interés por la educación que se imparte.

**Elaborado por:** Evelyn Lissette Santos Malavé.

**Fuente:** Padres de Familia del Bachillerato General Unificado.

**Análisis e interpretación:** El 19% de los padres de familia tiene conocimiento, de que el docente utiliza herramientas tecnológicas, el 23% frecuentemente, el 15% algunas veces y el 43% rara vez, considerando también que, quizás no sepan de qué forma se está llegando a ellos, aunque utilicen ciertos recursos tecnológicos.

**4. Pregunta:** ¿Con la aplicación de un programa interactivo, su hijo (a) podrá despertar el interés por aprender la informática?

**Objetivo:** Conocer que opina el padre de familia sobre la aplicación de un programa interactivo.

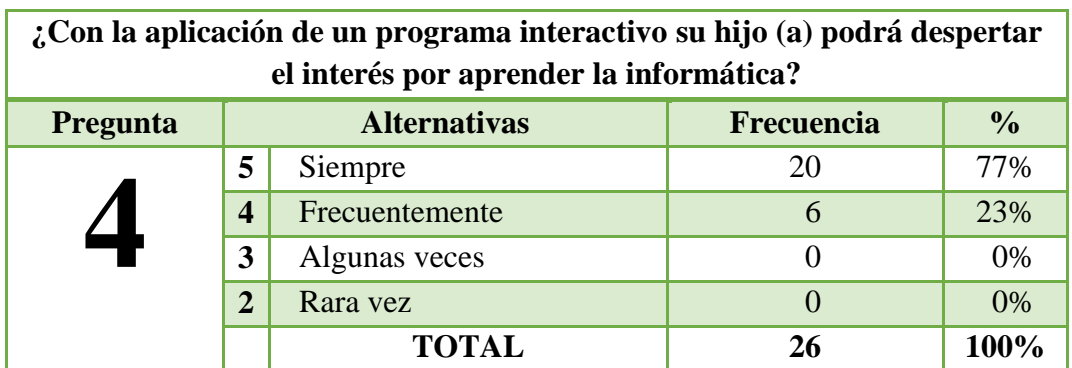

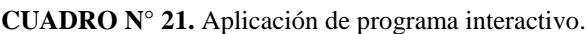

**Elaborado por:** Evelyn Lissette Santos Malavé.

**Fuente:** Padres de familia del Bachillerato General Unificado.

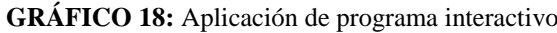

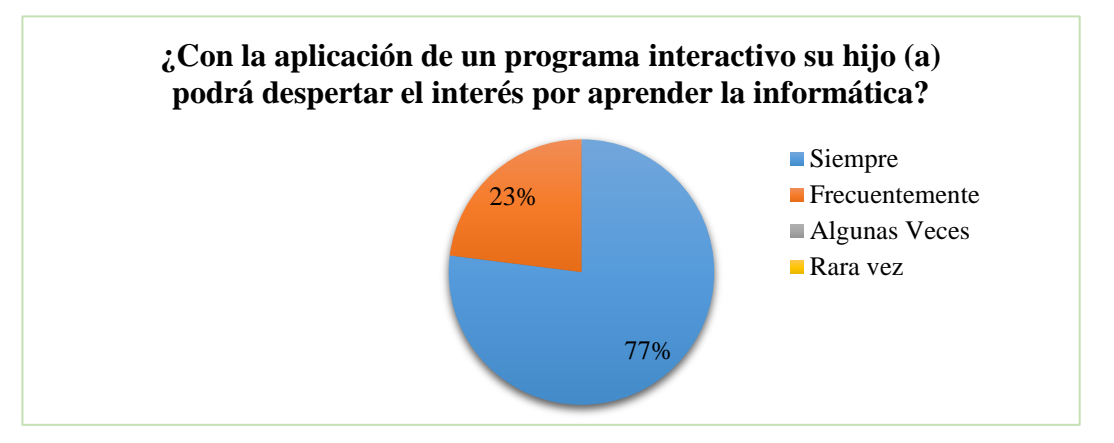

**Elaborado por:** Evelyn Lissette Santos Malavé. **Fuente:** Padres de familia del Bachillerato General Unificado.

**Análisis e Interpretación:** El 77% de los padres de familia, considera que la aplicación de un programa interactivo despertará su interés, el 23% frecuentemente, ya que se considera que las personas aprenden o reciben un aprendizaje significativo, siempre y cuando se sienta bien en su entorno escolar y la forma de aprender.

**5. Pregunta:** ¿Cree que la evolución de las computadoras es difícil aprender?

**Objetivo:** Consultar si cree que estudiar la historia de la informática es difícil.

| ¿Cree que la evolución de las computadoras es difícil aprender? |                     |                |               |               |  |
|-----------------------------------------------------------------|---------------------|----------------|---------------|---------------|--|
| Pregunta                                                        | <b>Alternativas</b> |                | Frecuencia    | $\frac{0}{0}$ |  |
|                                                                 | 5                   | Siempre        | 11            | 43%           |  |
|                                                                 | $\boldsymbol{4}$    | Frecuentemente | $\mathfrak h$ | 23%           |  |
|                                                                 | 3                   | Algunas veces  |               | 15%           |  |
|                                                                 | $\mathbf{2}$        | Rara vez       |               | 19%           |  |
|                                                                 |                     | <b>TOTAL</b>   | 26            | 100%          |  |

**CUADRO N° 22.** Dificultad en el aprendizaje.

**Elaborado por:** Evelyn Lissette Santos Malavé.

**Fuente:** Padres de familia del Bachillerato General Unificado.

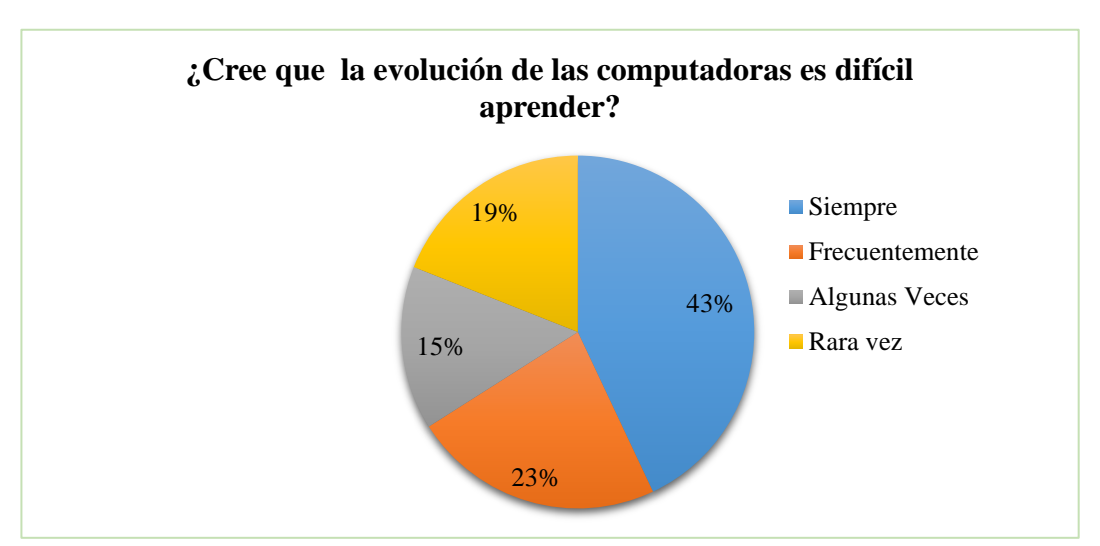

**GRÁFICO 19:** Dificultad en el aprendizaje.

**Elaborado por:** Evelyn Lissette Santos Malavé. **Fuente:** Padres de familia del Bachillerato General Unificado

**Análisis e Interpretación:** El 43% de los padres de familia, consideran que es difícil aprender sobre la evolución de las computadoras, el 23% frecuentemente, el 15% algunas veces y el 19% rara vez, por tanto, hay que buscar la forma de mejorar la enseñanza, para que el aprendizaje no sea difícil, sino algo beneficioso para el estudiante.

**6. Pregunta:** ¿Le gustaría que el profesor (a) de su hijo (a) implemente un programa para que el aprendizaje sea más concreto?

**Objetivo:** Consultar si al padre de familia le gustaría que el docente utilice nuevos métodos de enseñanza.

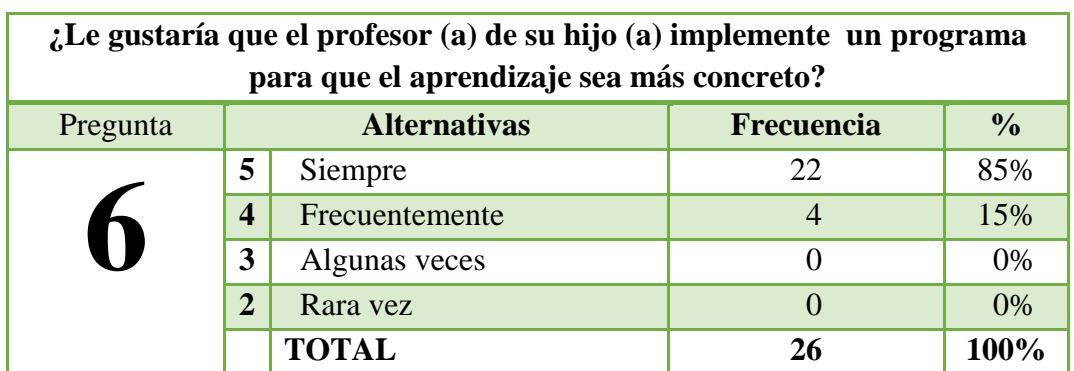

**CUADRO N° 23:** Afinidad por implementación de programa tecnológico.

**Elaborado por:** Evelyn Lissette Santos Malavé.

**Fuente:** Padres de familia del Bachillerato General Unificado.

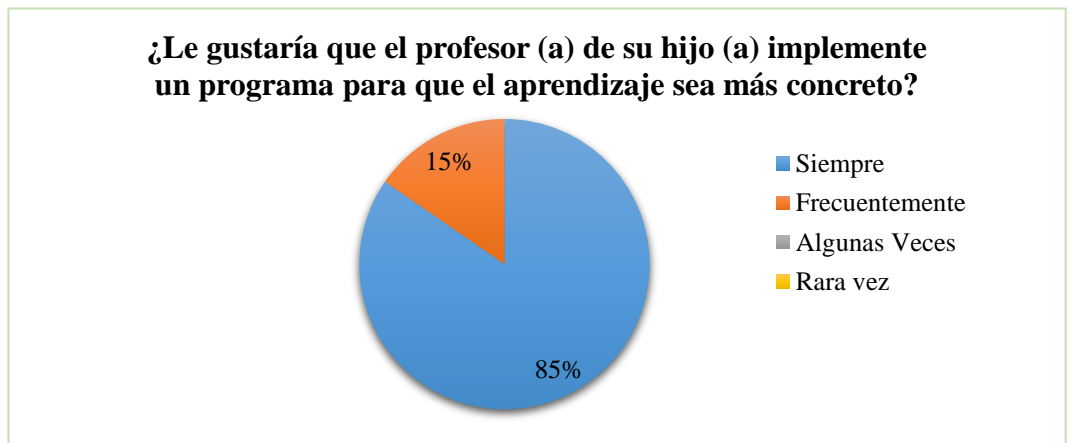

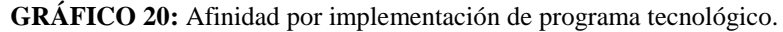

**Elaborado por:** Evelyn Lissette Santos Malavé.

**Fuente:** Padres de familia del Bachillerato General Unificado.

**Análisis e Interpretación:** Al 85% de los padres de familia, le gustaría que se implemente un programa para mejorar el aprendizaje, el 15% frecuentemente, ya que esta sería otra metodología de enseñanza, que puede aportar de gran manera a mejorar el proceso de aprendizaje y el rendimiento académico de sus hijos.

**7. Pregunta:** ¿Usted se sentiría motivado (a) al ver a su hijo (a) aprendiendo informática?

**Objetivo:** Verificar si el padre de familia se motivará si su hijo aprende.

| ¿Usted se sentiría motivado (a) al ver a su hijo (a) aprendiendo<br>informática? |                         |                     |                   |               |  |
|----------------------------------------------------------------------------------|-------------------------|---------------------|-------------------|---------------|--|
| Pregunta                                                                         |                         | <b>Alternativas</b> | <b>Frecuencia</b> | $\frac{0}{0}$ |  |
|                                                                                  | 5                       | Siempre             | 26                | 100%          |  |
|                                                                                  | $\overline{\mathbf{4}}$ | Frecuentemente      | U                 | 0%            |  |
|                                                                                  | 3                       | Algunas veces       |                   | 0%            |  |
|                                                                                  | $\mathbf 2$             | Rara vez            | $\left($          | 0%            |  |
|                                                                                  |                         | <b>TOTAL</b>        | 26                | 100%          |  |

**CUADRO N° 24:** Motivación por resultados.

**Elaborado por:** Evelyn Lissette Santos Malavé.

**Fuente:** Padres de familia del Bachillerato General Unificado.

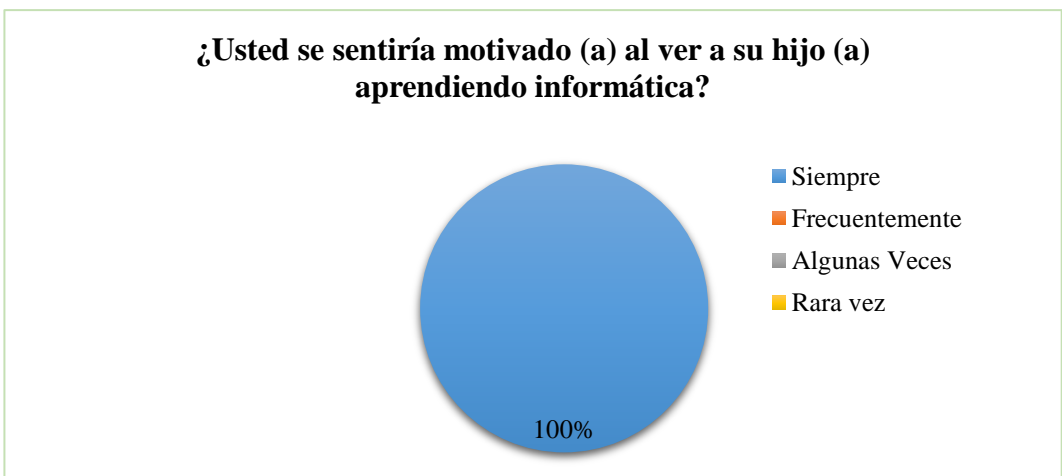

**GRÁFICO 21:** Motivación por resultados.

**Elaborado por:** Evelyn Lissette Santos Malavé.

**Fuente:** Padres de familia del Bachillerato General Unificado.

**Análisis e Interpretación:** El 100% de los padres de familia, se sentiría feliz y motivado porque su hijo aprenda, ya que los padres, siempre desean lo mejor para sus hijos y su superación personal es un gran motivo para sentirse contentos, muy aparte de aquello, los padres son el impulso que necesita el estudiante para mejorar día a día.

**8. Pregunta:** ¿Usted cree importante que en la actualidad su Hijo (a) conozca y aprenda sobre las computadoras?

**Objetivo:** Conocer si considera que es importante aprender sobre computadoras.

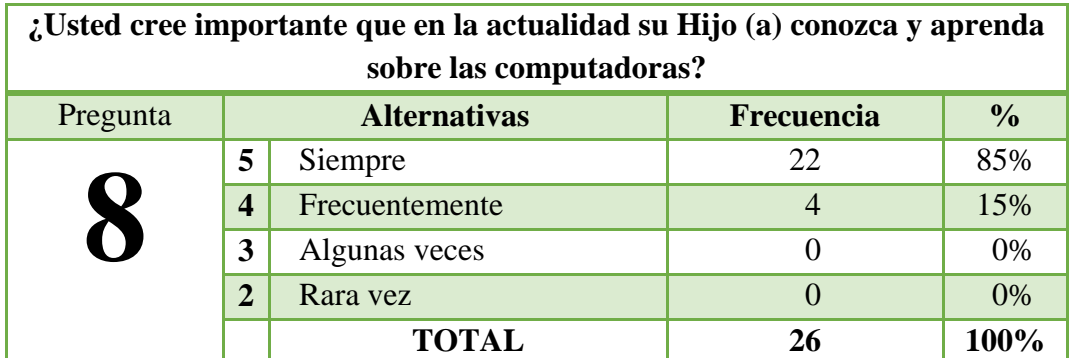

**CUADRO N° 25:** Interés por conocer de las computadoras.

**Elaborado por:** Evelyn Lissette Santos Malavé.

**Fuente:** Padres de familia del Bachillerato General Unificado.

**GRÁFICO 22:** Interés por conocer de las computadoras.

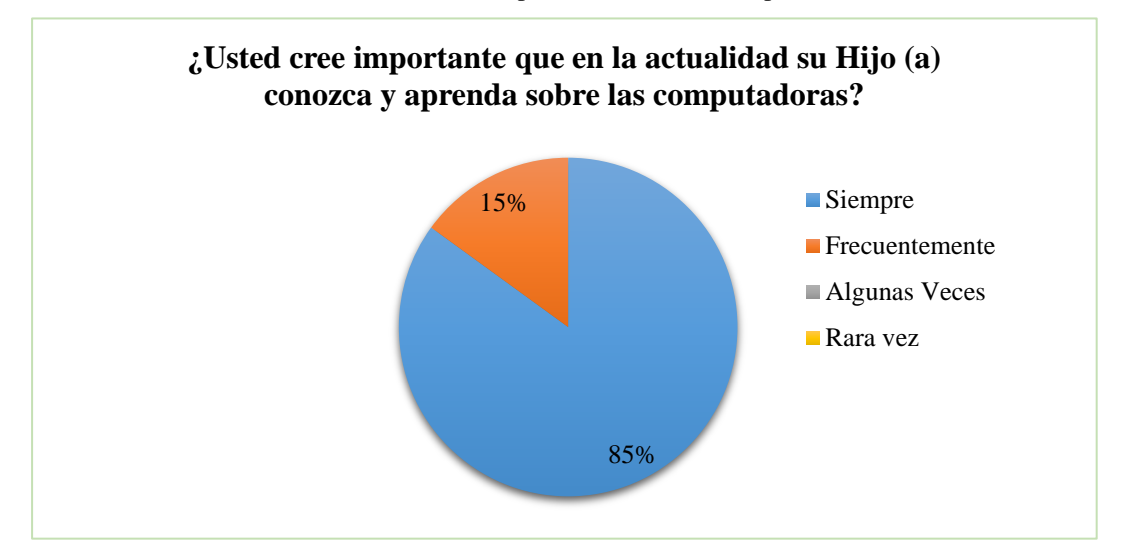

**Elaborado por:** Evelyn Lissette Santos Malavé.

**Fuente:** Padres de familia del Bachillerato General Unificado.

**Análisis e Interpretación:** El 85% de los padres de familia creen que es importante que su hijo conozca sobre las computadoras, el 15% frecuentemente, se estima que las computadoras son unas herramientas indispensables hoy en día, por ende son casi obligatoria utilizarlas para el desarrollo propio de cada persona.

**9. Pregunta:** ¿Cree usted importante que los estudiantes aprendan sobre las generaciones de las computadoras?

**Objetivo:** Conocer si para el padre de familia, es importante estudiar las generaciones de la computadora.

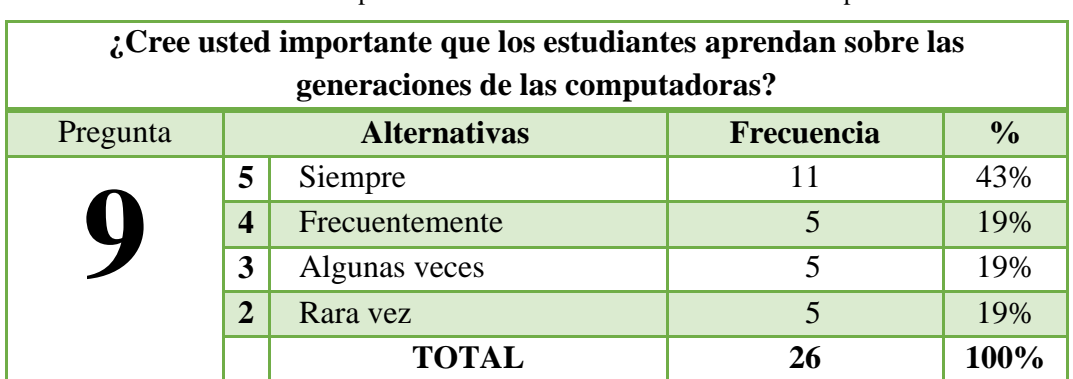

**CUADRO N° 26:** Importancia de la historia o evolución de la computadora.

**Elaborado por:** Evelyn Lissette Santos Malavé.

**Fuente:** Padres de familia del Bachillerato General Unificado.

**GRÁFICO 23:** Importancia de la historia o evolución de la computadora.

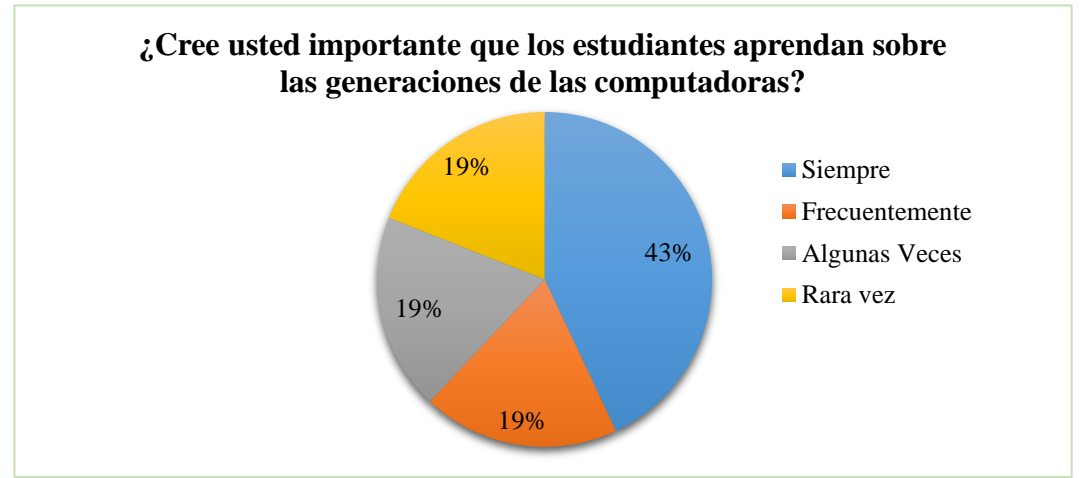

**Elaborado por:** Evelyn Lissette Santos Malavé.

**Fuente:** Padres de familia del Bachillerato General Unificado.

**Análisis e Interpretación:** El 43% de los padres consideran importante aprender, sobre las generaciones de la computadora, el 19% frecuentemente, el 19% algunas veces y el 19% rara vez, puesto que con ello pueden conocer cómo ha surgido el avance tecnológico, hasta en estos tiempos y cuán importante es tener estos conocimientos.

**10. Pregunta:** ¿Le gustaría que su hijo(a) aprenda cómo surgieron las computadoras?

**Objetivo:** Confirmar si le gustaría que su hijo aprenda sobre la computadora.

| ¿Le gustaría que su hijo (a) aprenda cómo surgieron las computadoras? |                         |                     |            |               |  |
|-----------------------------------------------------------------------|-------------------------|---------------------|------------|---------------|--|
| Pregunta                                                              |                         | <b>Alternativas</b> | Frecuencia | $\frac{0}{0}$ |  |
|                                                                       | 5                       | Siempre             | 15         | 58%           |  |
|                                                                       | $\overline{\mathbf{4}}$ | Frecuentemente      | 6          | 23%           |  |
|                                                                       | 3                       | Algunas veces       |            | 19%           |  |
|                                                                       | ↑                       | Rara vez            |            | 0%            |  |
|                                                                       |                         | <b>TOTAL</b>        | 26         | 100%          |  |

**CUADRO N° 27:** Aprendizaje de como surgieron las computadoras.

**Elaborado por:** Evelyn Lissette Santos Malavé.

**Fuente:** Padres de familia del Bachillerato General Unificado.

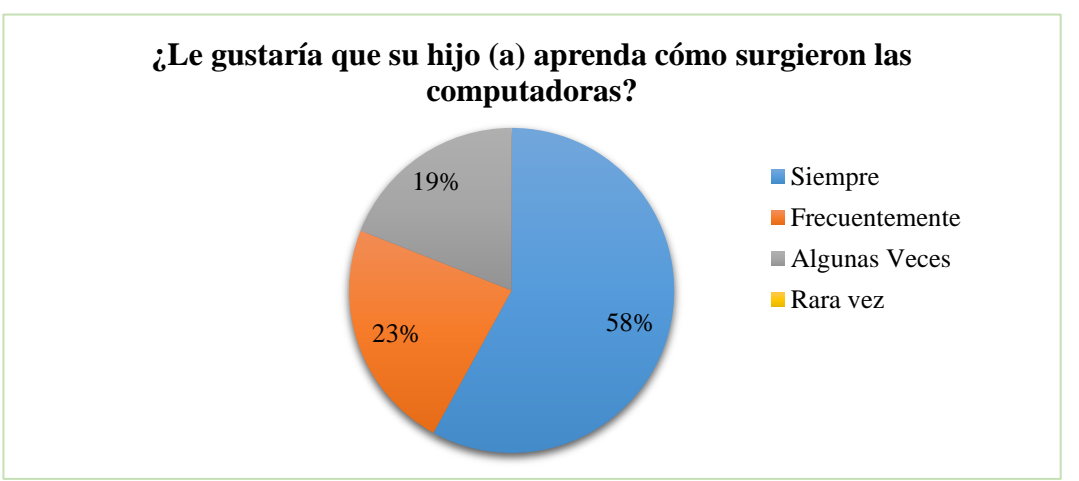

**GRÁFICO 24:** Aprendizaje de como surgieron las computadoras

**Elaborado por:** Evelyn Lissette Santos Malavé.

**Fuente:** Padres de familia del Bachillerato General Unificado.

**Análisis e Interpretación:** El 58% de los padres de familia, indican que si les gustaría que sus hijos aprendan como surgieron las computadoras, el 23% frecuentemente, el 19% algunas veces. Consideran necesario y beneficioso que, sus hijos aprendan, ya que así ellos podrían tener un factor importante del por qué ahora son tan valiosas en esta era tecnológica, que se está desarrollando a pasos agigantados.
## **3.9.3. Matriz de resultados – estudiantes**

| $N^{\circ}$    | Preguntas                                                                                      | Siempre  |                | Frecuen<br>temente |      | Algunas<br>veces |          | Rara vez       |                | Total     |      |
|----------------|------------------------------------------------------------------------------------------------|----------|----------------|--------------------|------|------------------|----------|----------------|----------------|-----------|------|
|                |                                                                                                | F        | $\%$           | $\overline{F}$     | $\%$ | F                | $\%$     | $\overline{F}$ | $\%$           | $F_{\rm}$ | $\%$ |
| $\mathbf{1}$   | $i$ . Te agrada estudiar la historia o evolución de las computadoras?                          | 5        | 19             | 6                  | 23   | $\overline{4}$   | 16       | 11             | 42             | 26        | 100  |
| $\overline{2}$ | ¿Te resulta complicado aprenderte de memoria las fechas de<br>algún acontecimiento importante? | 18       | 69             | $\overline{3}$     | 12   | $\overline{4}$   | 15       | $\mathbf{1}$   | $\overline{4}$ | 26        | 100  |
| 3              | ¿Tu profesor (a) de informática hace sus clases ilustrativas?                                  | $\theta$ | $\overline{0}$ | 3                  | 12   | 15               | 57       | 8              | 31             | 26        | 100  |
| $\overline{4}$ | $\lambda$ . Tu profesor (a) utiliza la computadora para impartir sus clases?                   | 8        | 31             | $\overline{3}$     | 12   | 10               | 38       | 5              | 19             | 26        | 100  |
| 5              | ¿Te gustaría utilizar la tecnología para que las clases sean<br>interactivas?                  | 24       | 92             | $\overline{2}$     | 8    | $\Omega$         | $\Omega$ | $\theta$       | $\Omega$       | 26        | 100  |
| 6              | $i$ Crees que la implementación de un programa te ayude a<br>mejorar?                          | 22       | 85             | $\overline{4}$     | 15   | $\Omega$         | $\Omega$ | $\overline{0}$ | $\Omega$       | 26        | 100  |
| $\overline{7}$ | $i$ . Te gusta la informática?                                                                 | 18       | 69             | $\overline{3}$     | 12   | $\overline{4}$   | 15       |                | 4              | 26        | 100  |
| 8              | ¿Considera importante el conocimiento sobre las computadoras?                                  | 22       | 85             | $\overline{4}$     | 15   | $\Omega$         | $\Omega$ | $\overline{0}$ | $\Omega$       | 26        | 100  |
| 9              | aprendizaje<br>$i$ Cree<br>el<br>de<br>las<br>importante<br>generaciones/computadoras?         | 18       | 69             | $\overline{3}$     | 12   | $\overline{4}$   | 15       | $\mathbf{1}$   | $\overline{4}$ | 26        | 100  |
| 10             | ¿Es importante la utilización de un programa sobre<br>las<br>computadoras                      | 18       | 69             | 3                  | 12   | $\overline{4}$   | 15       | $\mathbf{1}$   | $\overline{4}$ | 26        | 100  |

**CUADRO N° 28:** Matriz de resultados – estudiantes.

**Elaborado por**: Evelyn Lissette Santos Malavé. **Fuente**: Encuesta a estudiantes.

## **3.9.4. Matriz de resultados – Padres de familias**

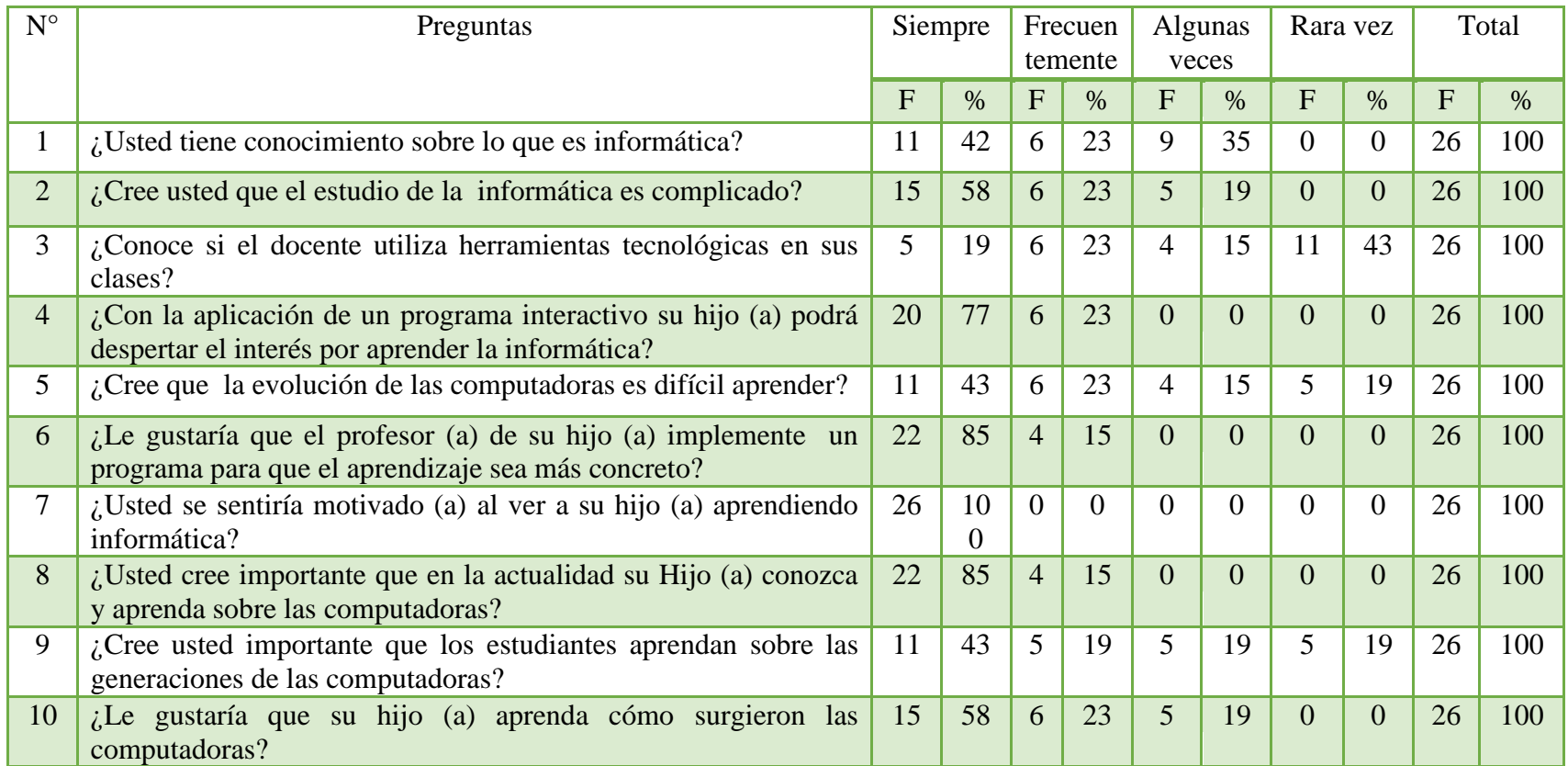

#### **CUADRO N° 29:** Matriz de resultados – Padres de familias.

**Elaborado por**: Evelyn Lissette Santos Malavé. **Fuente**: Encuesta a padres de familia.

### **3.10. CONCLUSIONES Y RECOMENDACIONES**

Del análisis e interpretación, de la entrevista a la máxima autoridad de la institución, al docente del área de informática y las respectivas encuestas, a los padres de familia y estudiantes, del Bachillerato General Unificado se llega a las siguientes conclusiones y recomendaciones.

### **3.10.1. Conclusiones**

- A los estudiantes se les complica retener las fechas, lugares o acontecimientos, ya que los docentes no usan los recursos necesarios para reforzar la necesidad del aprendizaje.
- El docente al no aplicar las clases de manera interactiva, no despierta el interés a los estudiantes y solo se demuestra que las motivaciones dentro de clase son pocas.
- Los estudiantes creen necesario usar las herramientas tecnológicas en clase, para lograr que el aprendizaje sea significativo, ya sea en las diferentes materias.
- Los padres de familia consideran inexcusable poder aprender sobre las computadoras, ya que actualmente es un recurso necesario para el desarrollo propio y de la sociedad.
- La autoridad principal y la docente del área de informática, consideran importante que se implementen recursos que hagan que el estudiante, se motive por aprender y que a su vez ayude al docente a dar un buen uso de las tecnologías.

- Los estudiantes establecen que es preciso que se implemente un CD interactivo, sobre las generaciones de las computadoras, para aprender de una manera más interactiva.

### **3.10.2. Recomendaciones**

- Incluir en las clases los recursos tecnológicos necesarios, para ser utilizados con los estudiantes, lo que les permitirá motivarse y tener un aprendizaje más significativo.
- Realizar las clases de forma más dinámica, con motivación orientando y despertando el interés de los estudiantes de bachillerato.
- Aplicar herramientas fuera de clase, para que los estudiantes puedan visualizar su entorno conforme a la materia y los contenidos aprendidos, de esta manera, los padres de familia, podrán visualizar los logros alcanzados al final del curso.
- Ejecutar e implementar programas, que ayuden en el fortalecimiento del proceso de aprendizaje, ya que estos motivan a que ellos generen conceptos propios y hagan avivar el espíritu por conocer y aprender más cada día.

## **CAPÍTULO IV**

### **PROPUESTA**

#### **4.1. DATOS INFORMATIVOS**

### **Título de la Propuesta**

Creación de un CD interactivo de las Generaciones de las Computadoras, para el aprendizaje de la informática en los estudiantes del Bachillerato General Unificado, de la Unidad Educativa "Nueva Generación"

### **Institución Ejecutora**

Unidad Educativa "Nueva Generación", del cantón Salinas, Provincia de Santa Elena.

Beneficiarios

Estudiantes del Bachillerato General Unificado

### **Equipo Técnico Responsable**

**Autora:** Evelyn Lissette Santos Malavé

**Tutora:** Econ. Tatiana Enríquez Rojas, MSc

### **4.2. ANTECEDENTES DE LA PROPUESTA**

Al paso de los años, la tecnología se ha ido incrementando poco a poco y ha sido un eje de cambio para la sociedad, en la cual actualmente se derivan muchos factores de desarrollo, que involucran a las personas a que la tecnología, sea utilizada muchas veces para satisfacer sus necesidades.

El avance que han tenido las nuevas tecnologías de la información y comunicación, como son consideradas las TICs y las cuales promueven el uso de muchas herramientas tecnológicas en el ámbito educacional, incluyen métodos estratégicos que hacen que el aprendizaje se torne dinámico, claro y preciso al momento, que el docente las incluye para instruir, con todos estos beneficios que posee el uso adecuado de las tecnologías, hacen que las autoridades de los planteles educativos no se queden atrás, siendo partícipes del cambio y aportando, así al progreso educativo de una gran sociedad.

En la Unidad Educativa "Nueva Generación", ubicada en el Cantón Salinas, ciudadela Santa Paula, se detecta a los docentes, que aunque son partícipes de vivir esta transformación tecnológica que está surgiendo actualmente, no demuestran mayor interés por adecuar la pedagogía hacia los educandos, ya que no poseen herramientas interactivas, que hagan ampliar el interés por conocer sobre las generaciones de las computadoras y mejore el aprendizaje de los estudiantes.

Esta propuesta permitirá, que el estudiante se motive a extender sus conocimientos por la informática, que sean más participativos en un salón de clase y que de prepararse no se vuelva cansado, también que no conlleve a desistir por aprender la evolución de las computadoras ya que por basarse en mucha teoría tolera a tener un aprendizaje tradicional.

## **4.3. JUSTIFICACIÓN**

Hoy en día se considera al CD interactivo, uno de los recursos tecnológicos más novedosos, valiosos e importantes en las instituciones educativas, ya que por medio de este permite al educando captar y retener un conocimiento de forma ilustrativa, puesto que esta herramienta puede contener audios, videos, y diferentes actividades, que hacen que se graben fácilmente en la memoria del estudiante, facilitando y contribuyendo así a su aprendizaje.

Por esta razón la implementación del CD interactivo, es importante en el desarrollo del aprendizaje de la informática. El CD interactivo, además posee estrategias metodológicas, que ofrecen actividades de forma lúdica y entretenida, que conjuntamente se puede evaluar con precisión y rapidez, los conocimientos de los estudiantes.

El uso del CD interactivo es factible, pues el docente puede utilizar esta herramienta sin novedad alguna por su fácil manejo, y por ende el docente, estará utilizando una metodología adecuada, pues es una base principal y fundamental en su desarrollo.

En el estudiante brindará también el libre acceso a su plataforma y que él pueda participar en las actividades que existen, con el único objetivo de que el estudiante se motive y logre obtener un aprendizaje significativo.

Con la implementación del CD interactivo, los principales beneficiarios, son los estudiantes del Bachillerato General Unificado, ya que facilitará el aprendizaje de la informática con las generaciones de las computadoras.

### **4.4. OBJETIVOS**

### **4.4.1. Objetivo General**

Creación de un CD interactivo para mejorar el desarrollo del aprendizaje, de la informática en los estudiantes del Bachillerato General Unificado, de la Unidad Educativa "Nueva Generación", mediante la implementación de un CD interactivo **"Gene.Com"** de las generaciones de las computadoras.

#### **4.4.2. Objetivos Específicos**

- $\checkmark$  Establecer el desarrollo del aprendizaje de la informática mediante el CD interactivo **"Gene.Com"**.
- $\checkmark$  Diseñar un CD interactivo de las generaciones de las computadoras, para los estudiantes del bachillerato general unificado de la Unidad Educativa "Nueva Generación".
- Socializar la utilización del CD interactivo **"Gene.Com"** a docentes y estudiantes de la Institución Educativa "Nueva Generación".

## **4.5. FUNDAMENTACIÓN**

La informática actualmente es un objeto de estudio amplio con muchos beneficios para el desarrollo de la sociedad, en el cual está abierto para todo campo, en donde la información que se transmite puede ser procesada y emitida de una forma veraz y objetiva. Con el desarrollo de ésta área, se ha propagado además la tecnología en la cual se sumerge cada día en la educación, pues es ahora un factor fundamental en el desarrollo del aprendizaje de los educandos.

El impacto de la tecnología en estos tiempos, suple muchas necesidades educativas pues extienden las opciones académicas, cuando se las implementan de una manera adecuada y en general, se deben de incluir las llamadas TICs, en donde estas herramientas potencian el conocimiento y por ende el aprendizaje significativo a estudiantes, involucrando además a los docentes.

La educación actual, debe de estar encaminada hacia la utilización de las tecnologías, ya que deben de apuntar hacia un auténtico aprendizaje. Entonces al aplicarlas conllevan a utilizar métodos, procedimientos y técnicas didácticas, que optimizarán un aprendizaje rápido y eficaz. Desde otra perspectiva el estudiante tiende a adaptarse e involucrarse al proceso de enseñanza, que el docente debe de aplicar en sus horas clases, haciendo además que el educando, se motive a enriquecer sus conocimientos por la informática.

La creación de un CD interactivo de las generaciones de las computadoras, servirá de ayuda a los estudiantes, ya que poseen estrategias de cambio llevándolos de un aprendizaje tradicional, a un aprendizaje significativo, en donde se establece una enseñanza con actividades lúdicas y de forma dinámica.

### **4.5.1. Misión**

Fortalecer el proceso de enseñanza - aprendizaje para optimizar el conocimiento, y poder generar interés por aprender las generaciones de las computadoras, ya que de esta manera el estudiante, pueda desarrollar destrezas y habilidades en el área de informática por medio del CD interactivo **"Gene.Com"**.

#### **4.5.2. Visión**

Que los estudiantes de bachillerato general unificado de la Unidad Educativa "Nueva Generación", a través de la utilización del cd interactivo **"Gene.Com"** , aviven el interés por conocer más sobre las computadoras y que conozcan a cabalidad el objetivo principal de integrar recursos tecnológicos en el proceso de aprendizaje.

### **4.5.3. Beneficiarios**

- 26 Estudiantes del bachillerato general unificado.
- 26 Padres de familia satisfechos al integrar herramientas tecnológicas en el área de informática.
- 1 Docente actualizará los métodos y técnicas de enseñanza.
- 1 Rectora agradecida y satisfecha por la implementación del CD Interactivo.

## **4.5.4. Impacto Social**

- Mejora la enseñanza aprendizaje.
- Interés por aplicar las tecnologías en varios campos educativos.
- Desarrolla el conocimiento y habilidades en los estudiantes, del Bachillerato General Unificado de la Unidad Educativa "Nueva Generación".

# **4.6. METODOLOGÍA, PLAN DE ACCIÓN**

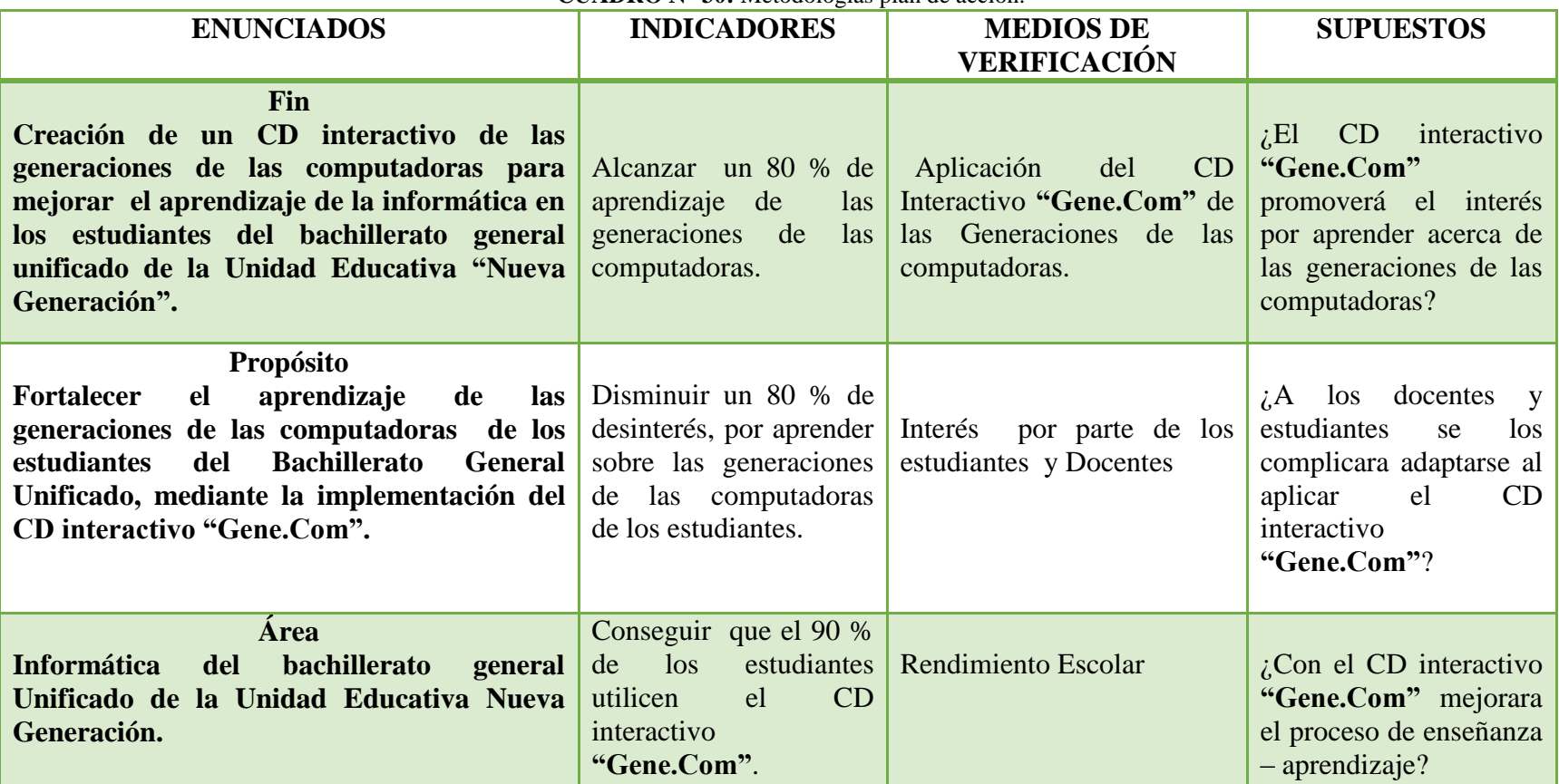

#### **CUADRO N° 30:** Metodologías plan de acción.

**Elaborado por**: Evelyn Lissette Santos Malavé.

**Fuente:** Datos de la Investigación

# **4.6.1. CRONOGRAMA, PLAN DE ACCIÓN**

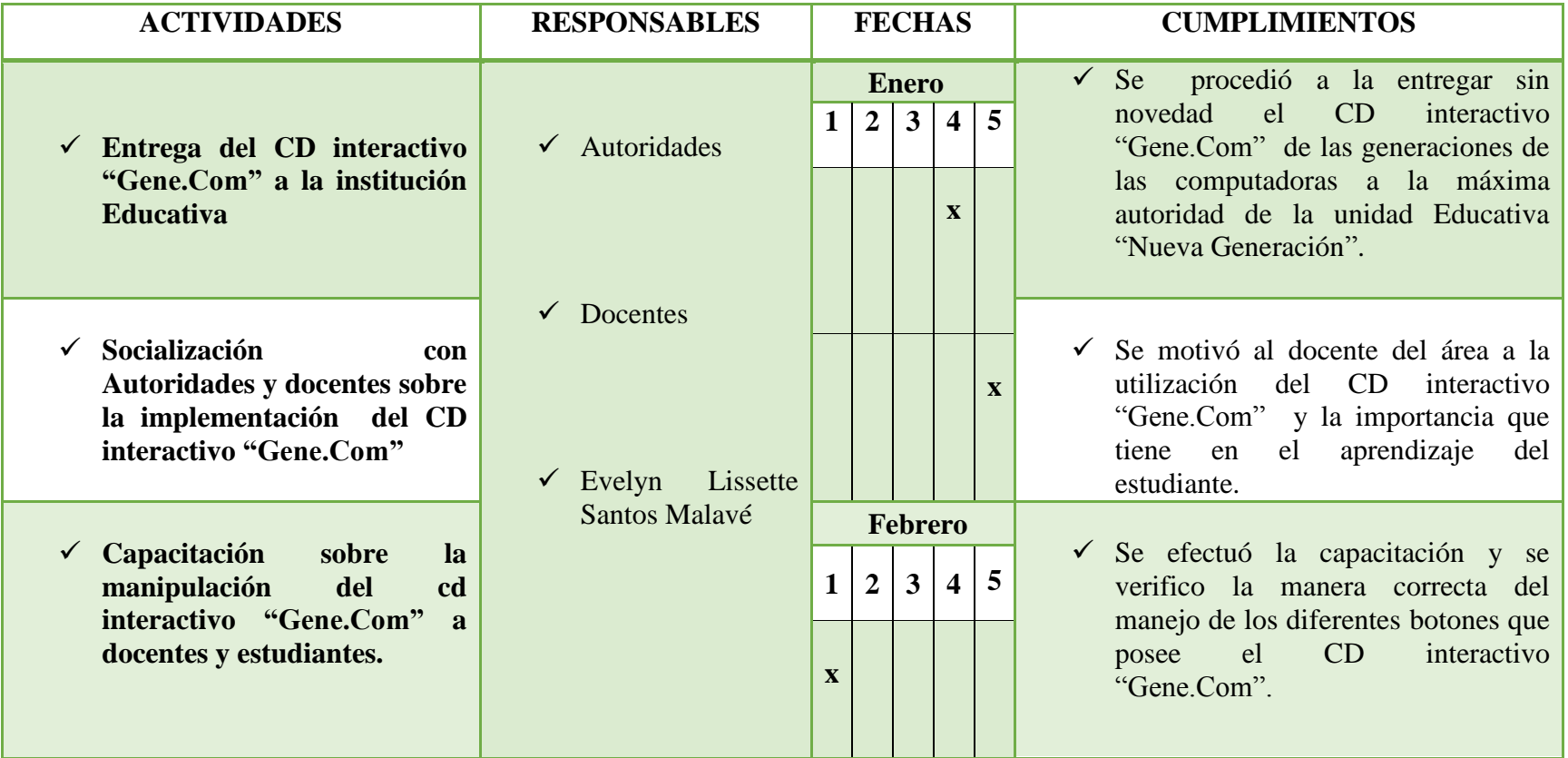

**CUADRO N°** 31: Cronograma plan de acción

**Elaborado por**: Evelyn Lissette Santos Malavé. **Fuente:** Datos de la investigación

## **4.6.2. TALLER DE CAPACITACIÓN**

**Título del taller:** Recurso Interactivo en el área de Informática.

**Objetivo:** Generar interés e importancia en el uso del Cd interactivo "Gene.Com" de las Generaciones de las Computadoras en la enseñanza – aprendizaje de los estudiantes.

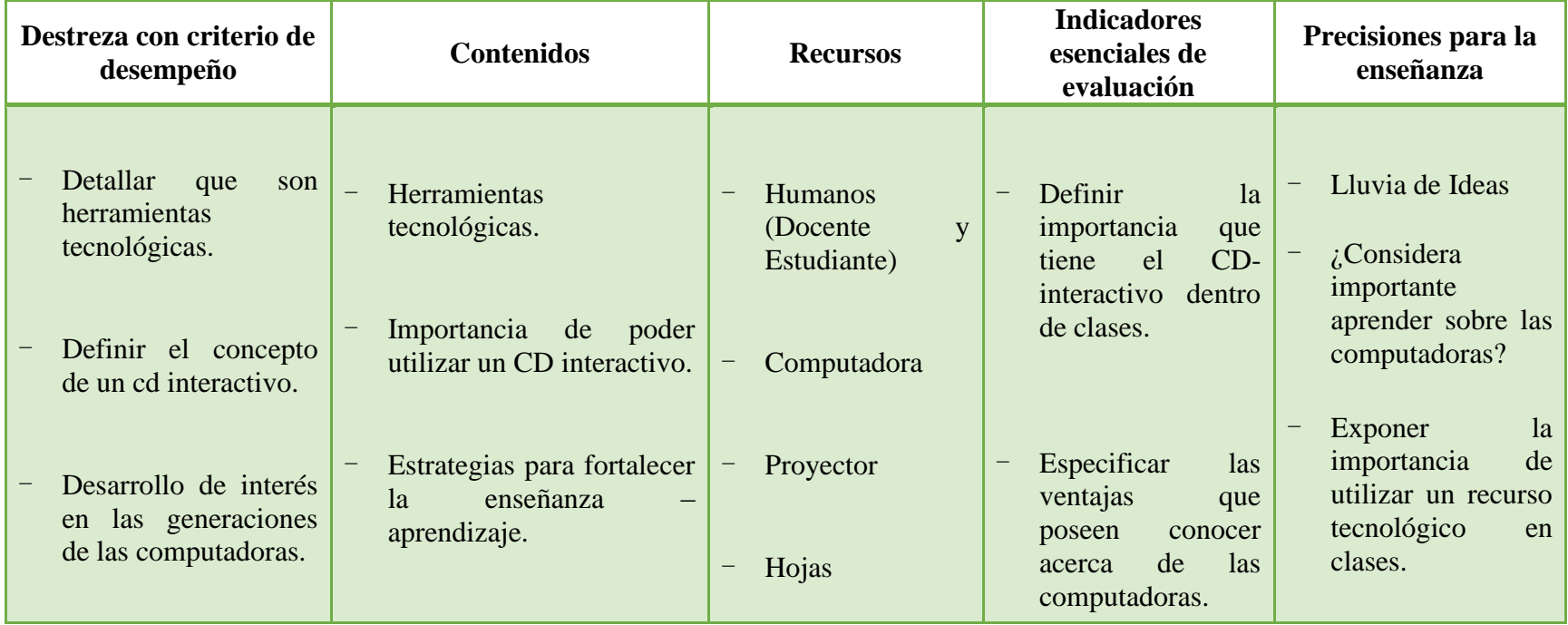

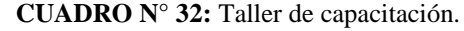

**Elaborado por**: Evelyn Lissette Santos Malavé.

**Fuente:** Datos de la investigación

## **4.7. ADMINISTRACIÓN**

#### **4.7.1. Descripción de la propuesta**

El CD interactivo **"Gene.Com"**, está diseñado para los estudiantes del Bachillerato General unificado de la Unidad Educativa "Nueva Generación", con su implementación servirá de apoyo a los estudiantes y por ende al docente ya que posee contenidos, que generaran interés por aprender sobre la informática y a través de ello, podrán mejorar su aprendizaje.

Para el desarrollo de este CD interactivo **"Gene.Com"**, se requirió del programa NeoBook 5.0, las cuales en base a sus herramientas, sirvieron de mucho beneficio para hacer que el CD tenga un buen contenido visual, textual y motivador. Además se utilizaron imágenes .gif, imágenes jpg, textos y videos descargados desde el internet, la cual complementaron a cabalidad cada detalle, en vista a las necesidades del estudiante.

Esta propuesta servirá para contribuir a buen aprendizaje del estudiante y también a que el docente, pueda impartir sus conocimientos de una manera diferente e interactiva, promoviendo con esta herramienta el interés por aprender.

### **4.7.2. Pantalla Principal del Cd Interactivo**

El CD interactivo de las Generaciones de las Computadoras, cuenta con una pantalla principal en donde posee cuatro botones primordiales que, permitirá dirigirse a las diferentes partes de los contenidos que posee el CD Gene.Com.

El docente y el estudiante, podrán ingresar sin complicaciones dando clic donde requiera acceder. Una vez que esté dentro lograrán visualizar de una manera dinámica cada sección que comparte el CD interactivo.

### GRÁFICO 25: Pantalla de Principal.

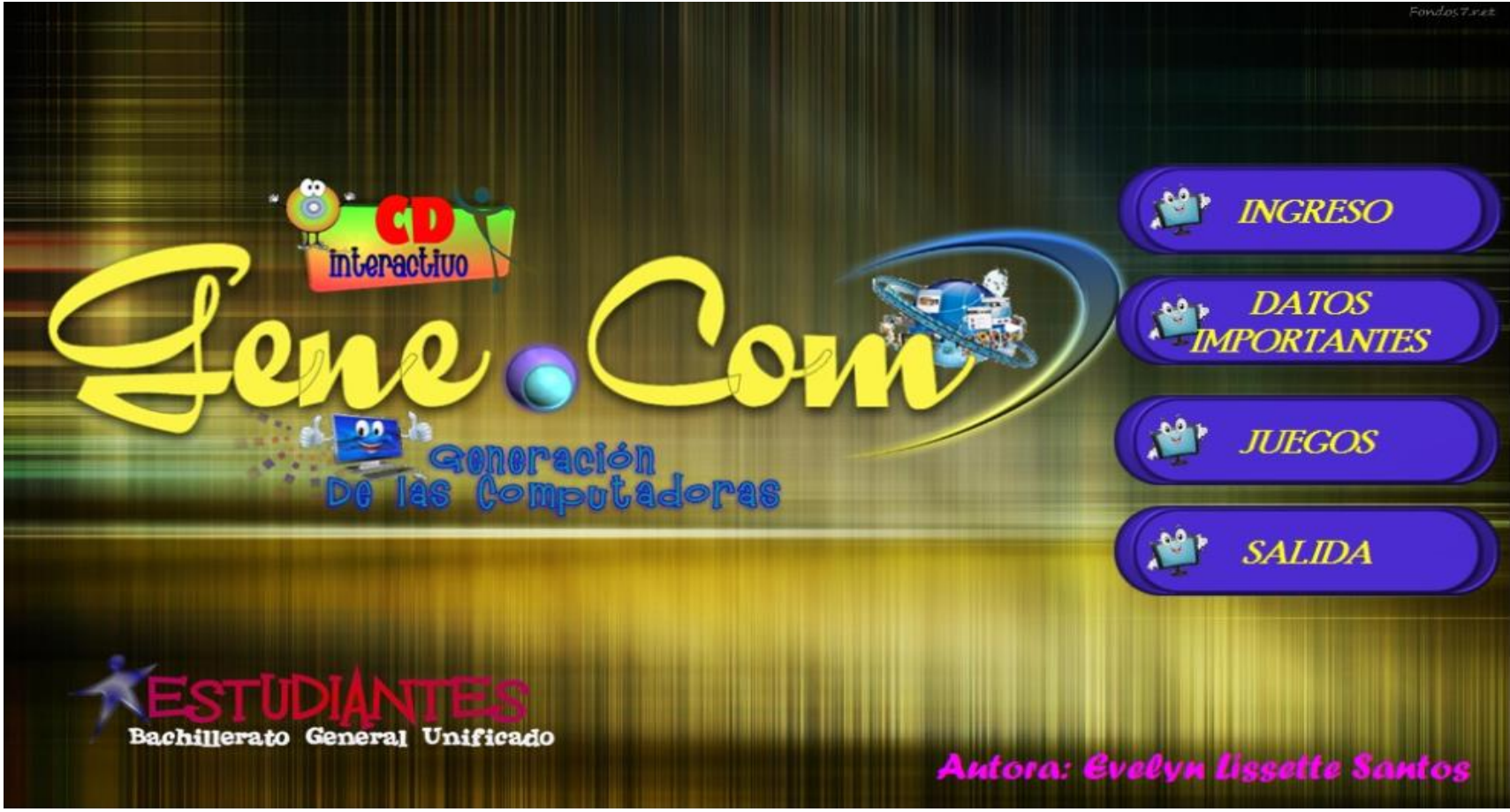

**Elaborado por:** Evelyn Lissette Santos Malavé.

## **4.7.3. Pantalla de acceso al CD interactivo "Gene.Com"**

Al ejecutar el CD aparecerá una pantalla, en donde se visualizará el logo propio del sistema de generaciones de las computadoras, con el único propósito de que tenga su adecuada identificación.

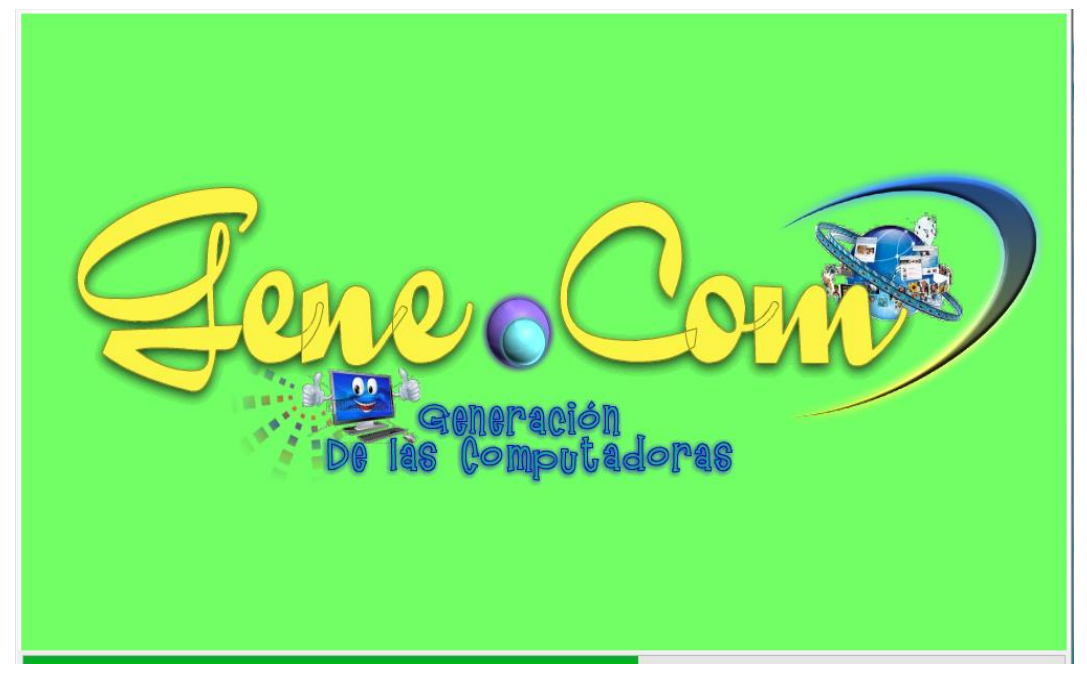

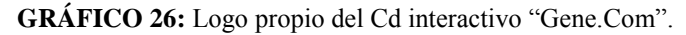

**Elaborado por:** Evelyn Lissette Santos Malavé.

### **4.7.4. Contenidos**

En esta pantalla, contiene botones que enlazarán a cada generación de las computadoras desde la primera hasta la sexta y cada una de ellas contiene características principales, fechas y creadores con sus respectivos acontecimientos importantes.

A tan solo un simple clic, se podrá acceder a las actividades que reforzaran y evaluaran el aprendizaje impartido por el docente. Su fácil acceso tiende a que el estudiante pueda navegar con facilidad a cada área que él quiera acceder sin complicaciones.

Además en cada acceso de las generaciones de las computadoras el estudiante puede ilustrarse observando y escuchando videos referentes a ellas, que en sí, sería una forma más, de aprender de manera fácil y rápida.

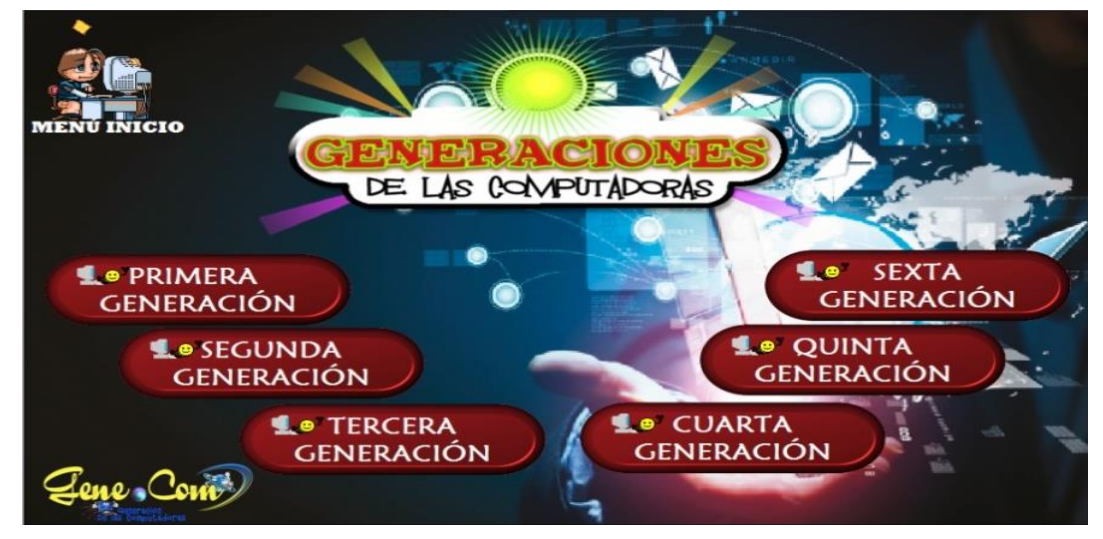

#### **GRÁFICO 27:** Pantalla principal de contenido.

**Elaborado por:** Evelyn Lissette Santos Malavé.

Al dar clic en el primer botón de la primera generación, se enlazará a una pantalla nueva en donde se podrá visualizar la historia o evolución, las características que las identifican y también cuenta con un acceso en donde el estudiante tendrá que realizar actividades que reforzaran su aprendizaje, en cada parte del contenido. Cuenta además con videos y evaluaciones generales para el estudiante.

Cuando se accede al primer botón "HISTORIA" mostrará los acontecimientos más relevantes de estas generaciones, podrá apreciar los científicos que formaron parte del cambio, ya que a medida del tiempo fueron implementando mejoras en las computadoras hasta llegar a los tiempos actuales.

#### **GRÁFICO 28:** Botón Historia.

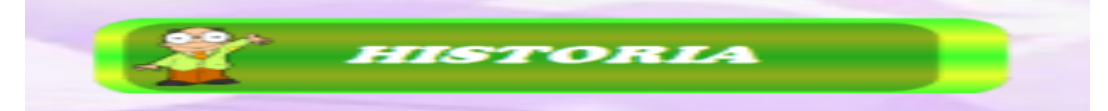

**Elaborado por:** Evelyn Lissette Santos Malavé.

En cambio al presionar en el botón "CARACTERÍSTICAS" se podrá apreciar de forma detallada las características o el realce que fueron obteniendo y en base a esto hicieron que las computadoras permutaran y por consiguiente, constatar el cambio en la actualidad.

#### **GRÁFICO 29:** Botón Características.

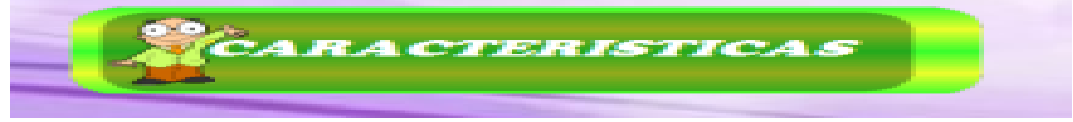

**Elaborado por:** Evelyn Lissette Santos Malavé.

Cuando se accede al botón "VIDEOS", se abrirá la pantalla respectiva que le permitirá acceder a videos que mostrarán de forma general la evolución de dicha generación.

#### **GRÁFICO 30:** Botón Videos.

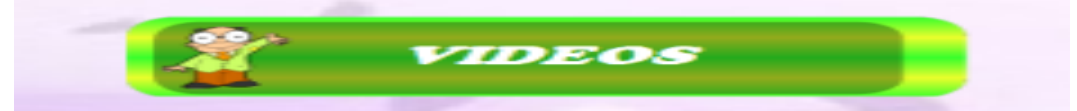

**Elaborado por:** Evelyn Lissette Santos Malavé.

En el botón "SISTEMA OPERATIVO", al darle clic sobre él, se podrá apreciar el sistema que intervino en esa generación, porque a medida que cambiaban en lo físico (hardware) también había un cambio en la parte lógica (software) y esto hacia que se complemente su transcendencia.

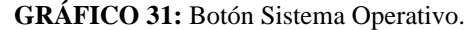

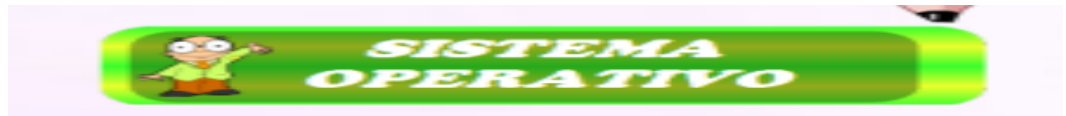

**Elaborado por:** Evelyn Lissette Santos Malavé.

Por último al darle clic en el botón "EVALUACIÓN", se logrará evaluar de forma general el contenido de cada una de las generaciones y además se tendrá acceso a una impresión del mismo, para respaldar lo que el estudiante realiza.

#### **GRÁFICO 32:** Botón Evaluación.

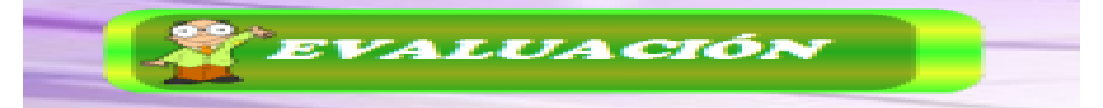

**Elaborado por:** Evelyn Lissette Santos Malavé.

A tan solo un clic, accederá a cada uno de los contenidos de las generaciones, con sus respectivas particularidades que, harán que el estudiante no recurra a otras fuentes porque todo lo más importante lo encontrara en estos accesos.

Se puede apreciar los detalles y diseños propios en cada pantalla de las generaciones. También existe una opción que le permitirá retroceder o ir a la pantalla de inicio de contenidos generales de las generaciones de las computadoras.

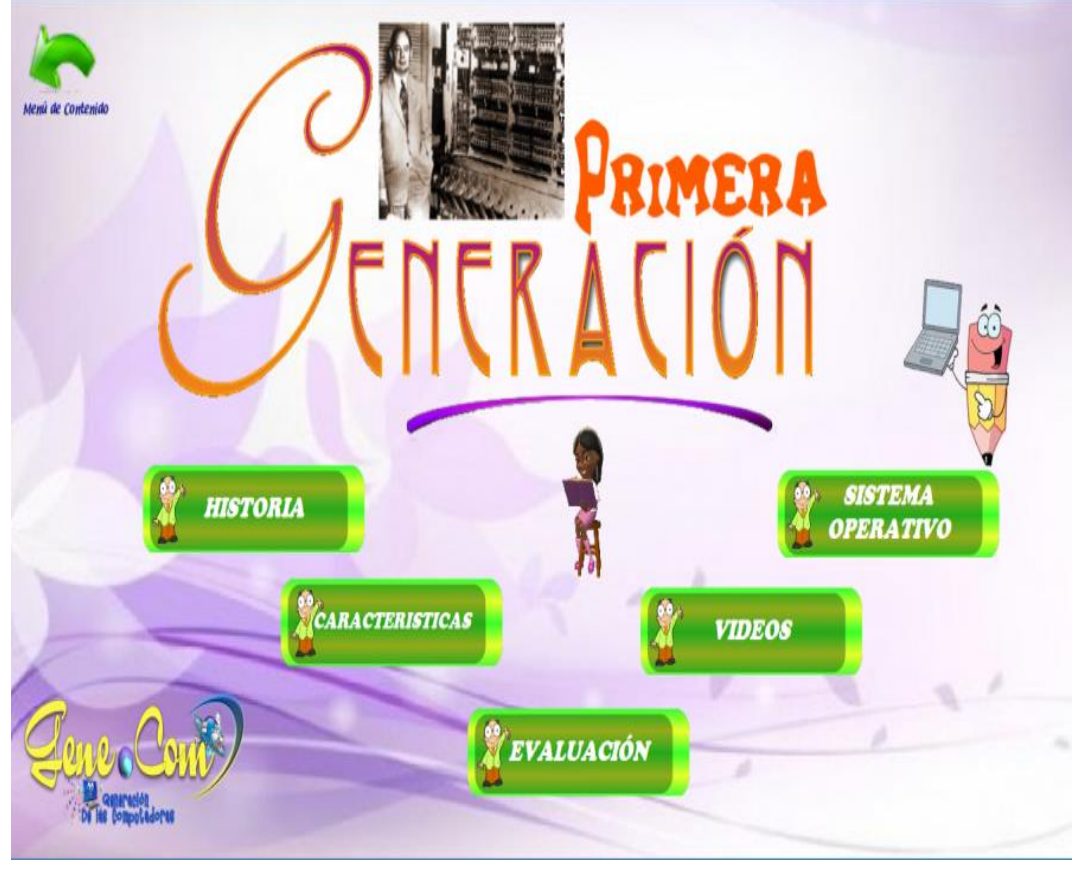

**GRÁFICO** 33: Pantalla de contenido de la primera generación.

**Elaborado por:** Evelyn Lissette Santos Malavé.

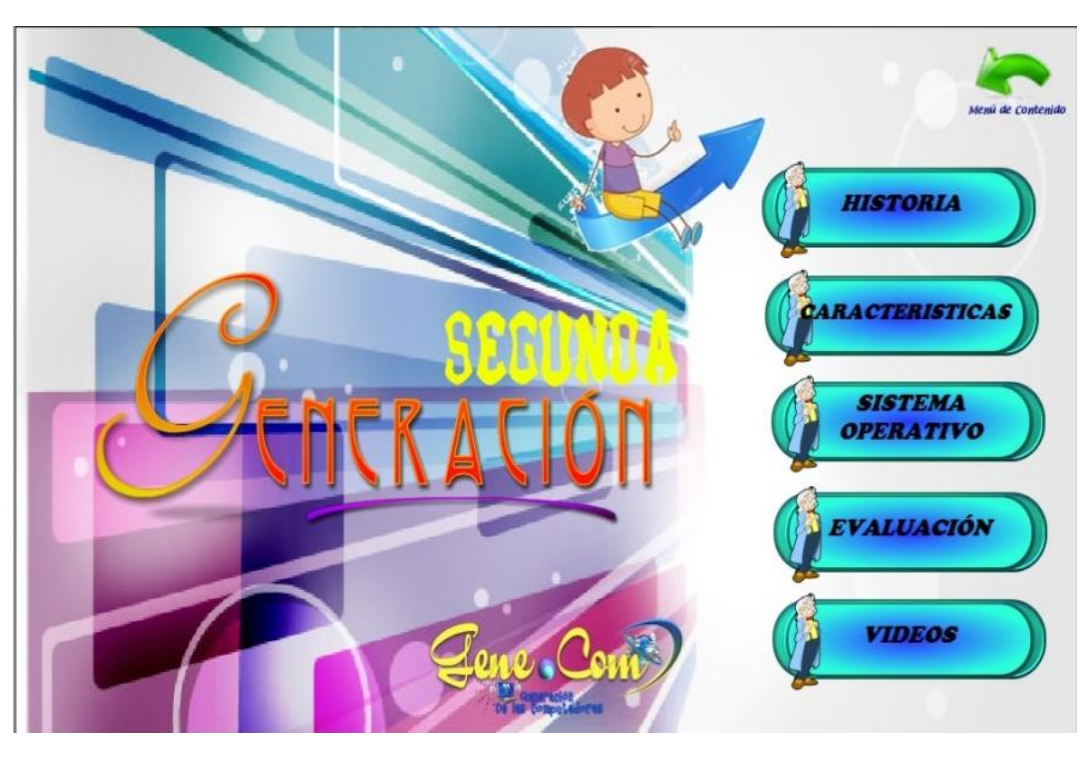

**GRÁFICO 34:** Pantalla de contenido de la segunda generación.

**Elaborado por:** Evelyn Lissette Santos Malavé.

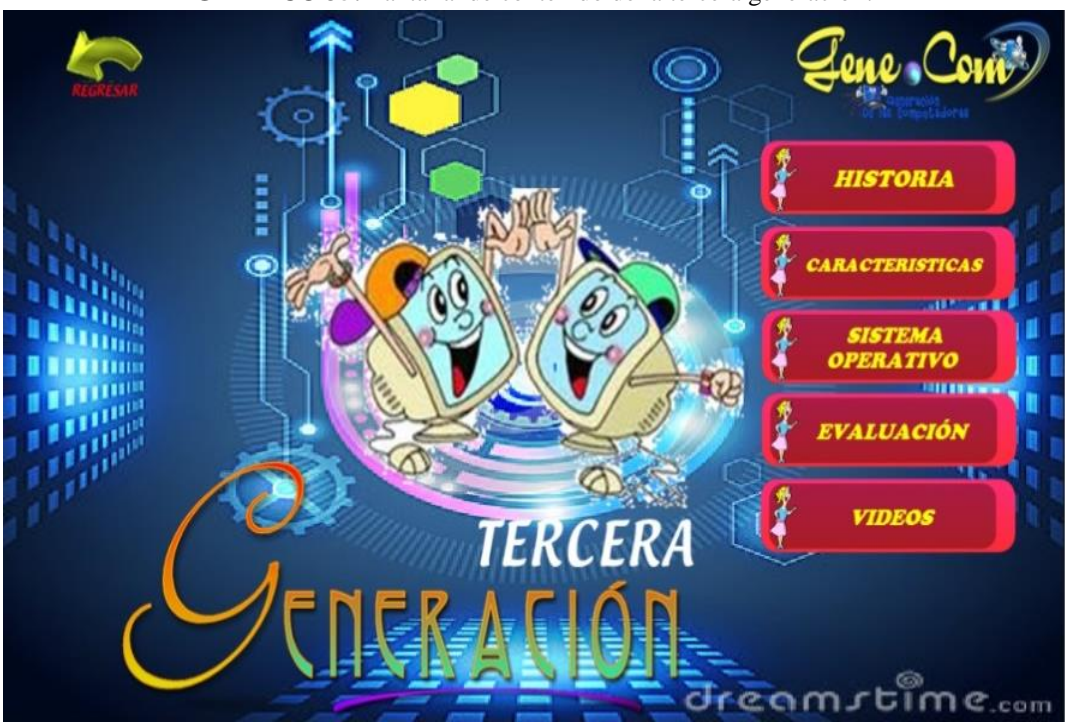

**GRÁFICO 35:** Pantalla de contenido de la tercera generación.

**Elaborado por:** Evelyn Lissette Santos Malavé.

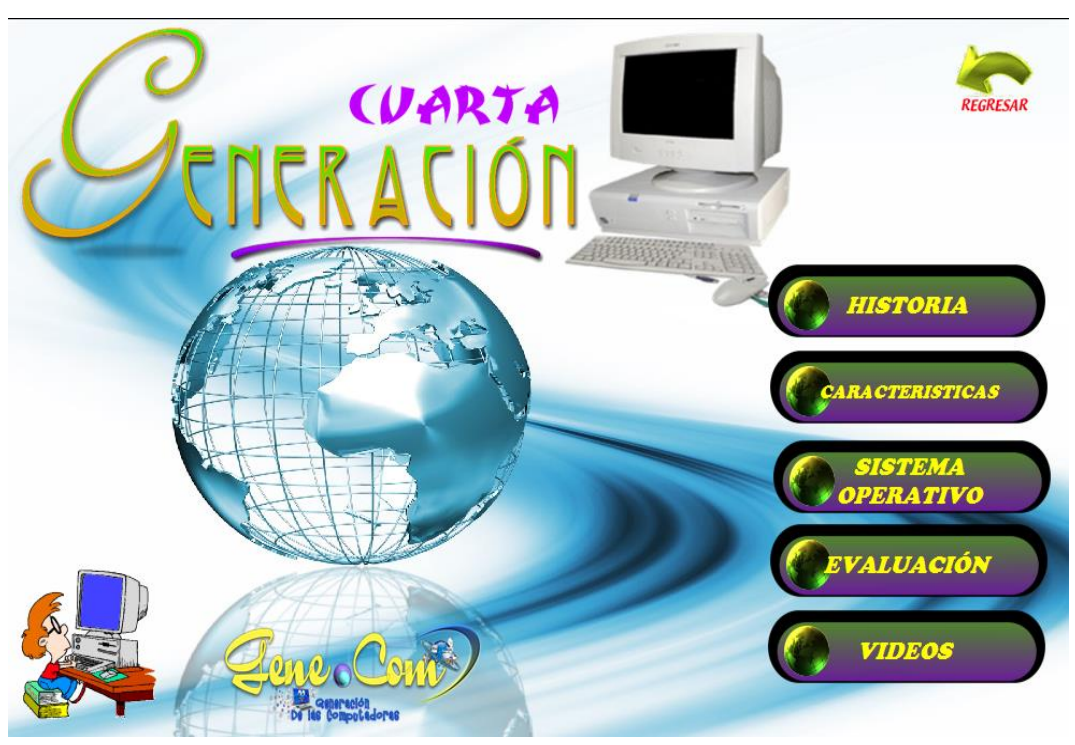

**GRÁFICO 36**: Pantalla de contenido de la cuarta generación.

**Elaborado por:** Evelyn Lissette Santos Malavé.

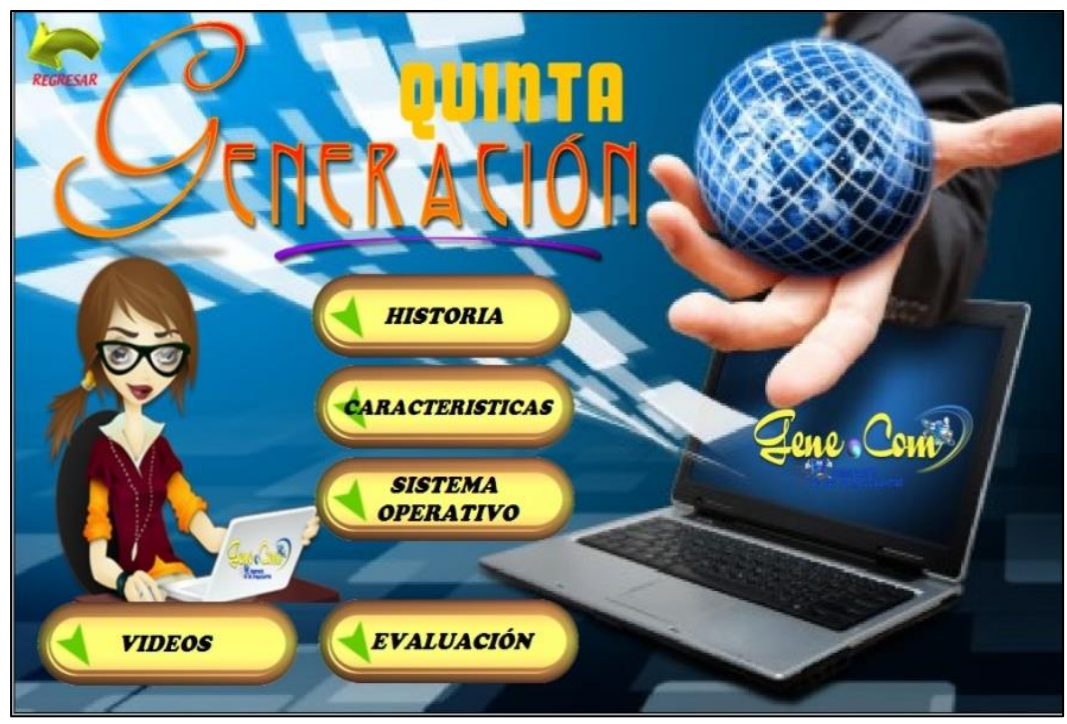

**GRÁFICO 37**: Pantalla de contenido de la quinta generación.

**Elaborado por:** Evelyn Lissette Santos Malavé.

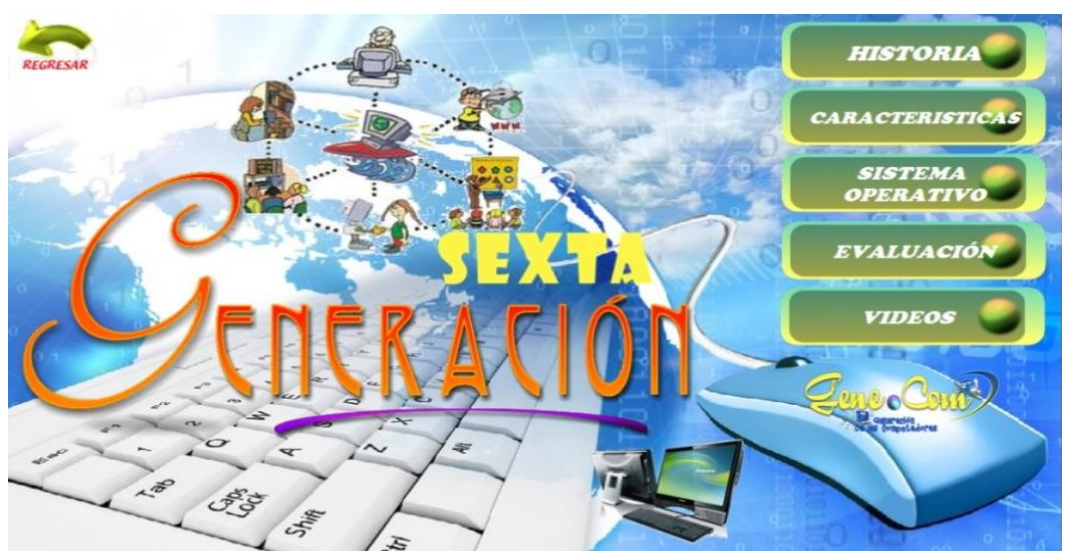

**GRÁFICO 38**: Pantalla de contenido de la sexta generación.

**Elaborado por:** Evelyn Lissette Santos Malavé.

Las partes de las generaciones de las computadoras que contiene el CD interactivo **"Gene.Com"**, tienen sus propios contenidos que ayudaran a entender y conocer a un más sus temas de una forma detallada.

Se refleja un botón de actividades que permitirá la participación activa del estudiante en esta parte de la generación.

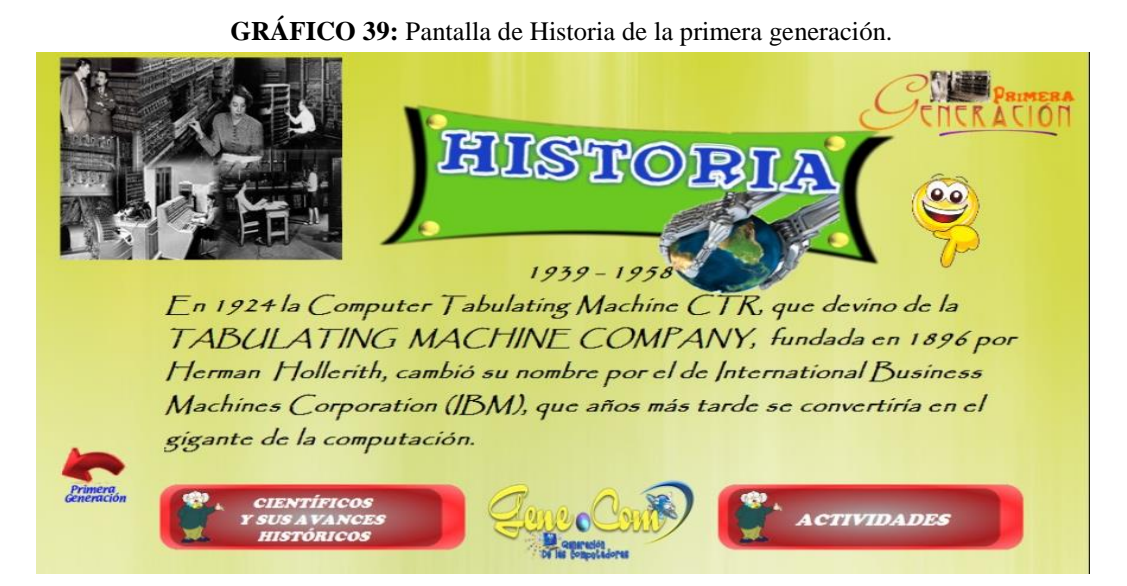

**Elaborado por:** Evelyn Lissette Santos Malavé.

El CD interactivo **"Gene.Com",** cada uno de sus contenidos tiene actividades fáciles de manejar y de realizar ya que través de ellas los estudiantes puedan alcanzar un aprendizaje significativo.

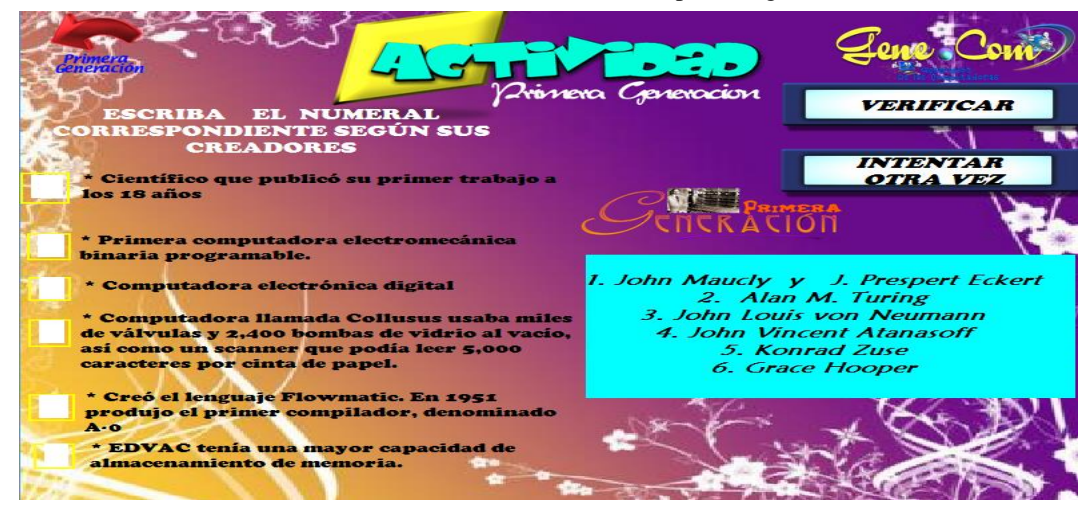

**GRÁFICO** 40: Pantalla de Actividad de la primera generación.

**Elaborado por:** Evelyn Lissette Santos Malavé.

Cada sección del CD interactivo **"Gene.Com",** tiene una evaluación cuantitativa que, le permitirá al docente adquirir la información digitalmente y medir el conocimiento del estudiante. Además, cada evaluación posee un botón de imprimir en la cual podrá obtener su calificación físicamente.

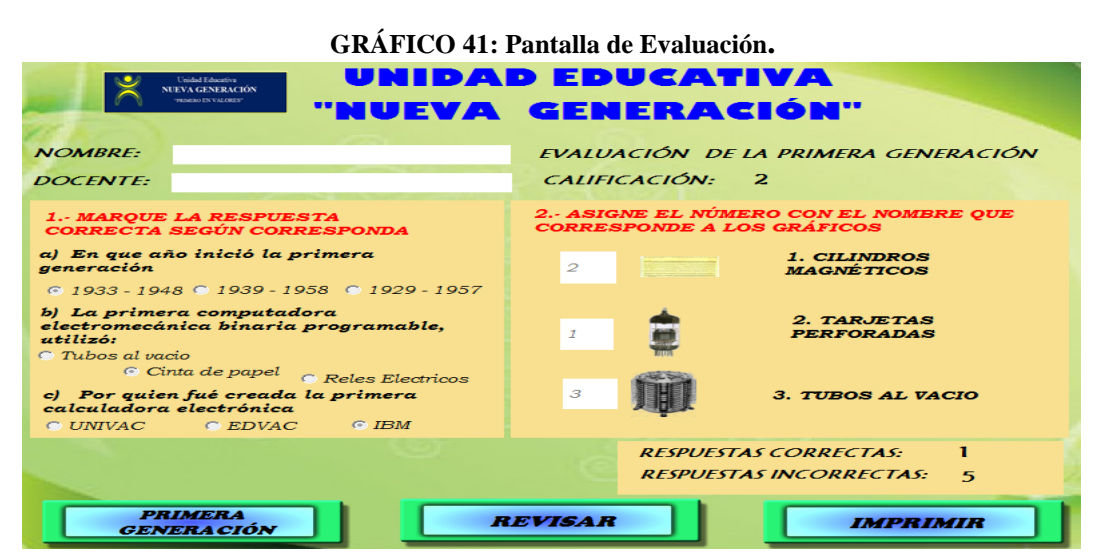

**Elaborado por:** Evelyn Lissette Santos Malavé.

Si el estudiante o el docente, aún no necesitan ingresar directamente a las generaciones de las computadoras puede ingresar al botón "DATOS IMPORTANTES", y aquí podrá encontrar información acerca de la visión y misión del CD interactivo "**Gene.Com**", datos relevantes de la institución beneficiada y de la autora de la creación del CD.

### **GRÁFICO 42**: Pantalla de Datos Importantes

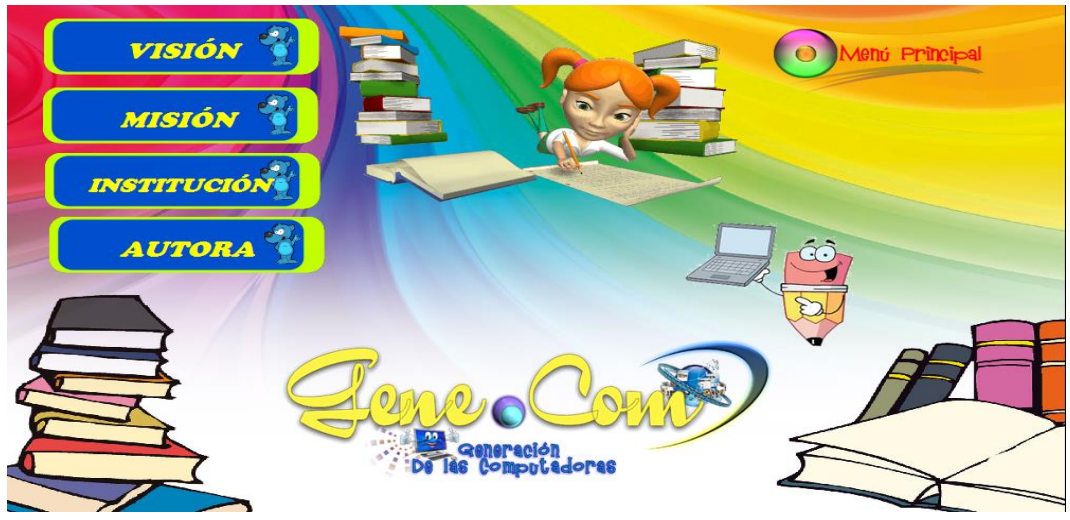

**Elaborado por:** Evelyn Lissette Santos Malavé.

### **4.8. Características generales del CD interactivo "Gene.Com"**

- CD Interactivo
- Contiene videos, imágenes, sonidos.
- El software fue elaborado en NeoBook 5.0

### **4.9. Condiciones mínimas de la PC para el uso del CD interactivo**

- 1Gb de memoria ram
- Microprocesador de 400 Mhz o superior
- Compatible para el Sistema Operativo Windows XP, Vista,7 y 8
- $\bullet$  Disco Duro libre 1.58 Kb (1.621 Mb)
- Instaladores de reproductores de audio/video

## **4.10. Normas de uso del CD interactivo "Gene.Com".**

Para el correcto uso del CD interactivo en la institución educativa se puntualizará ciertas normas de uso para docentes y estudiantes.

## **4.10.1. Normas para docentes en el manejo del CD interactivo "Gene.Com"**

- Habilidades para el manejo del hardware y software de la PC
- $\triangleright$  Ser un guía en el manejo del software para los estudiantes
- Conocedor de la manipulación, visión y misión del CD interactivo

## **4.10.2. Normas para estudiantes en el manejo del CD interactivo**

- No intentar copiar ni alterar la información del CD interactivo
- $\triangleright$  Utilizar solo el CD interactivo con fines educativos
- Ser responsable del CD interactivo que se encuentra instalado en la PC.

## **4.11. Estrategias de cambio.**

### **CUADRO N° 33:** Estrategias de cambio.

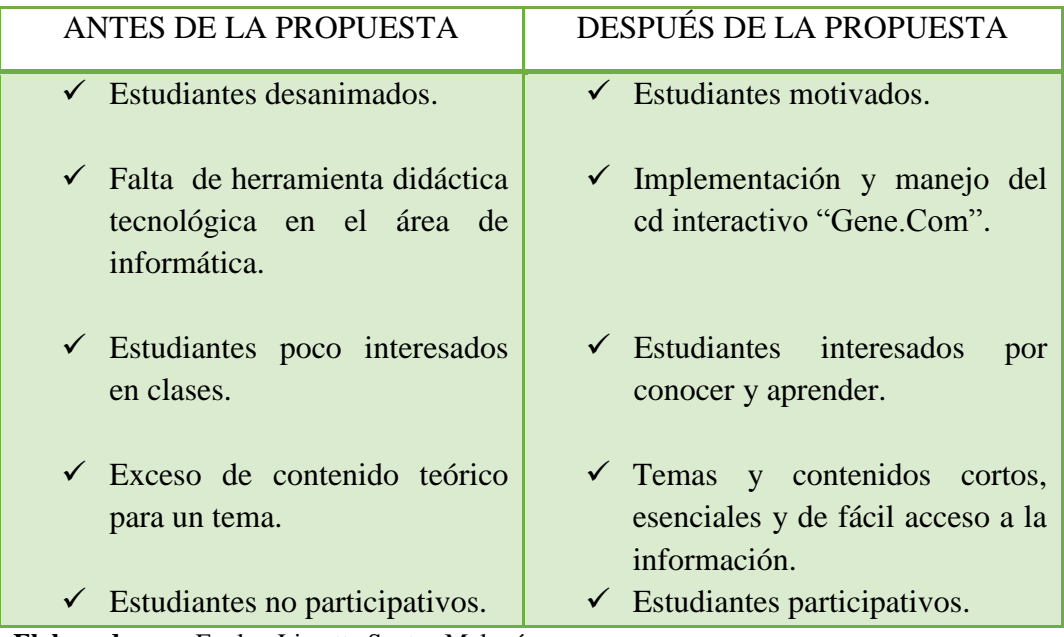

**Elaborado por:** Evelyn Lissette Santos Malavé.

# **CAPÍTULO V**

## **MARCO ADMINISTRATIVO**

## **5.1. RECURSOS**

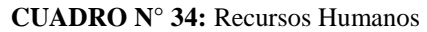

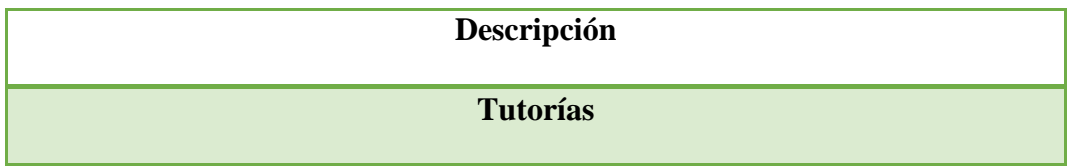

**Elaborado por:** Evelyn Lissette Santos Malavé

## 5.1.1 **Recursos Materiales**

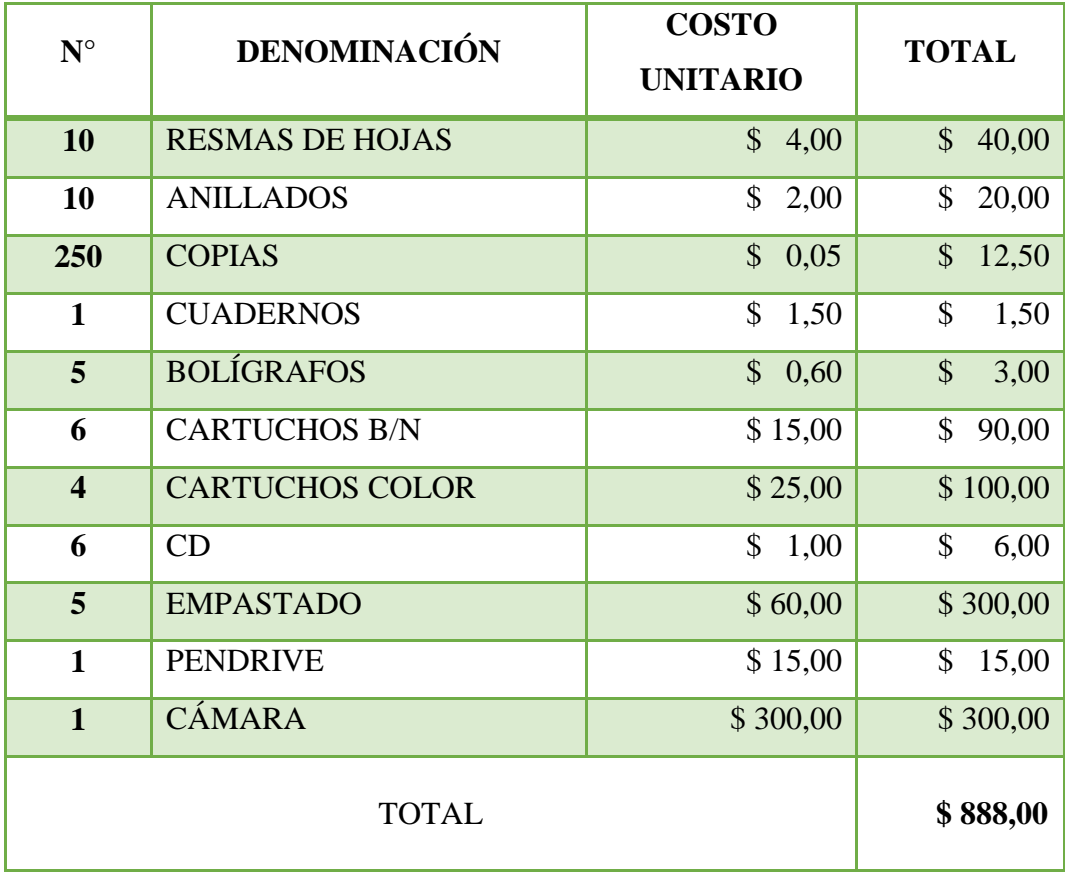

## **CUADRO N°** 35: **Recursos Materiales**

**Elaborado por:** Evelyn Lissette Santos Malavé

## **5.1.2 Recursos económicos**

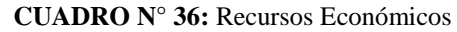

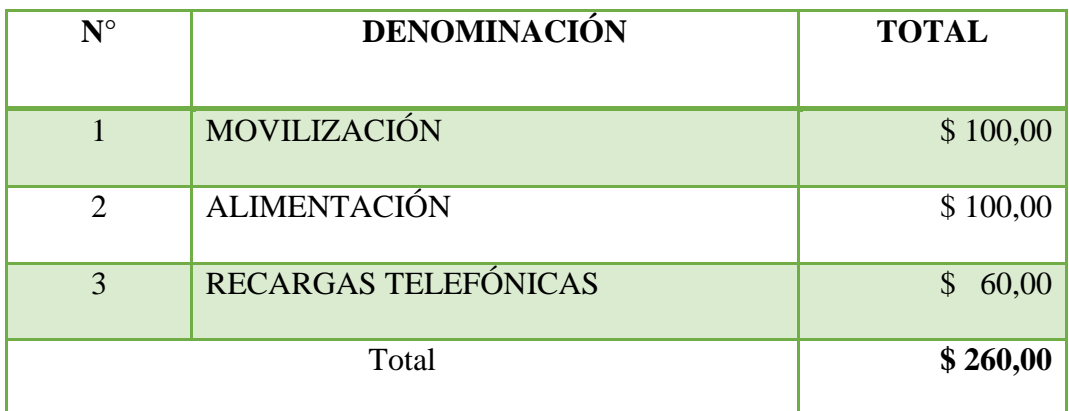

**Elaborado por:** Evelyn Lissette Santos Malavé

## **5.1.3 Presupuesto Total**

## **CUADRO N° 37:** Presupuesto Total

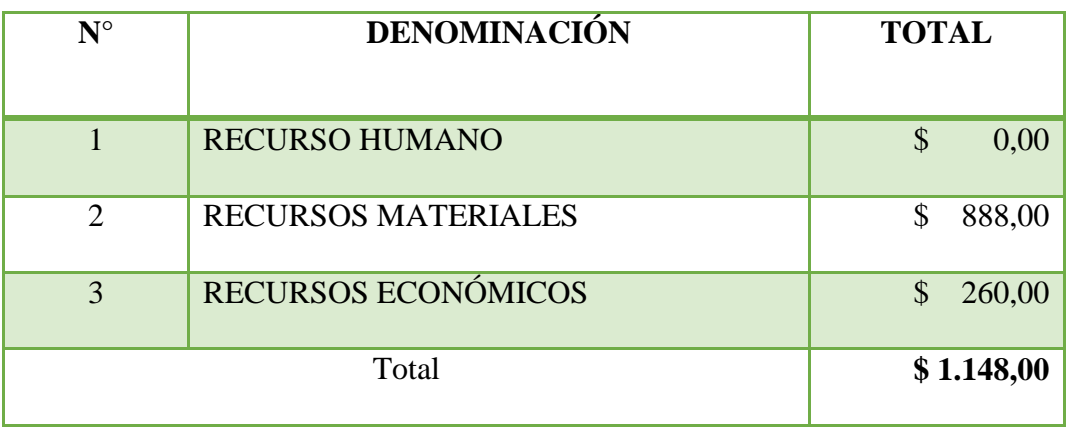

**Elaborado por:** Evelyn Lissette Santos Malavé

## **5.2. CRONOGRAMA DE ACTIVIDADES 2014**

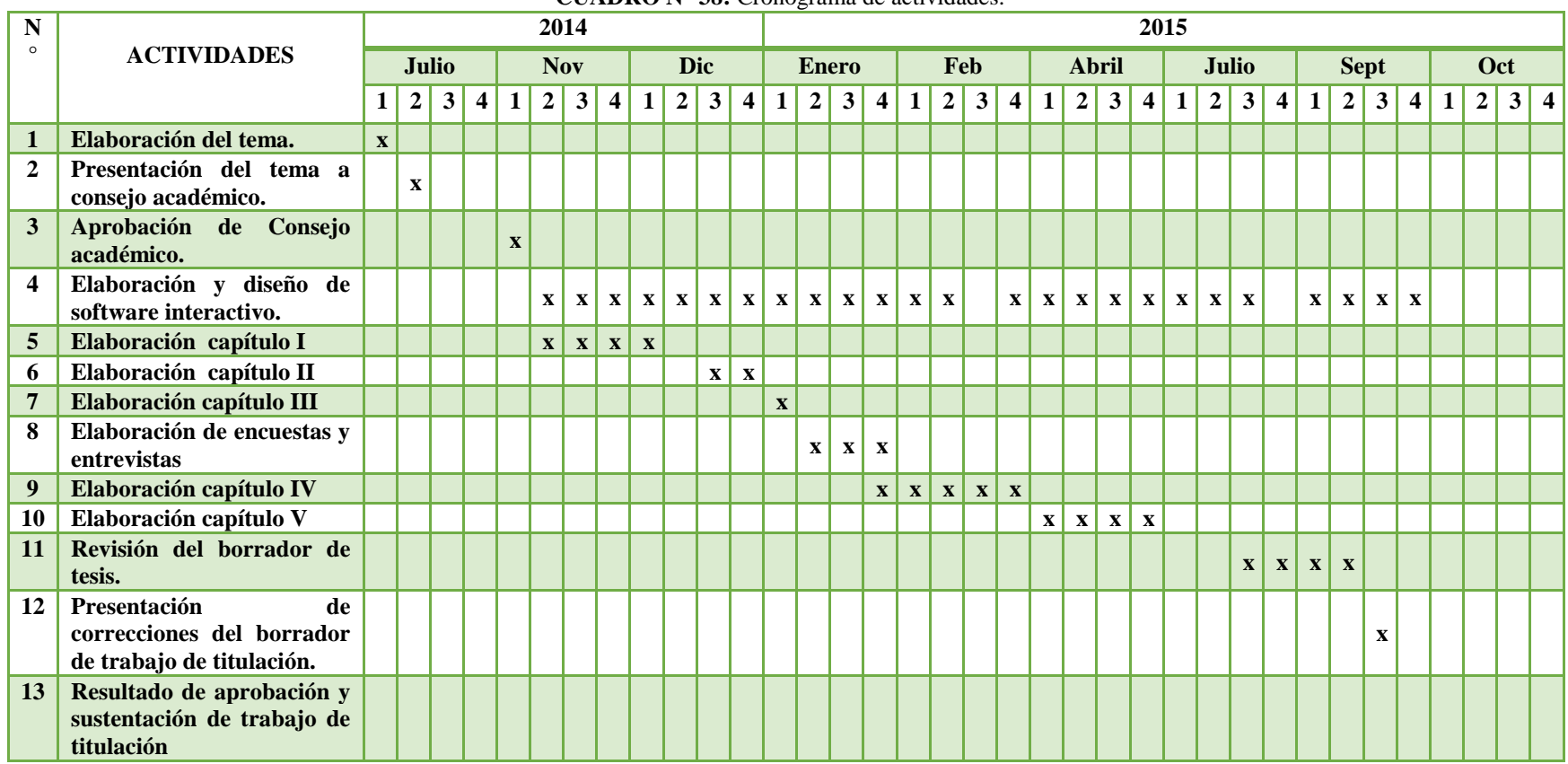

**CUADRO N° 38:** Cronograma de actividades.

**Elaborado por**: Evelyn Lissette Santos Malavé.

## **BIBLIOGRAFÍA**

- CASTAÑEDA, L; ADELL, J, (2013) "Entornos personales de aprendizaje, clave para el ecosistema educativo en red"
- FLORES, C; (2013) "Sistema de cómputos"
- OCDE (2011). Informe habilidades y competencias del siglo XXI para los aprendices del nuevo milenio en los países de la OCDE.
- SALGUERO, M.A. (s.f). Pedagogía general: factores preliminares básicos. Editora Andina. Quito, Ecuador.

### BIBLIOTECA VIRTUAL UPSE

- MENDES, A. NUNES J; PEREIRA, ALVES RODRÍGUEZ M.I; COSTA, PAIS DA R.P (2009). Computers and Education: Towards Educational Change and Innovation. Retrieved from
- http://www.eblib.com
- MONGE-GONZÁLEZ, R; ALFARO-AZOFEIFA, C; ALFARO-CHAMBERLAIN, J. I. (2009). TICs en las PYMEs de Centroamérica: Impacto de la adopción de las tecnologías de la información y la comunicación. Retrievedfromhttp://www.eblib.com

## WEBGRAFÍA

- BELLOCH, C (2013) "Aplicaciones multimedia" Recuperado el 4 de octubre del 2014, desde<http://www.uv.es/bellochc/logopedia/NRTLogo4> .pdf

- DURO,V; DURO, D, (2012) "Uso del software educativo en el proceso enseñanza- aprendizaje" Recuperado el 4 de octubre del 2014, desde http://www.gestiopolis.com/administracion-estrategia-2/uso-del-softwareeducativo-en-el-proceso-de-ensenanza-y-aprendizaje.htm
- FALLA, S (2012) "Historia de la computadora" Recuperado el 4 de octubre del 2014, desde http://www.maestrosdelweb.com/compuhis/
- GARCÍA, M (2012) Historia de las computadoras Recuperado el 4 de octubre del 2014, desde http://begogarciagomez.blogspot.com/2012/08/
- concepto-de-aprendizaje.html
- GONZALES, S (2012) La filosofía de Aristóteles Recuperado el 4 de octubre del 2014, desde<http://scarball.awardspace.com/documentos/> trabajos-de-filosofía/Aristoteles.pdf
- LOPATEGUI, E (2012) El software Educativo Recuperado el 4 de octubre del 2014, desde <http://biblio3.url.edu.gt/Libros/provinciales/> computadoras.pdf
- MARQUEZ, P (2012) El software Educativo Recuperado el 4 de octubre del 2014, desde http://www.lmi.ub.es/te/any96/marques\_software/
- PEREZ,M (2012) "Impacto de las tics en la educación" *revista científica "3 ciencias"* Recuperado el 4 de octubre del 2014, http://www.3ciencias.com/wp-content/uploads/2013/01/impacto-de-lastic.pdf
- RENES, P; ECHEVERRY, L; CHIANG, M; RANGEL, L; GEIJO, P. (2013) "Estilos de enseñanza" *revista científica "Estilos de Aprendizaje"*

Recuperado el 4 de octubre del 2014, desde <http://www.uned.es/> revistaestilosdeaprendizaje/numero\_11/lsr\_11\_abril\_2013.pdf

- VAZQUEZ, J (2012) "Arquitectura de computadoras I" Recuperado el 4 de octubre del 2014, desde [http://www.aliatuniversidades.](http://www.aliatuniversidades/) com.mx/bibliotecasdigitales/pdf/sistemas/Arquitectura\_computadoras\_pdf
- ZAMBRANO, R, (2012) "Aplicaciones multimedia" Recuperado el 4 de octubre del 2014 desde <http://multimediarz.blogspot.com/> 2013\_10\_01\_archive.html

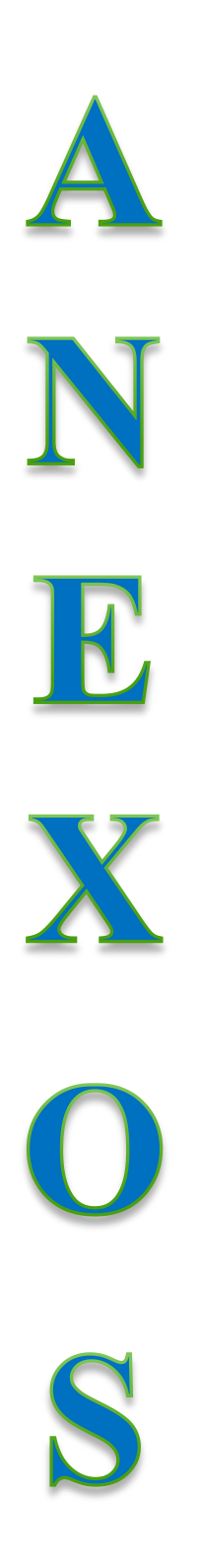

# **ENTREVISTA, ENCUESTA Y CAPACITACIONES**

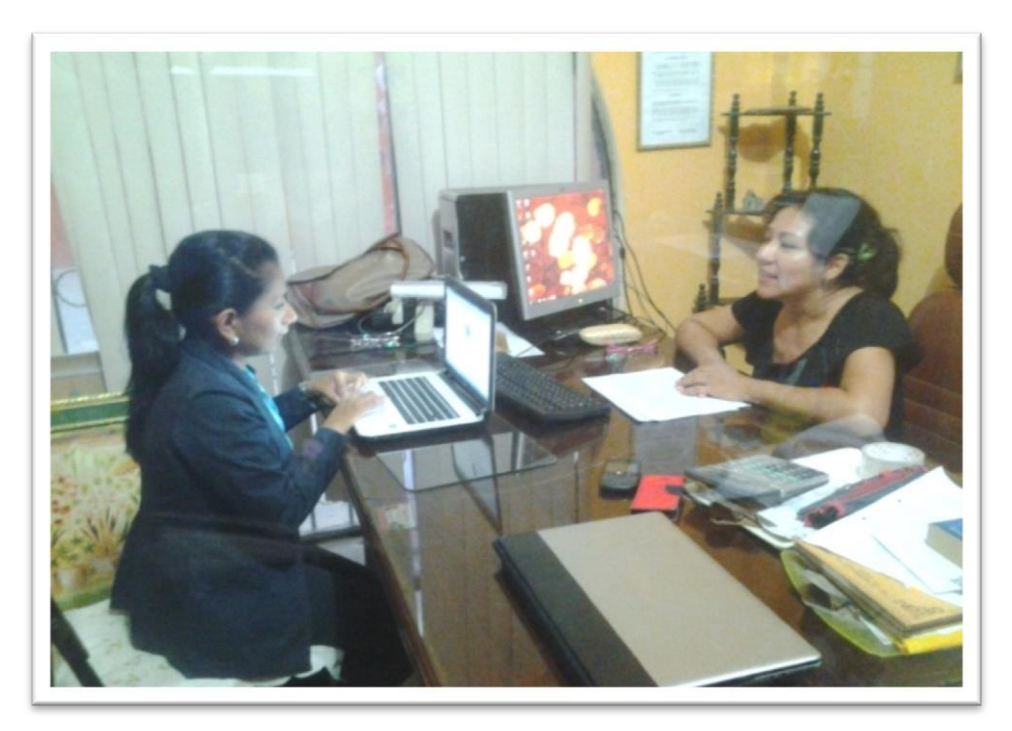

Diálogo con la Directora de la Institución educativa.

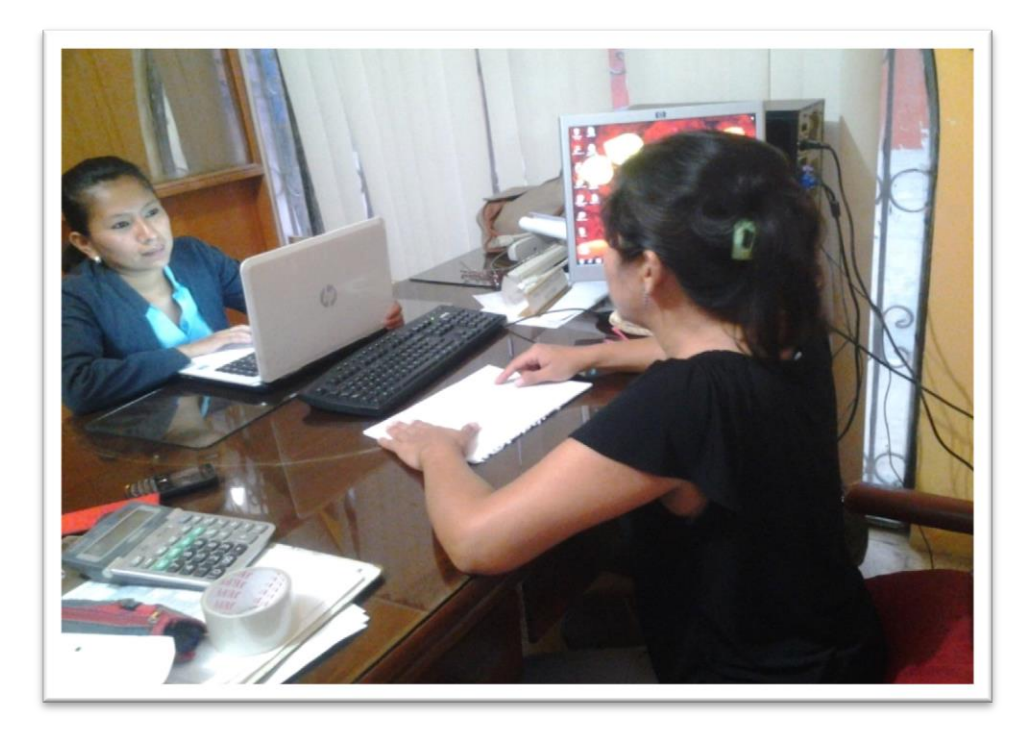

Realizando la entrevista con la Directora.

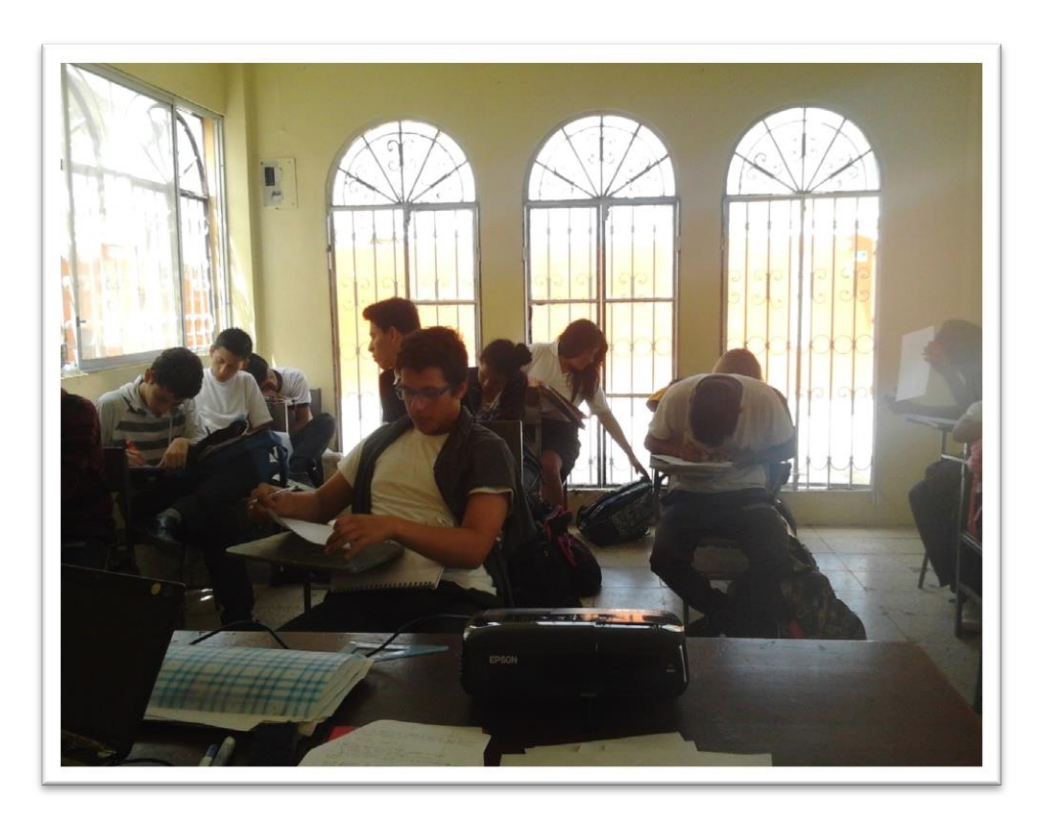

Encuesta a los estudiantes de Bachillerato General Unificado.

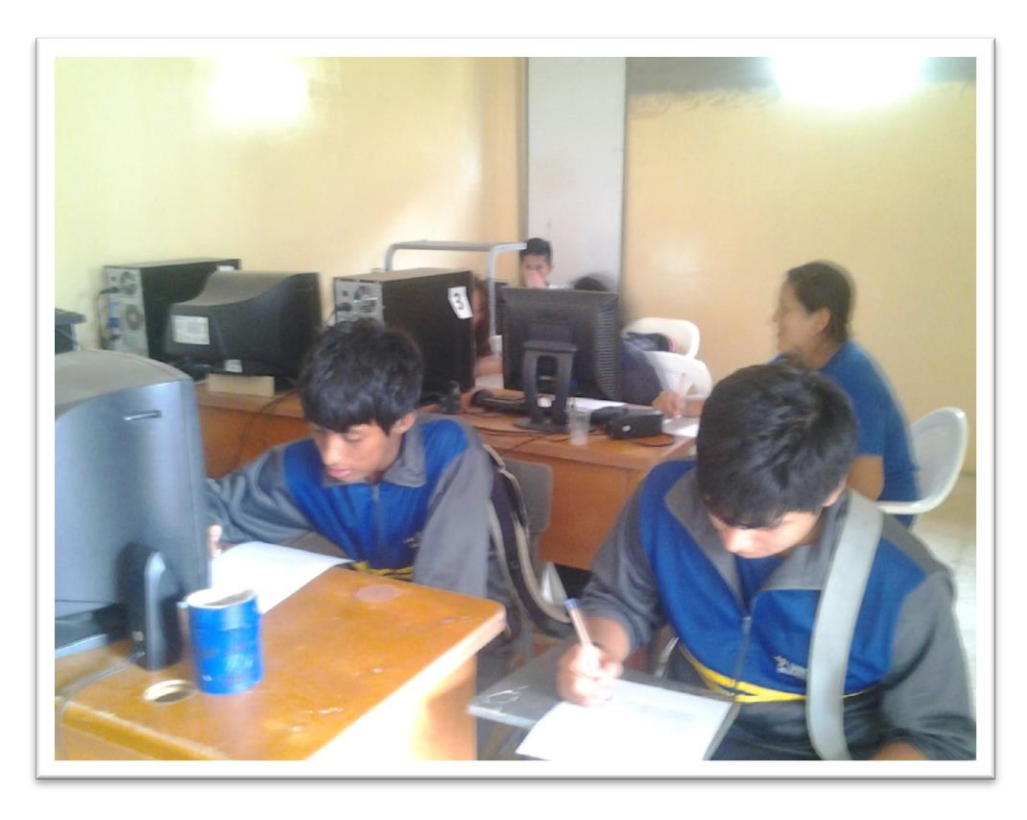

Segundo grupo de encuesta a los estudiantes.

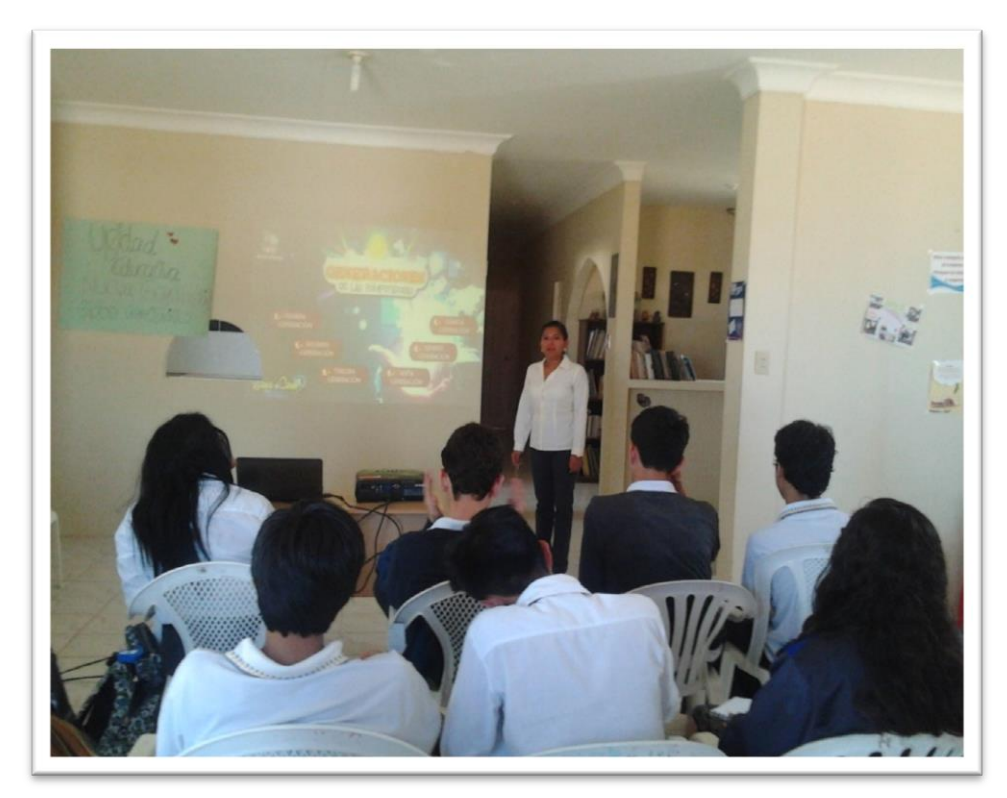

Socialización del proyecto con los estudiantes.

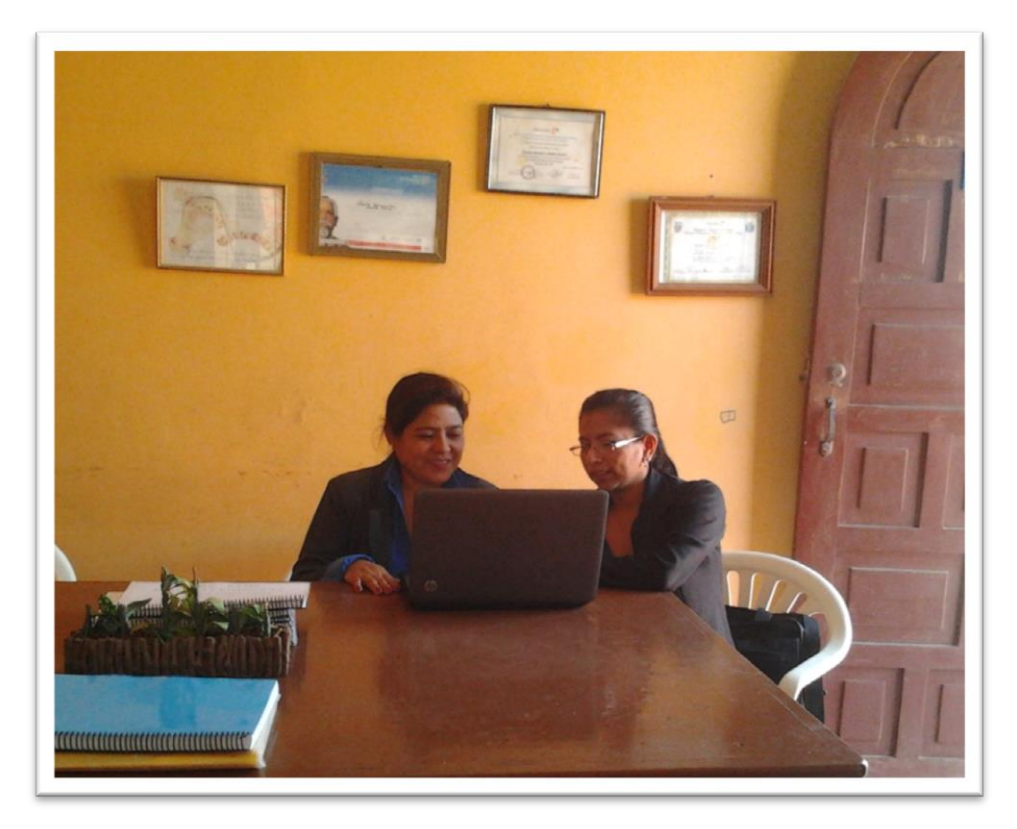

Socialización del proyecto con la docente del área

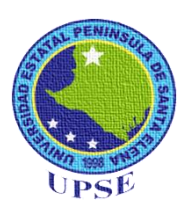

**UNIVERSIDAD ESTATAL PENÍNSULA DE SANTA ELENA FACULTAD EN CIENCIAS DE LA EDUCACIÓN E IDIOMAS**

### **CARRERA INFORMÁTICA EDUCATIVA**

## **ENCUESTA A PADRES DE FAMILIA**

**Instrucciones:** Lea detenidamente cada pregunta y marque con una **X** la alternativa que considere correcta según su criterio de acuerdo a la escala de valores.

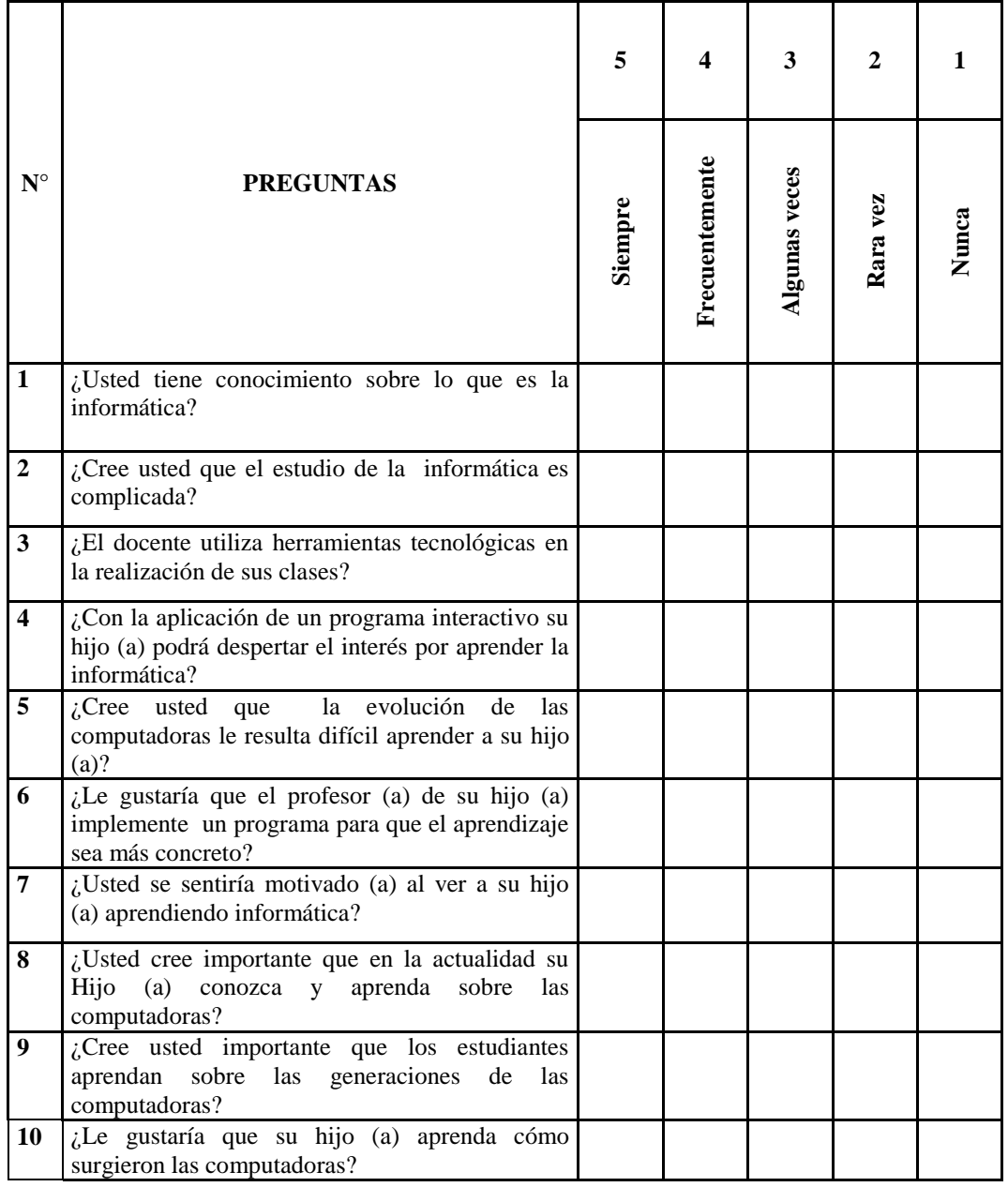
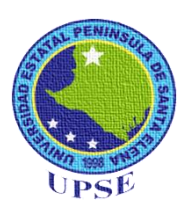

**UNIVERSIDAD ESTATAL PENÍNSULA DE SANTA ELENA FACULTAD EN CIENCIAS DE LA EDUCACIÓN E IDIOMAS**

## **CARRERA INFORMÁTICA EDUCATIVA**

## **ENCUESTA A ESTUDIANTES**

**Instrucciones:** Lea detenidamente cada pregunta y marque con una **X** la alternativa que considere correcta según su criterio de acuerdo a la escala de valores.

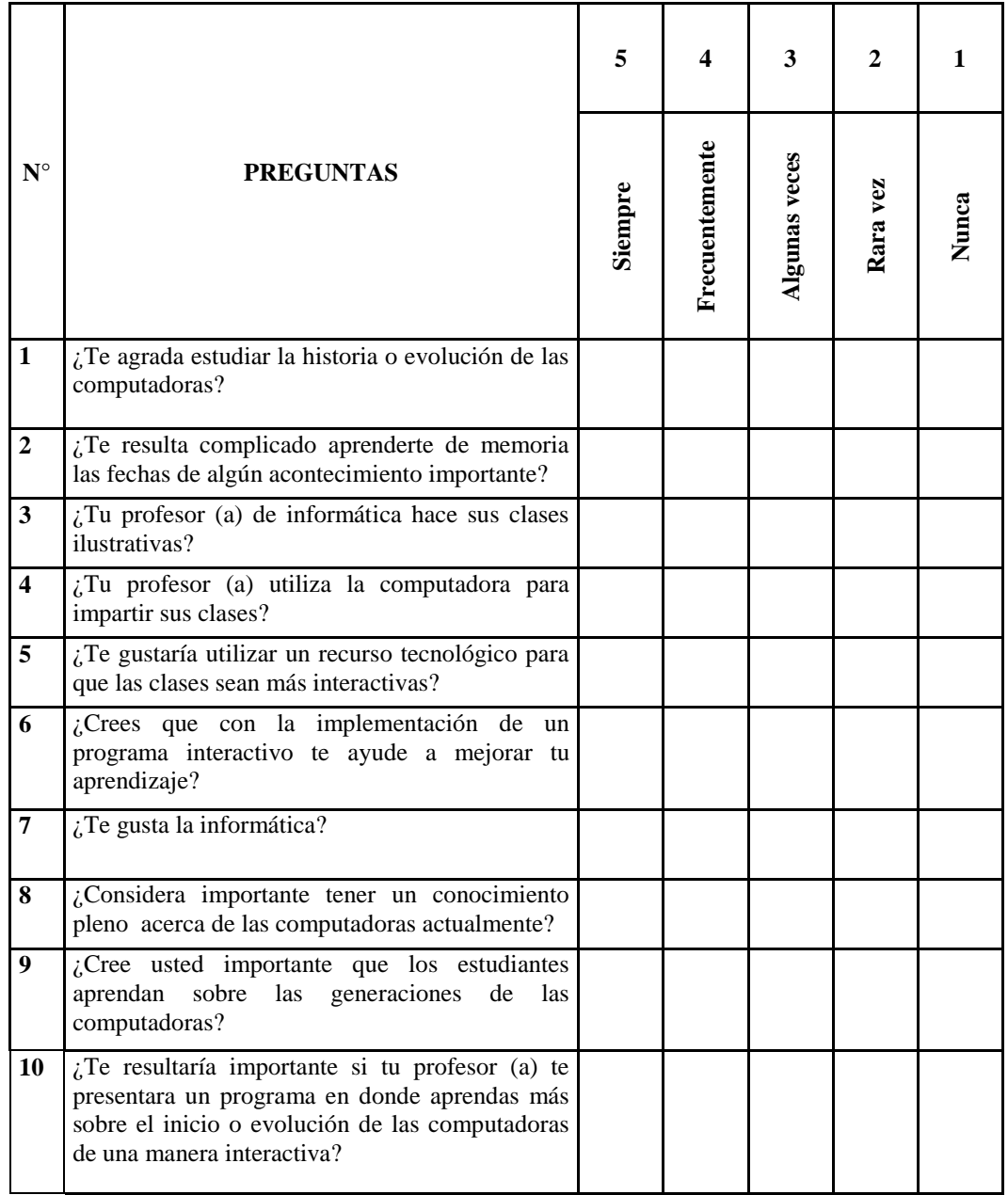

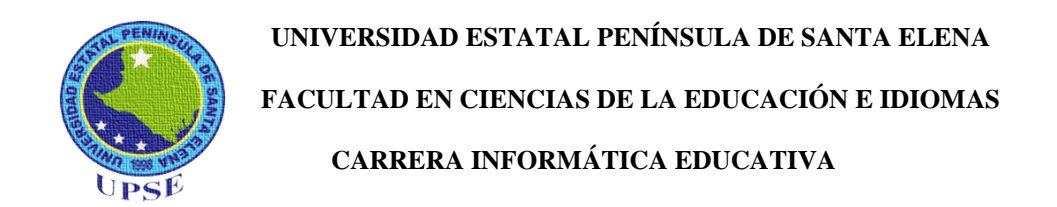

## **ENTREVISTA A LA AUTORIDAD DE LA INSTITUCIÓN**

# **1. ¿Cree usted importante que los estudiantes aprendan sobre las generaciones de las computadoras?**

Pues sí, ya que de ahí se empieza a entender la verdadera evolución, que ha tenido la implementación de la tecnología.

# **2. ¿Cree usted que la utilización de recursos tecnológicos mejora el proceso de enseñanza - aprendizaje en los estudiantes?**

Claro que sí, pues hoy en día está comprobado que los estudiantes, se interesan más en sus clases diarias observando y entendiendo a través de un recurso interactivo.

# **3. ¿Los docentes utilizan herramientas tecnológicas para impartir sus clases?**

No, puesto que a muchos de ellos se les complica su uso.

# **4. ¿Cómo cree usted que podría mejorar la enseñanza de las generaciones de las computadoras a los estudiantes?**

En base a un proceso de cambio, empezando por implementar algo que motive a los estudiantes por aprender sobre esta fase que es necesario su estudio, ya que es el principal conocimiento que ellos se deben de entender y considerar puesto que esto los llevara a interesarse aún más por saber sobre las computadoras

# **5. ¿Considera importante la utilización de cd interactivos para la adquisición de conocimientos en el ámbito educativo?**

Es muy importante y esencial que los docentes o personas que imparten conocimientos utilicen estos recursos.

# **6. ¿Cree usted que un programa interactivo para el conocimiento de las generaciones de las computadoras facilitará el aprendizaje del estudiante?**

Si, ya que estos programas interactivos contienen ciertos parámetros que hacen que el estudiante les guste lo que les están enseñando y por ende se les facilita su aprendizaje.

# **7. ¿Si se le provee a la institución un cd interactivo para que los estudiantes del bachillerato general unificado tengan un aprendizaje significativo, contaría con su apoyo y respaldo?**

Claro que sí, sería una gran satisfacción de contar con ese recurso tecnológico y de paso estaría sumamente agradecida por estar aportando al desarrollo del aprendizaje de mis estudiantes.

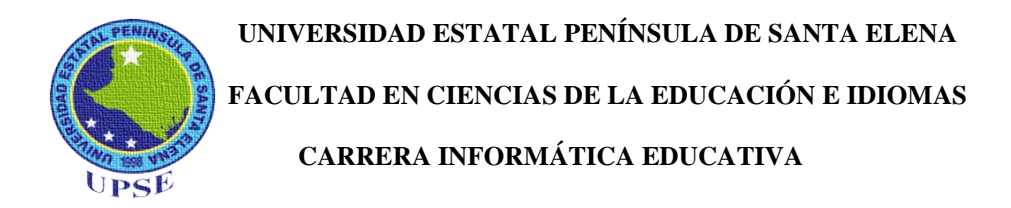

## **ENTREVISTA A DOCENTE DEL ÁREA**

# **1. ¿Cree usted importante que los estudiantes aprendan sobre las generaciones de las computadoras? ¿Por qué?**

Si, por que el estudio de las generaciones de las computadoras, es el inicio para poder seguir conociendo sobre ellas y el cambio que han generado.

# **2. ¿A usted le resulta importante el uso de las herramientas tecnológicas en estos tiempos? ¿Por qué?**

Si, por que estos son los tiempos de la tecnología, pues es importante que se utilicen para estar al nivel del cambio que han dado a la sociedad.

## **3. ¿Qué recursos tecnológicos utiliza usted para impartir sus clases?**

Considero al computador y al proyecto como recurso tecnológico, pero a más de proyectar mis diapositivas de vez en cuando, no utilizo nada más.

### **4. ¿Tiene conocimiento de lo que es un Cd interactivo?**

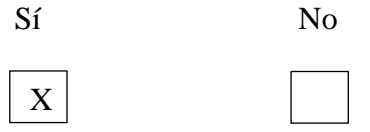

**5. ¿Usted estaría dispuesto a utilizar un programa interactivo que haga que sus estudiantes estén más interesados en clases?**

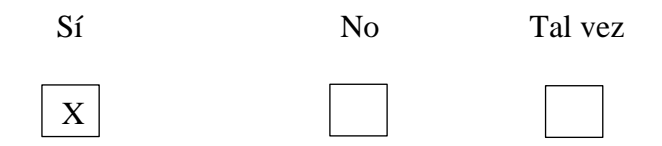

# **6. ¿Cree usted que los estudiantes aprenderían más rápido, al observar y manipular un programa interactivo? ¿Por qué?**

Sí, porque hoy en día para que el estudiante tenga un correcto aprendizaje es "Aprender Jugando", actividades que hacen despertar el interés por aprender lo que se le está impartiendo y por supuesto que el programa sea de fácil acceso y manejo.

**7. ¿Usted tiene conocimiento acerca de las generaciones de las computadoras?**

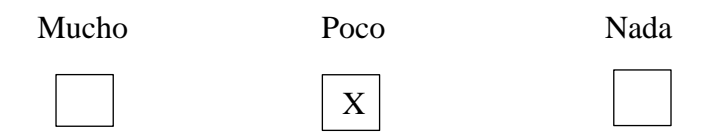

**8. ¿Qué le resulta difícil aprender sobre las generaciones de las computadoras? ¿Por qué?**

Es complicado, ya que este estudio de ellas requiere de mucha teoría, considerando fechas, acontecimientos, entre otros y en estos tiempos no encontramos algo que pueda cambiar la forma de estudio de las mismas.

**9. ¿A usted le agradaría que exista un programa que enseñe cómo surgieron las generaciones de las computadoras?**

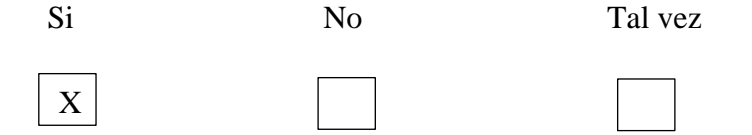

97

# **10. ¿Usted alguna vez se ha propuesto crear un CD interactivo para fomentar las clases a sus estudiantes? ¿Por qué?**

No, porque el tiempo últimamente para los docentes es menos, ya que debemos estar 100 % con los estudiantes y no da lugar a sentarnos a crear algo así, aunque considero importante y beneficioso este recurso para implementarlo en clases.

#### **CERTIFICADO URKUND**

#### **UNIVERSIDAD ESTATAL** PENÍNSULA DE SANTA ELENA

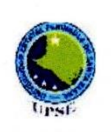

La Libertad, 26 de Mayo de 2015

#### **CERTIFICADO ANTIPLAGIO** 001-TUTOR TER-2015

En calidad de tutora del trabajo de titulación denominado "CREACIÓN DE UN CD INTERACTIVO DE LAS GENERACIONES DE LAS COMPUTADORAS PARA EL APRENDIZAJE DE INFORMÁTICA EN LOS ESTUDIANTES DE BACHILLERATO GENERAL UNIFICADO DE LA UNIDAD EDUCATIVA "NUEVA GENERACIÓN", CANTÓN SALINAS, PROVINCIA DE SANTA ELENA, PERÍODO LECTIVO 2014-2015 ", elaborado por la estudiante EVELYN LISSETTE SANTOS MALAVÉ, egresada de la Carrera Informática Educativa de la Universidad Estatal Península de Santa Elena, previo a la obtención del título de Licenciada en Informática Educativa, me permito declarar que una vez analizado en el sistema antiplagio URKUND, y que luego de haber cumplido los requerimientos exigidos de valoración, el presente proyecto ejecutado se encuentra con 2% de la valoración permitida; por consiguiente, se procede a emitir el presente informe.

Adjunto reporte de similitud.

Atentamente,

Enríquez Rojas Tatiana, MSc. **DOCENTE TUTORA** 

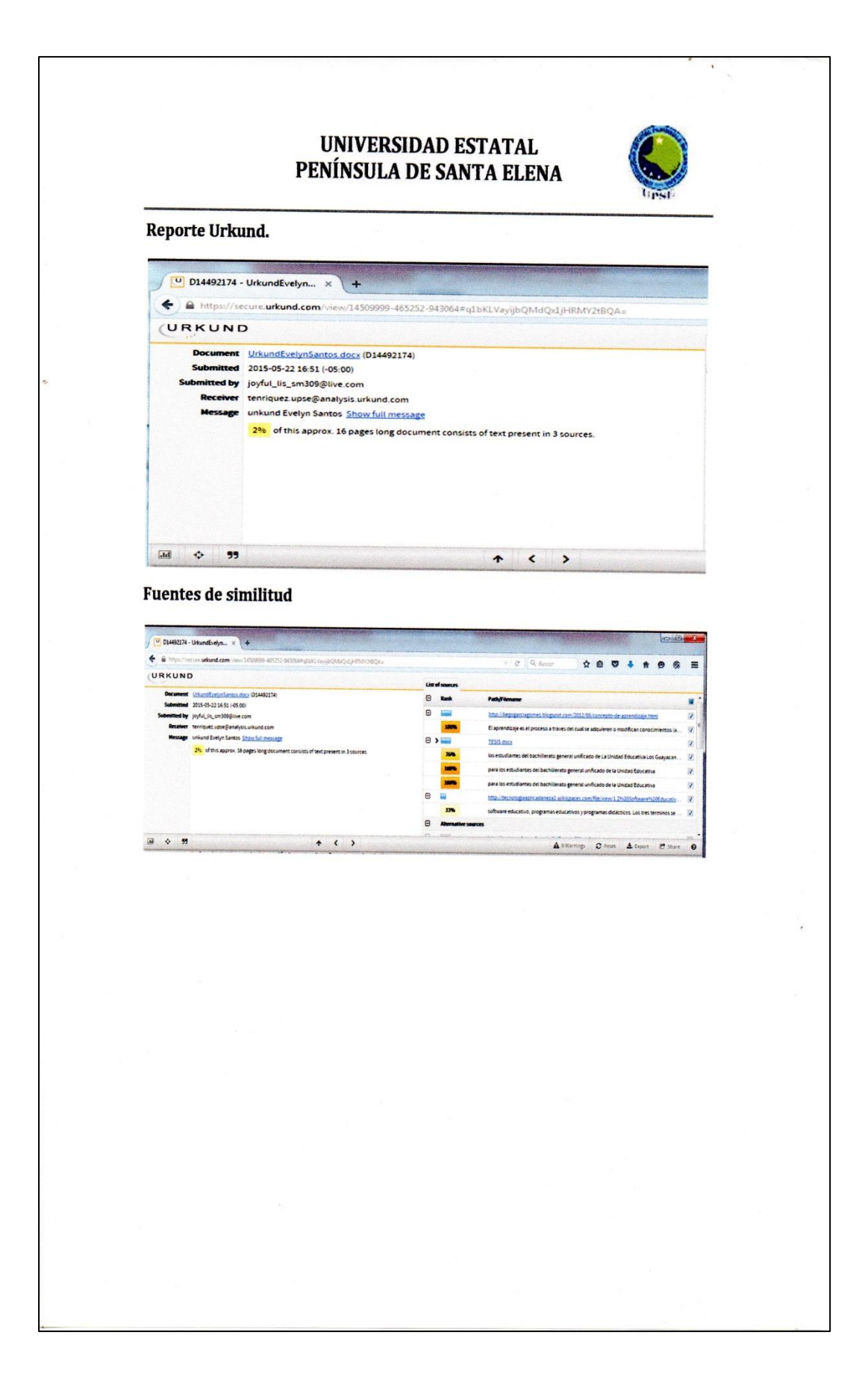

La Libertad, 26 de Mayo del 2015.

# **CERTIFICADO DE REVISIÓN GRAMATICAL.**

Lcda. González Suárez Gladys Mercedes, con especialización en Literatura y Castellano con el N° de Registro 1006-10-993752 por medio del presente tengo a bien CERTIFICAR:

Que he leído el trabajo de titulación elaborado por el Srta. Evelyn Lissette Santos Malavé con C.I. # 092625417-8, previo a la obtención del título de:

LICENCIADA EN INFORMÁTICA EDUCATIVA.

Con el tema del trabajo de titulación:

"CREACIÓN DE UN CD INTERACTIVO DE LAS GENERACIONES DE LAS COMPUTADORAS PARA EL APRENDIZAJE DE LA INFORMÁTICA, EN LOS ESTUDIANTES DEL BACHILLERATO GENERAL UNIFICIADO, DE LA UNIDAD EDUCATIVA "NUEVA GENERACIÓN", DEL CANTÓN SALINAS, PROVINCIA DE SANTA ELENA, DURANTE EL PERÍODO LECTIVO 2014 - 2015"

Trabajo que ha sido escrito de acuerdo con las normas ortográficas y de sintaxis vigentes.

Gladys Mercedes González Suárez Licenciada en Ciencias de la Educación Especialización Literatura y Castellano C.I. 0908022320 N° de Registro 1006-10-993752

C.C.Archivo.

### SOLICITUD APLICACIÓN DE TEMA DE INVESTIGACIÓN

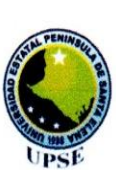

#### UNIVERSIDAD ESTATAL PENÍNSULA DE SANTA ELENA **FACULTAD DE CIENCIAS DE LA EDUCACIÓN E IDIOMAS** CARRERA INFORMÁTICA EDUCATIVA

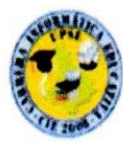

**MSC. Elizabeth Auza Carvajal** Rectora de la Unidad Educativa "Nueva Generación" Presente-

Por medio del presente reciba un cordial saludo esperando que se encuentre muy bien de salud, junto a sus seres queridos.

Yo, Evelyn Santos Malavé con cedula de identidad Nº 092625417-8. estudiante egresada de la facultad de ciencias de la Educación, especialización Informática Educativa, solicito muy respetuosamente me conceda realizar el proyecto educativo, en la institución la cual muy dignamente dirige, con el tema: "CREACIÓN DE UN CD INTERACTIVO DE LAS GENERACIONES DE LAS COMPUTADORAS PARA EL APRENDIZAJE DE LA INFORMÁTICA EN LOS ESTUDIANTES DEL BACHILLERATO GENERAL UNIFICADO DE LA UNIDAD EDUCATIVA NUEVA GENERACIÓN DEL CANTÓN SALINAS PROVINCIA DE SANTA ELENA, DURANTE EL PERIODO LECTIVO 2014-2015", a fin de obtener el título de Licenciada en Ciencias de la Educación especialidad Informática Educativa y en mejora de la calidad educativa de nuestra provincia.

Contando con su apoyo a mi petición escrita, desde ya le manifiesto mis sinceros agradecimientos, anhelando que nuestro creador derrame muchas bendiciones en su hogar y trabajo.

La Libertad, Febrero del 2014

Atentamente.

Srta. Santos Malavé Evelyn L. C.I 092625417-8

## CERTIFICADO DE ACEPTACIÓN AL TEMA DE INVESTIGACIÓN

Salinas-Cdla. Santa Paula Avda. 21 calle 6 y 7 Teléfono: 2777093 - 0989928871 - 0959415573 Correo electrónico: colegio\_nueva\_generacion@hotmail.com

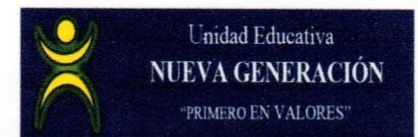

Salinas, febrero del 2014.

## **CERTIFICADO**

Que, la Srta. EVELYN LISSETTE SANTOS MALAVÉ, con cédula de identidad Nº 092625417-8, Egresada de la Universidad Península de Santa Elena, Facultad Ciencias de la Educación e Idiomas, Escuela Ciencias de la Educación, Carrera Informática Educativa ha desarrollado la investigación requerida y está autorizada para tomar el nombre de nuestra Institución para realizar su trabajo de titulación, denominado "CREACIÓN DE UN CD INTERACTIVO DE LAS GENERACIONES DE LAS COMPUTADORAS PARA EL APRENDIZAJE DE LA INFORMÁTICA EN LOS ESTUDIANTES DEL BACHILLERATO GENERAL UNIFICADO DE LA UNIDAD EDUCATIVA NUEVA GENERACIÓN DEL CANTÓN SALINAS PROVINCIA DE SANTA ELENA, DURANTE EL PERIODO LECTIVO 2014-2015.", con la finalidad de contribuir a la mejora institucional y para efectos de la misma se facilitara y proporcionará documentación e información pertinentes al estudio a realizarse el mismo que está en proyecto de ejecución.

Es todo cuanto podemos decir en honor a la verdad, el interesado dará el uso que estime conveniente al presente documento, para sus fines particulares

Msc. Violetà E. Auza Carvajal

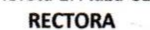

NUX Primero en valores

## **CERTIFICADO DE ENTREGA DEL PROYECTO**

Salinas-Cdla. Santa Paula Avda. 21 calle 6 y 7 Teléfono: 2777093 - 0989928871 - 0959415573 Correo electrónico: colegio nueva generacion@hotmail.com

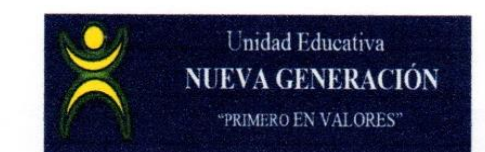

Salinas, 19 de enero del 2015.

## LA SUSCRITA RECTORA DE LA UNIDAD EDUCATIVA "NUEVA GENERACIÓN"

## **CERTIFICO:**

Que, la Srta. EVELYN LISSETTE SANTOS MALAVÉ, con cédula de identidad N° 092625417-8, Egresada de la Universidad Península de Santa Elena, Facultad Ciencias de la Educación e Idiomas, Escuela Ciencias de la Educación. Carrera Informática Educativa ha desarrollado la investigación e implementado, en esta Institución Educativa, un CD - INTERACTIVO "GENE.COM" en la asignatura de INFORMÁTICA, para optimizar el proceso de enseñanza aprendizaje en los estudiantes DEL BACHILLERATO GENERAL UNIFICADO, el mismo que está en vigencia y en plena ejecución.

**RECTORA** 

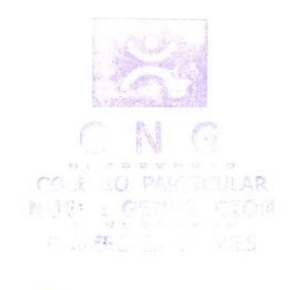

Primero en valores

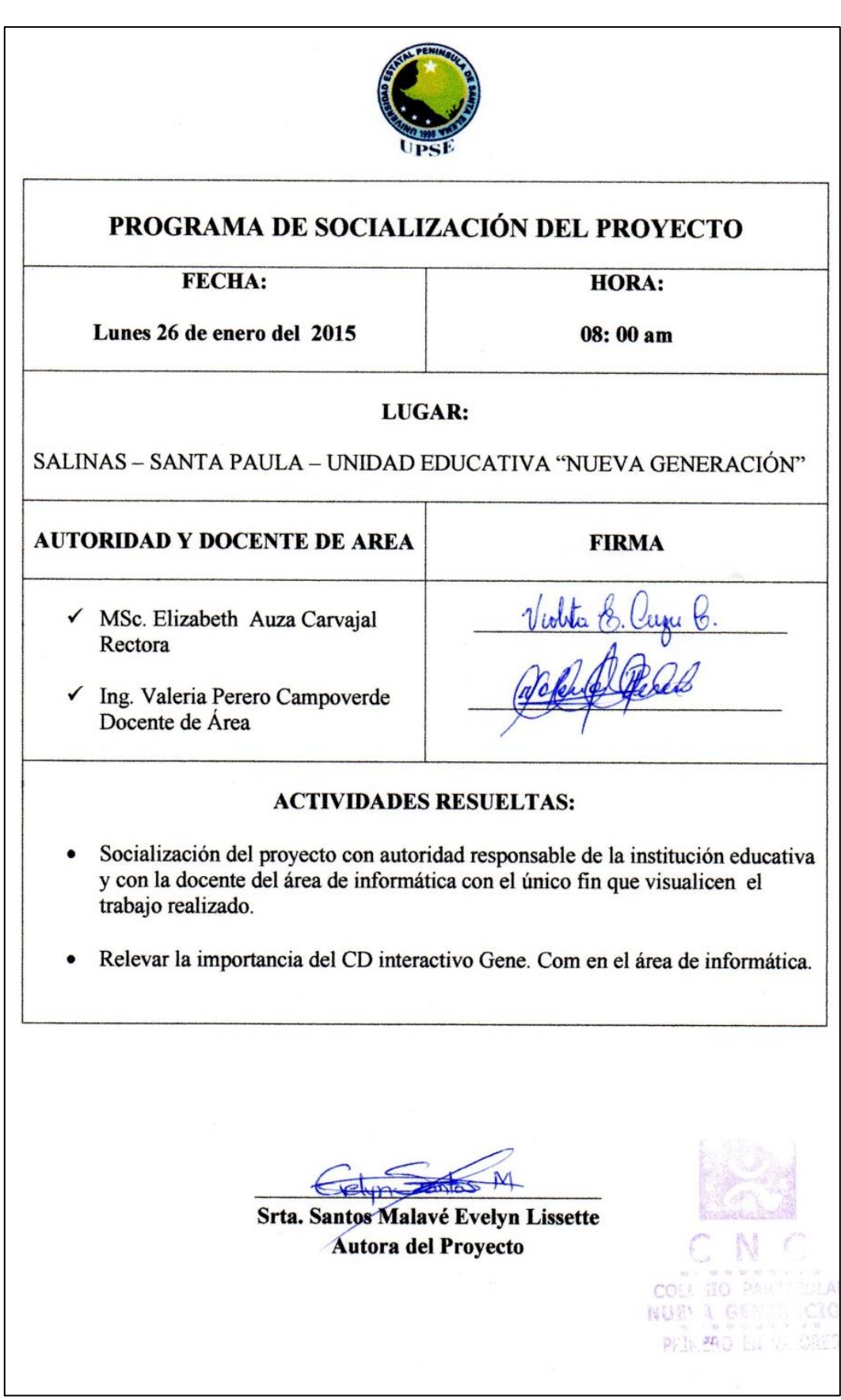

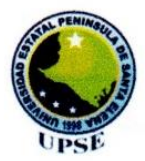

## PROGRAMA DE CAPACITACIÓN DOCENTE

FECHA:

Miércoles 04 de Febrero del 2015

08:00 am

**HORA:** 

### LUGAR:

SALINAS - SANTA PAULA - UNIDAD EDUCATIVA "NUEVA GENERACIÓN"

## **DOCENTE DE AREA**

**FIRMA** 

√ Ing. Valeria Perero Campoverde Docente

## **ACTIVIDADES RESUELTAS:**

- Instalación correcta del CD interactivo Gene.Com
- Verificación de su funcionabilidad y la utilización del CD interactivo  $\bullet$ Gene.Com.

### Srta. Santos Malavé Evelyn Lissette Autora del Proyecto

COLL HO P NUEL & GER 阿里·韩良县

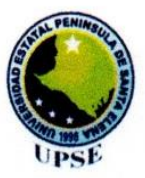

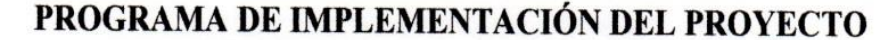

**FECHA:** 

Lunes 19 de enero del 2015

**HORA:** 

08:00 am

## LUGAR:

SALINAS - SANTA PAULA - UNIDAD EDUCATIVA "NUEVA GENERACIÓN"

**AUTORIDAD Y DOCENTE DE AREA** 

√ MSc. Elizabeth Auza Carvajal Rectora

√ Ing. Valeria Perero Campoverde Docente de Área

**FIRMA** 

## **ACTIVIDADES RESUELTAS:**

Implementación del CD interactivo Gene. Com para mejorar el aprendizaje de  $\bullet$ la informática en los estudiantes del bachillerato general unificado.

Srta. Santos Malavé Evelyn Lissette Autora del Proyecto

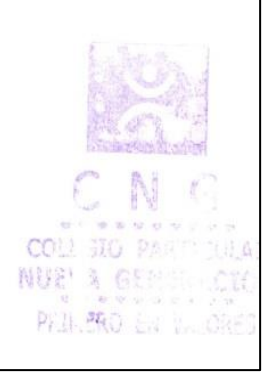